**الجـمهوريةالجزائريةالديمقراطيةالشعبية République Algérienne démocratique et populaire** 

**وزارةالتعليمالــعــاليوالبحــثالعــلمــي Ministère de l'enseignement supérieur et de la recherche scientifique**

> **جــامعةسعددحلبالبليدة Université SAAD DAHLAB de BLIDA**

> > **كليةالتكنولوجيا Faculté de Technologie**

**قسم اآللية و الكهروتقنية Département d'Automatique& Électrotechnique**

## **Mémoire de Master**

Filière : Automatique Spécialité : Automatique et Systèmes

Présenté par : Dahmane Kheireddine & Refazine Noureddine

## *Automatisation d'une Machine de Remplissage pour Crème et Liquide*

Encadré par :

Dr. A. CHENTIR

Année Universitaire 2020/2021

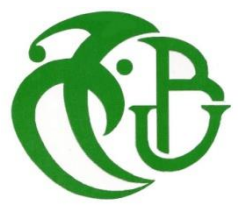

## *REMERCIEMENTS*

*Nous remercions dieu, le tout puissant de nous avoir accordé santé et courage pour accomplir ce modeste travail.*

*Nous exprimons notre gratitude et remerciement sa notre promotrice Mme. A. Chentir pour avoir accepté de nous encadrer, pour l'orientation et ses conseils qu'elle nous a prodigué tout au long de ce travail.*

*Nous remercions chaleureusement les membres du jury pour l'intérêt qu'ils ont manifesté envers notre travail en acceptant de l'évaluer.*

*Nos profonds remerciements s'adressent également au groupe SAIDAL et ses ingénieurs qui nous ont tendus la main.*

*On tient aussi à remercier nos collègues et amis qui ont participé à réaliser ce travail.*

*Enfin, Merci également à tous ceux qui un jour ou l'autre, nous ont offert leur amitié et des moments inoubliables tout au long de notre cursus universitaire.*

## *DEDICACES*

*Avant tout je remercie Dieu le tout puissant, qui m'a donné, la volonté, le courage et la patience et qui a guidé mes pas vers le droit chemin durant mes années d'études.*

*A ceux qui se sont sacrifiés pour mon éducation ; qui sont ma source de Tendresse, de don et de confiance et qui font tout pour ma réussite ;*

*Ames Chers parents, merci de m'avoir toujours soutenu durant tout le long de ma vie, pendant les bons moments et les plus difficiles, merci de m'avoir toujours encouragé et cru en moi et merci pour tout ce que vous m'avez appris et apporté.*

*A madame chentir qui m' a soutenu et encouragé.*

*A mes chers sœurs et frères.*

*A Mon binôme Noureddine et tous les membres de sa famille.*

*A tous mes amis surtout Amine, Abdelwahab et Mohamed.*

*Enfin le mérite de ce travail revient à toutes les personnes qui ont participé à sa réalisation et aux quelles j'exprime ma profonde reconnaissance et mes vifs remerciements.*

*Kheireddine*

## *DEDICACES*

*Avec l'aide de Dieu, le tout puissant, j'ai pu réaliser ce modeste travail que je dédie à :*

*Ma mère, Le plus beau cadeau que le bon Dieu m'a offert, qu'Allah la garde pour nous tous.*

*Mon père, Mon bras droit.*

*Ma famille et mes amis.*

*Mon binôme Kheireddine et sa famille.*

*Tous ceux qui m'ont aidé à réaliser ce travail. Mes chers professeurs,encadrante Ma promotrice Mme.Chentir.*

*Noureddine*

**الملخص:**

يعد إنتاج المستحضرات الصيدلانية مهمة حساسة للغاية تتطلب آلات تصنيع حديثة وألية لضمان الدقة والمرونة والسرعة وبالتالي أداء اقتصادي أفضل.

يتكون عملنا من تطوير برنامج يقوم بأتمتة تشغيل آلة تغليف الفراغ ذات العالمة التجارية 200C7 COMADIS (أنبوب( من خالل وحدة التحكم المنطقي القابلة للبرمجة الصناعية من نوع ZELIO SCHNEIDER (BD261SRB(الستبدال النظام القديم**.**

**كلمات مفتاحية:** ماكينة تغليف ، كوماديس 2007C ، API، زيليو.

#### **Résumé :**

La production pharmaceutique est une tâche très délicate qui nécessite une machinerie de fabrication moderne et automatique pour assurer une précision, une flexibilité, une rapidité et donc un meilleur rendement économique.

Notre travail consiste à développer un programme qui permettra d'automatiser le fonctionnement d'une machine de conditionnement sous vide (Entubeuse) de marque COMADIS 7C200à travers un Automate Programmable Industriel (API) de type SCHNEIDER ZELIO (SRB261BD)pour remplacer son ancien système représenté par un synchronisateur (arbre à came).

**Mots Clés :** Machine de Conditionnement, COMADIS 7C200, API, ZELIO.

#### **Abstract :**

Pharmaceutical production is a very delicate task, which requires modern and automatic manufacturing machinery to ensure precision, flexibility, speed and therefore better economic performance.

Our work consists of developing a program that will automate the operation of a COMADIS 7C200 brand vacuum packaging machine (Tube) through a SCHNEIDER ZELIO (SRB261BD) type Industrial Programmable Logic Controller (API) to replace its old system. by a synchronizer (camshaft).

**Keywords:** Packaging machine, COMADIS 7C200, API, ZELIO.

## **Sommaire**

## Sommaire

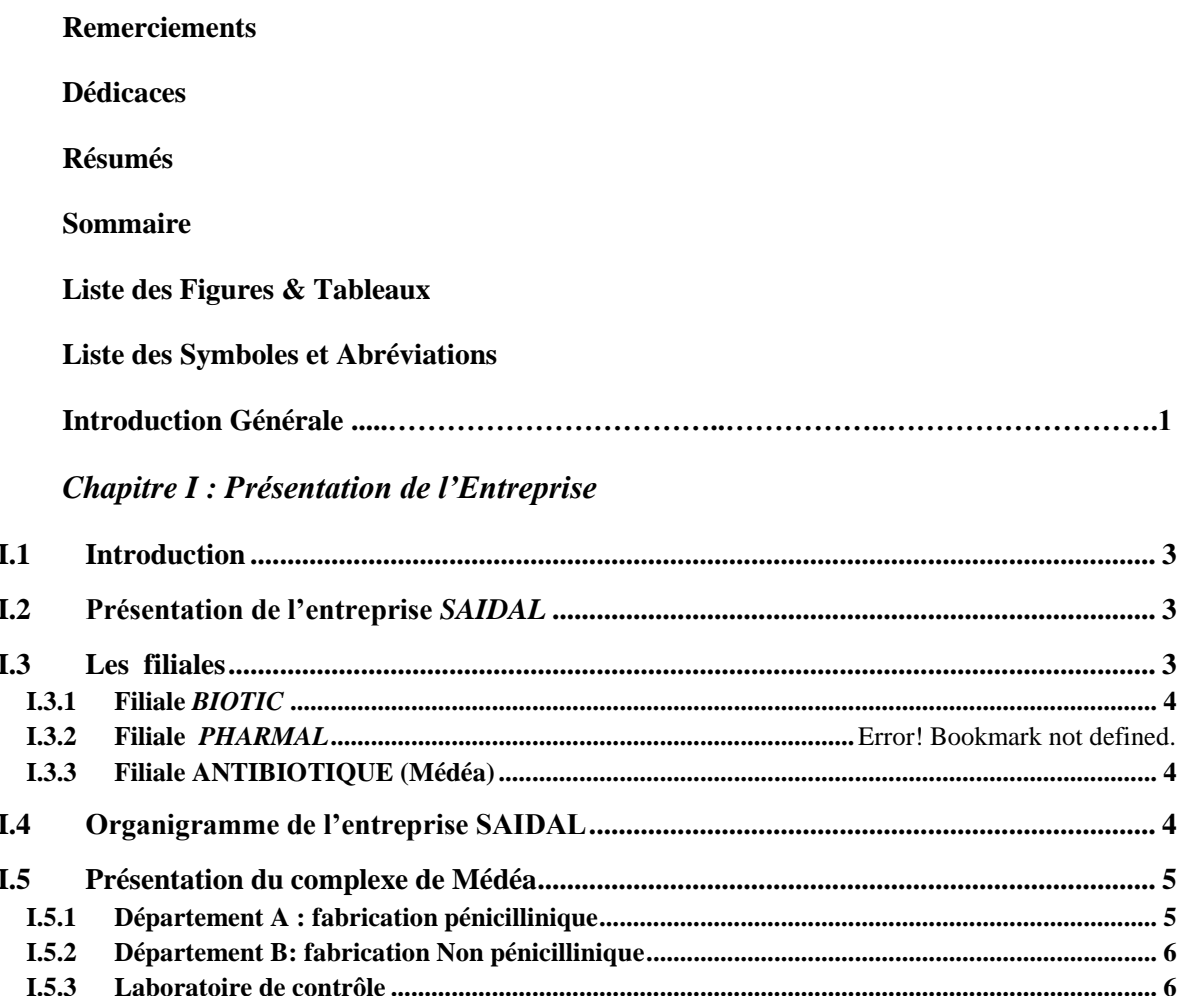

## Chapitre II : Présentation et Instrumentation de la machine

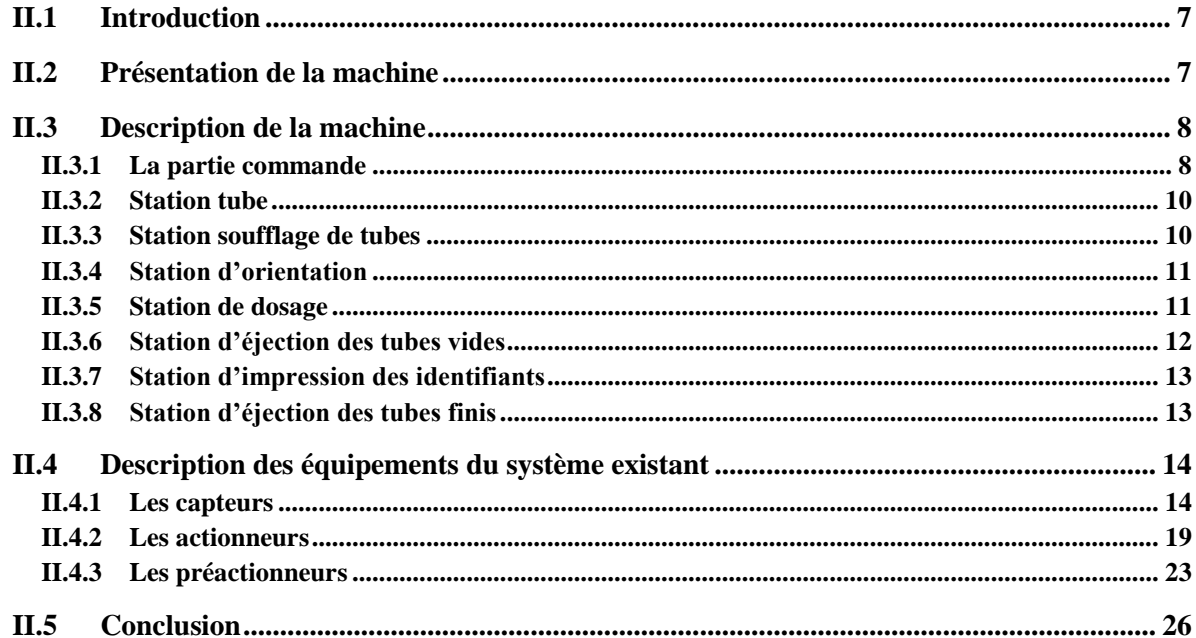

## Chapitre III : Développement de la solution Proposée

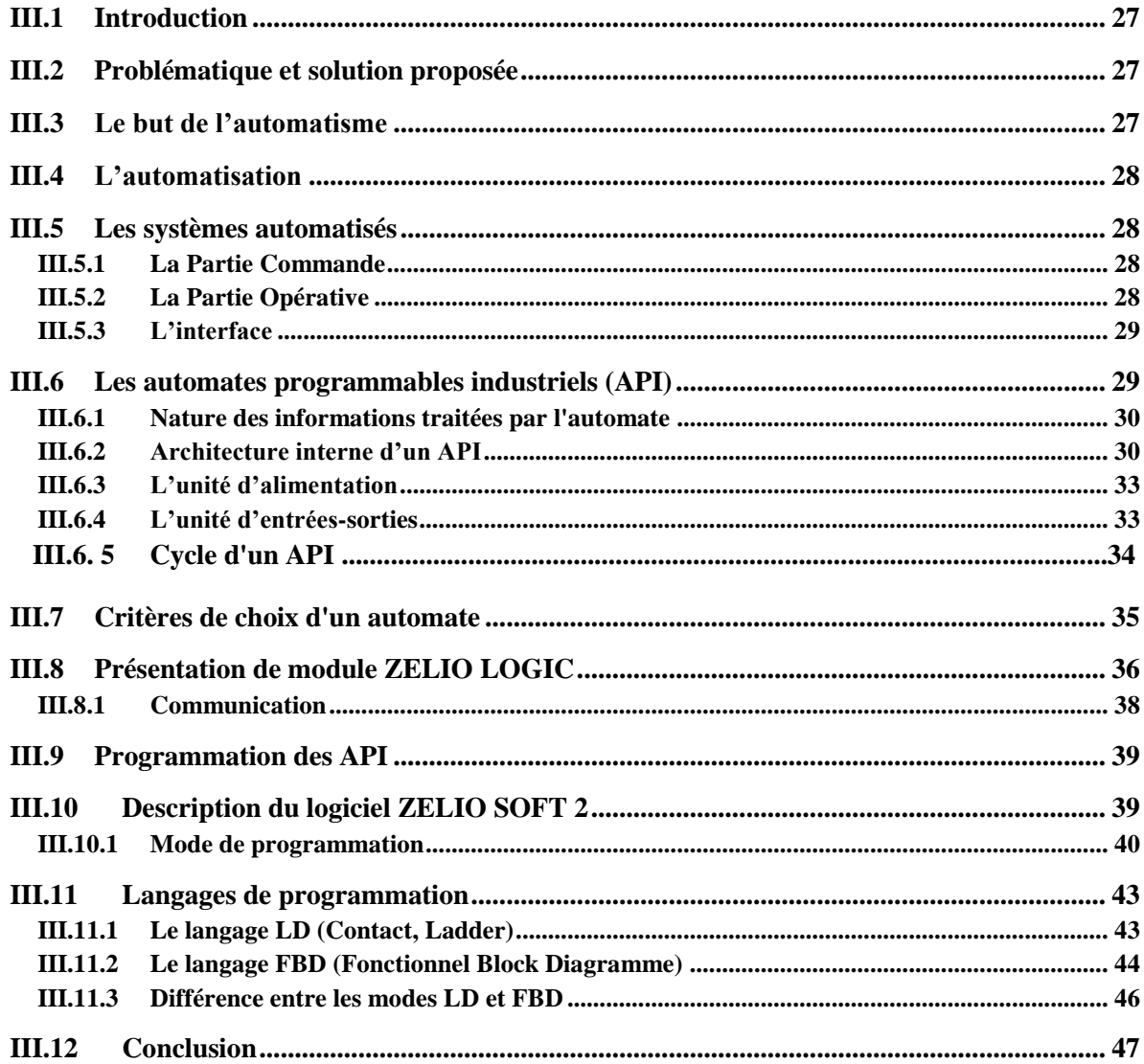

## **Chapitre IV: Simulation et tests**

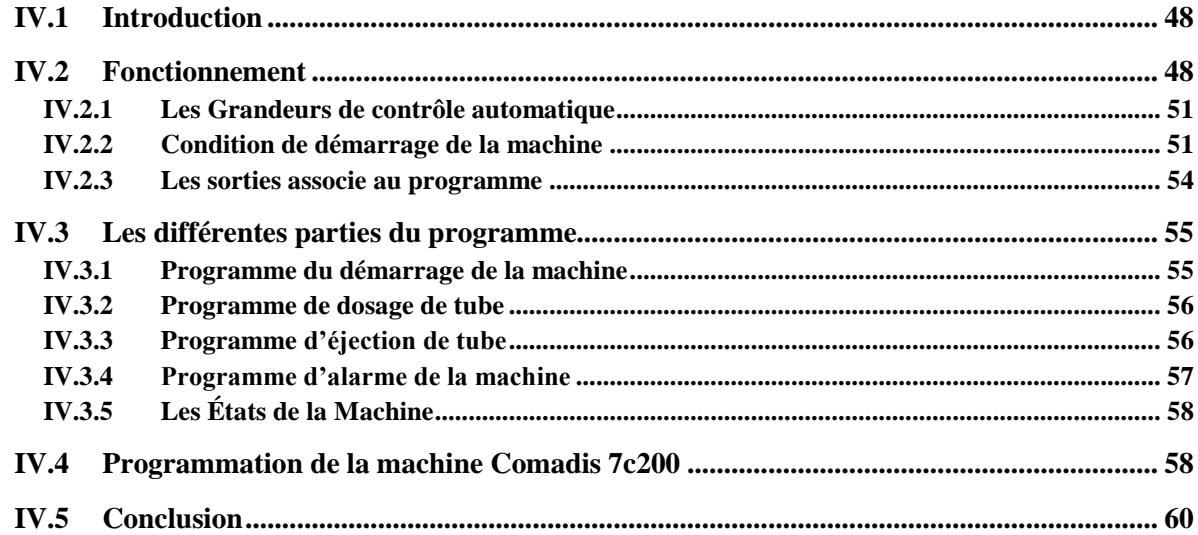

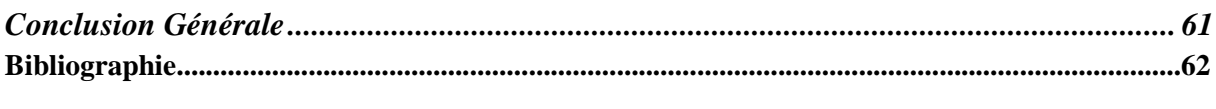

#### **Annexes**

## *LISTE DES FIGURES*

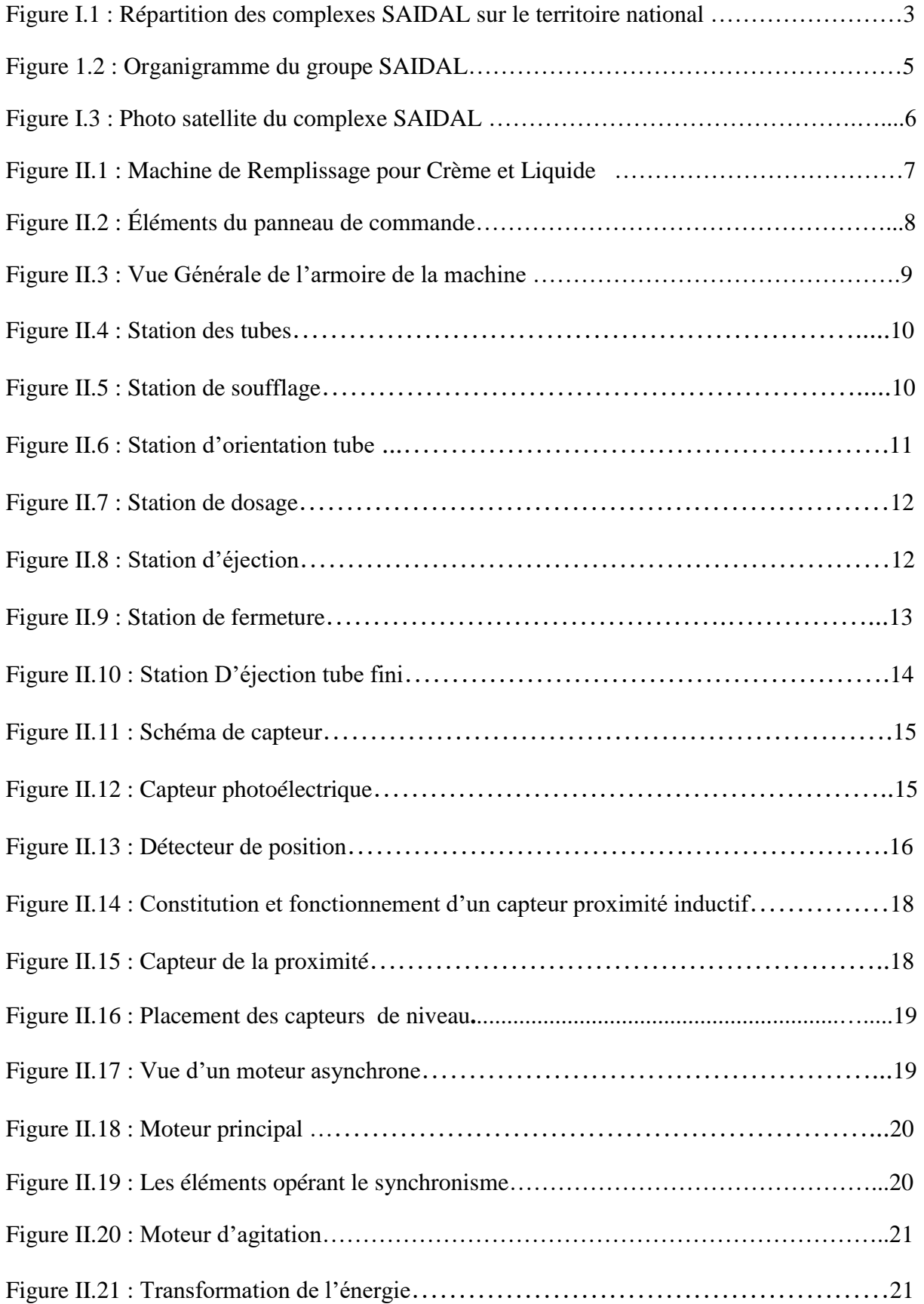

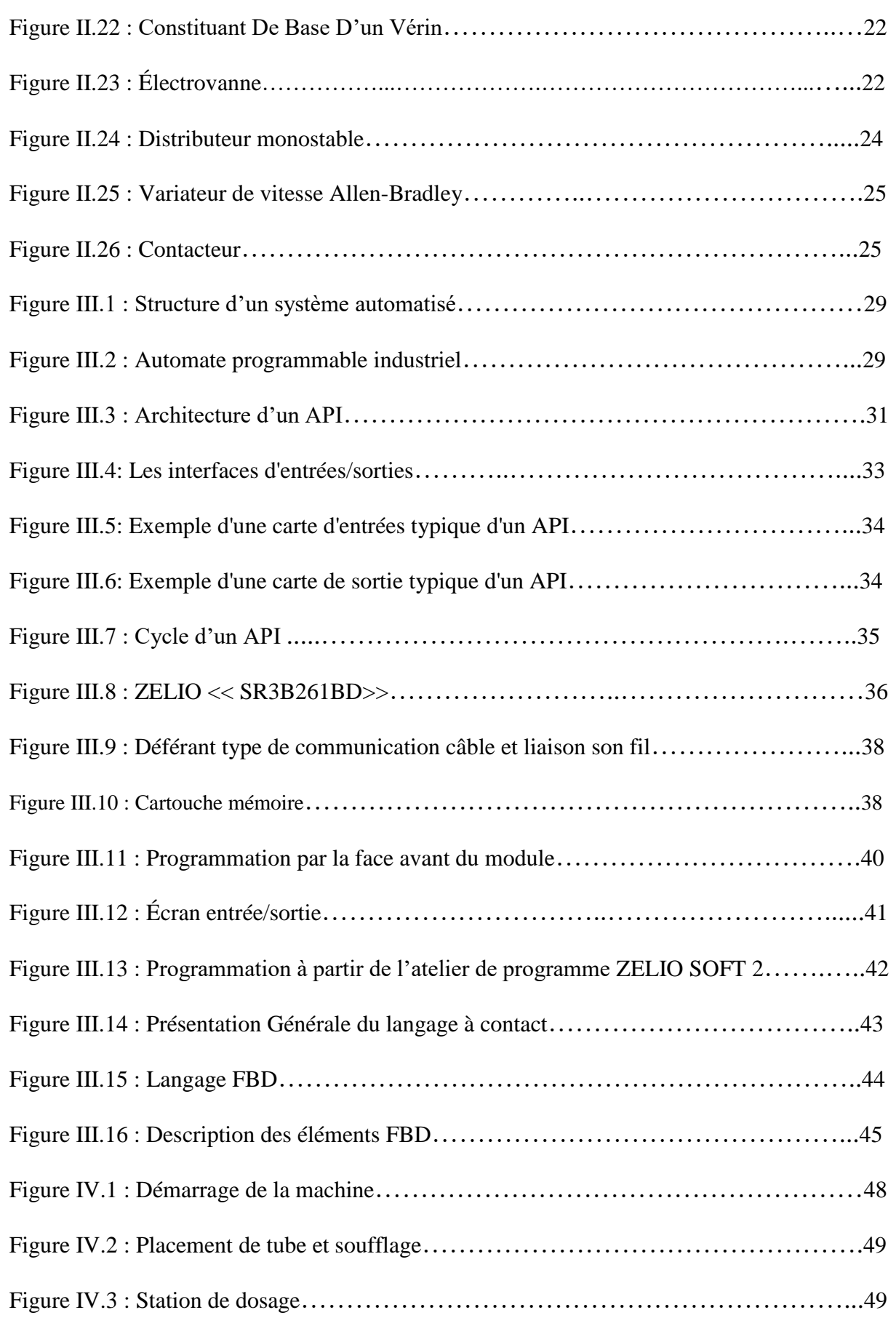

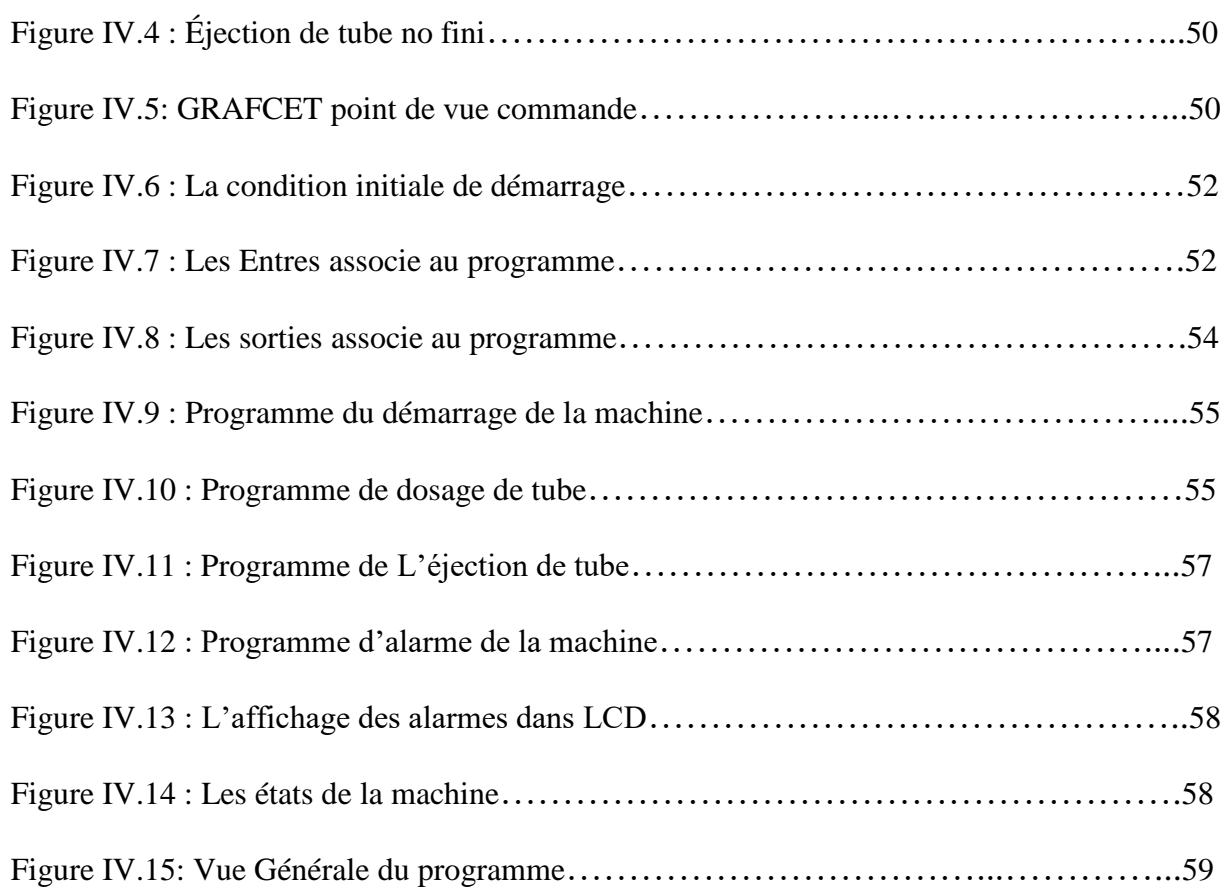

## *Liste des Tableaux*

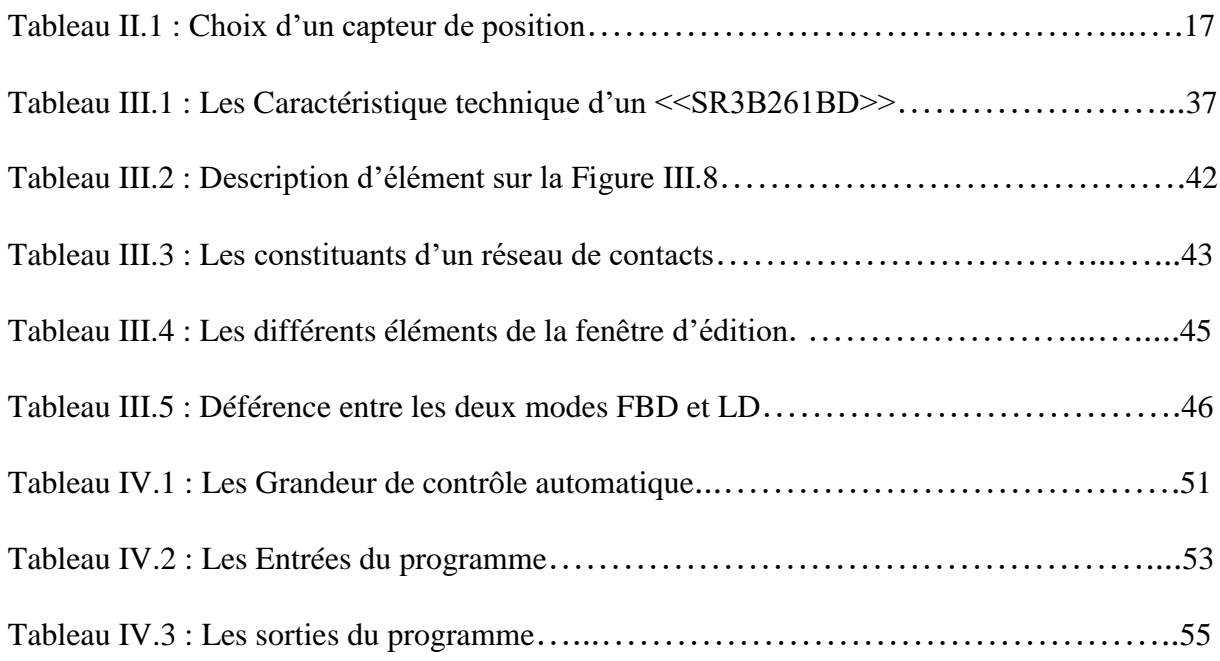

#### **Liste des Symboles et Abréviations**

- **API :** Automate Programmable industriel
- **CPU :** Unité Centrale de traitement
- **E/S :** Entrée / Sortie
- **EPROM**: Erasable and Programmable Read Only Memory
- **FB :** Bloc de Fonction
- **FBD** : Fonction Blocs Diagramme
- **I :** Input (Entrées)
- **LCD** : Dispositif d'affichage à cristaux liquides
- **LD** : langage LADDER
- **PC** : Partie de Commande
- **PO** : Partie Operative
- **Q:** Sorties
- **RAM** : Random Access Memory
- **ROM** : Read Only Memory
- **RUN** : exécuter
- **TOR :** Tout Ou Rien
- **ZELIO SOFT** : Logiciel de programmation de API ZELIO

# **Introduction Générale**

#### **Introduction Générale**

L'automatique, en tant que technique, a évolué au cours des dernières décennies vers l'étude et la maîtrise des systèmes de plus en plus complexes permettant l'exécution et le contrôle de tâches techniques fonctionnant sans intervention humaine ou à l'aide d'une intervention réduite.

L'utilisation croissante de l'automatisation a influencé en profondeur sur l'évolution générale de l'industrie et par conséquent sur l'amélioration des conditions de vie quotidienne. Tout au long de l'histoire industrielle, l'automatisation a en effet permis une augmentation constante de la productivité, ce qui réduit considérablement le temps de travail nécessaire à la production. Ce faisant, la pénibilité des tâches d'exécution s'est, elle également, considérablement réduite.

L'automatisation appliquée à l'industrie est née. Elle s'épanouira et se généralisera à l'ensemble des activités industrielles dans la première moitié du XXe siècle, en association avec l'instauration de nouvelles méthodes d'organisation du travail. Depuis lors, elle ne cessera de se perfectionner grâce à l'utilisation des techniques issues de l'électronique, de la robotique et de l'informatique.

L'introduction de l'informatique, en particulier, dans les processus de fabrication a considérablement accéléré le développement de l'automatisation, en assurant la sécurité et en augmentant la flexibilité des systèmes de production. En effet, avec l'avènement des API (Automate Programmable Industriel), sont apparues des machines à commande numérique dont les mouvements sont enregistrés sur unité de stockage, et qui peuvent accomplir plusieurs opérations d'usinages différentes. Si, en 1950, les API étaient encore peu courants, moins d'un demi-siècle plus tard, ce sont des millions d'API qui, isolés ou en réseau, peuvent accomplir des tâches complexes, non seulement de contrôle, mais aussi de pilotage de machines, de traitement de données, de circulation de l'information et de simulation. Ils sont utilisés à tous les stades du processus productif (conception, production, contrôle de la qualité de produits).

L'entreprise Nationale « SAIDAL» est l'une des entreprises qui a débuté l'expérience des installations automatisées en introduisant les API, et ceux suite à l'intervention des firmes étrangères. SAIDAL axe sa politique de qualité sur l'amélioration continue de ces processus, produits et services dans le but d'accroître la satisfaction de ses clients tout en augmentant les normes de sécurité du personnel et des installations.

Le travail présenté dans ce mémoire a été réalisé en effectuant un stage pratique au niveau de la filiale ANTIBIOTIQUE de SAIDAL, sise à MEDEA. Il consiste à faire l'étude et automatisation de la machine Entubeuse *COMADIS 7C200.*

1

#### **Introduction Générale**

Après le constat fait de la détérioration du synchronisateur (arbre à cames) de la machine et les retards induits sur la production, il nous est apparu nécessaire de proposer une nouvelle solution de commande à base d'un automate programmable industriel visant à remettre en service cette machine.

L'objet de notre étude est d'illustrer la nécessité de substitution d'un Automate Programmable Industriel de type *SCHNEIDER ZELIO (SRB261BD)* pour une meilleure disponibilité.

Notre étude est réalisée selon le plan suivant :

Dans le premier chapitre, on présente l'entreprise de notre stage.

Le deuxième chapitre est consacré à la présentation de la machine et son

Instrumentation,

Le troisième chapitre est consacré pour le développement de la solution proposée et

Le quatrième chapitre présente la simulation et les tests

Enfin, une conclusion générale vient clôturer ce mémoire.

# **CHAPITRE I**

# **Présentation De L'Entreprise**

#### **Chapitre I: Présentation de l'Entreprise**

## <span id="page-17-0"></span>**I.1 Introduction**

Du **15/05/2021** au **20/06/2021** nous avons effectué un stage au sein du groupe *SAIDAL* filiale *ANTIBIOTIQUE* situé au Médéa. Au cours de ce stage on s'est intéressé à l'étude de la machine *COMADIS 7C200* (Entubeuse) pour au final effectuer une solution de commande automatique.

## <span id="page-17-1"></span>**I.2 Présentation de l'entreprise** *SAIDAL*

C'est une entreprise nationale de production pharmaceutique créée en avril 1982 suite de la restructuration de la Pharmacie centrale algérienne. En 1985, sa dénomination est changée pour devenir *SAIDAL*.

En 1989, *SAIDAL* devient une entreprise publique économique, l'une des premières entreprises nationales à acquérir le statut de société par actions en 1993. Par la suite En 1997, *SAIDAL* est transformée en groupe industriel auquel sont rattachés *BIOTIC, PHARMAL* et *ANTIBIOTICAL [1]*.

Le 4 janvier 2016, le Centre national de bioéquivalence du groupe, premier en [Algérie,](https://fr.wikipedia.org/wiki/Alg%C3%A9rie) a été inauguré par le ministre de l'Industrie et des mines, **[Abdeslam B](https://fr.wikipedia.org/wiki/Abdeslam_Bouchouareb)ouchouareb**.

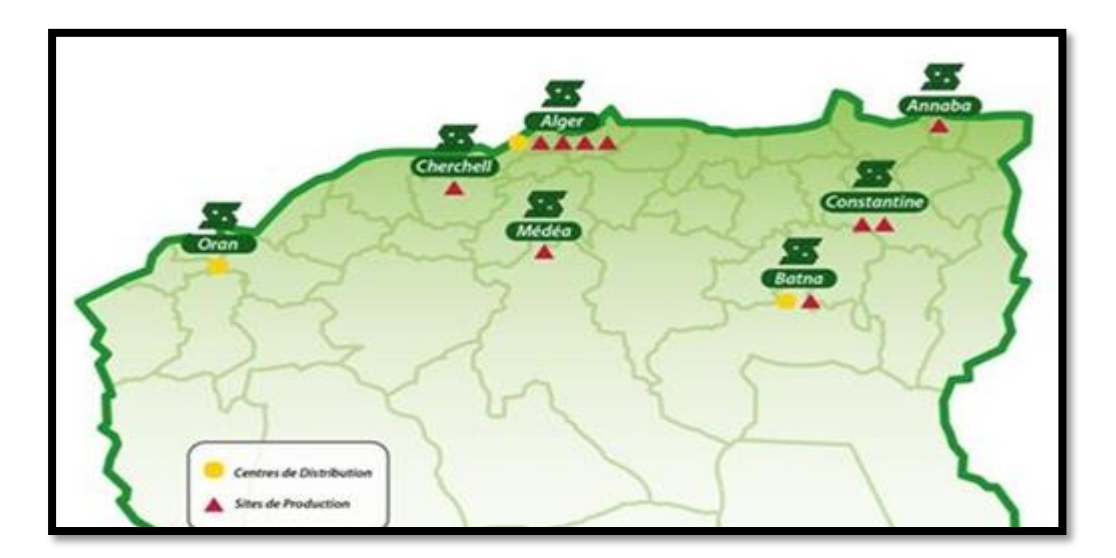

#### **Figure I.1 : Répartition des complexes SAIDAL sur le territoire national**

## <span id="page-17-2"></span>**I.3 Les filiales**

*SAIDA L*a mise en œuvre un plan de restructuration par formation en groupe industriel regroupant les filiales suivantes:

#### <span id="page-18-0"></span>**I.3.1 Filiale** *BIOTIC*

C'est l'une des trois filiales issues de la restructuration de l'entreprise *SAIDAL*. Sa longue expérience et sons savoir-faire éprouvé dans la production pharmaceutique ainsi que ses équipements modernes lui permettant d'offrir un large éventail de médicaments produits par les usines d'el Harrach et de Cherchell.

#### **I.3.2 Filiale PHARMAL**

Comme la filiale *BIOTIC*, elle est issue de la restructuration de l'entreprise SAIDAL en groupe industriel le 20 février 1988.Elle se compose de trois usines de production : Usine de Dar el Beida, Usine de Constantine, Usine d'Annaba.

#### <span id="page-18-1"></span>**I.3.3 Filiale ANTIBIOTIQUE (Médéa)**

Cette filiale située à Médéa (80 km d'Alger) est spécialisée dans la production des antibiotiques pénicilliniques et non pénicilliniques. Elle est dotée des installations nécessaires à la fabrication des médicaments depuis l'obtention du principe actif jusqu'à sa mise en forme galénique. Elle dispose de deux unités de semi synthèse pour les produits oraux et stériles injectables d'une entité des spécialités pharmaceutiques de deux bâtiments : l'un consacré aux produits pénicilliniques et l'autre pour les non pénicilliniques, d'une capacité de 60 millions d'unité [1].

## <span id="page-18-2"></span>**I.4 Organigramme de l'entreprise SAIDAL**

Vue la complexité de SAIDAL, elle se compose de plusieurs directions comme le montre l'organigramme de la Figure I.2.

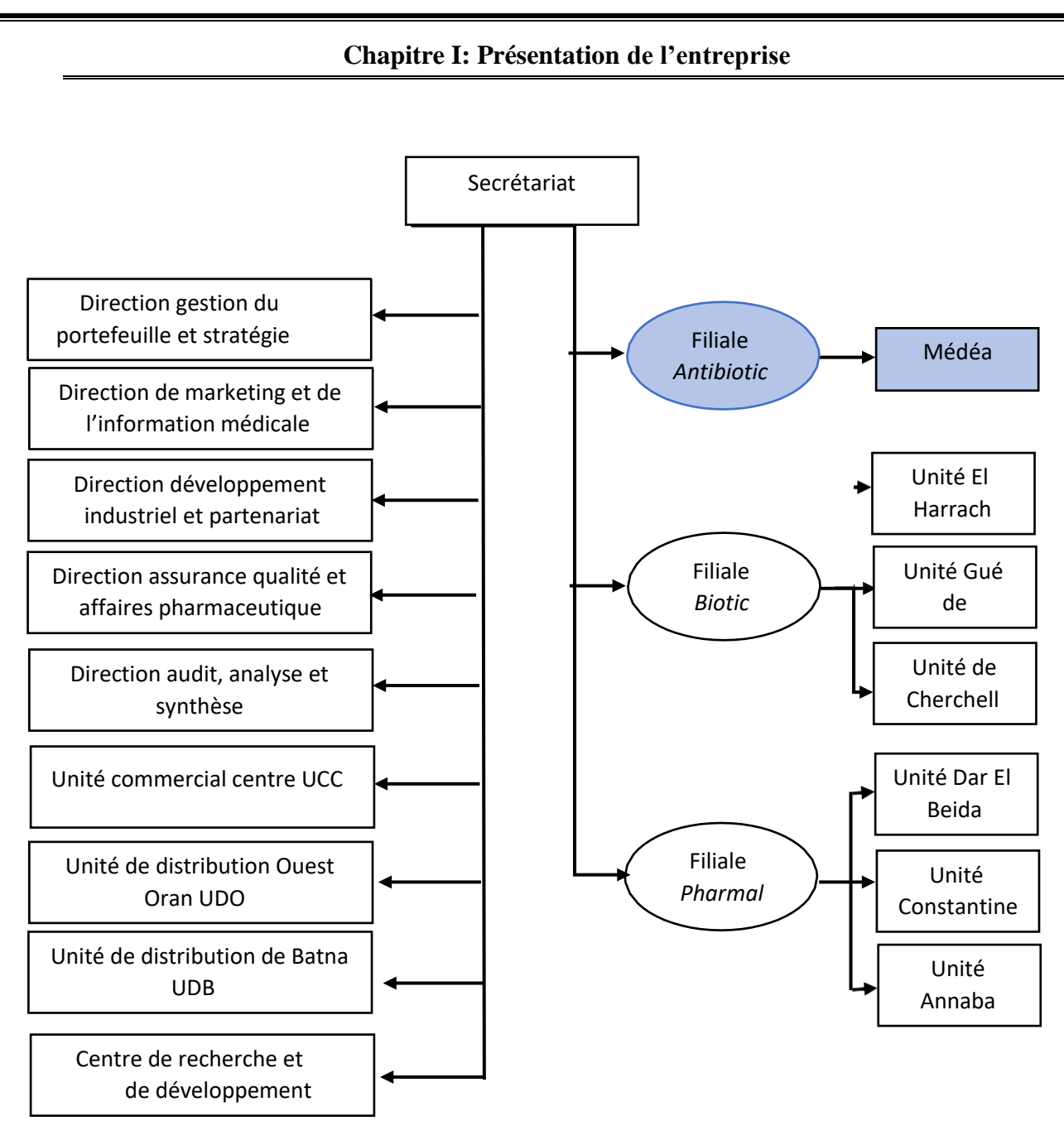

**Figure I.2 : Organigramme du groupe SAIDAL [1]**

## <span id="page-19-0"></span>**I.5 Présentation du complexe de Médéa**

<span id="page-19-1"></span>Le groupe SAIDAL de Médéa est constitué de plusieurs départements:

## **I.5.1 Département A : fabrication pénicillinique**

C'est un grand bâtiment dans lequel se fait la production des médicaments à base de pénicilline, il contient plus de 4 ateliers de fabrication. Chaque atelier contient un type de médicaments, les différents types de médicaments dans le bâtiment A sont les suivants :

- Les Solutions injectables
- Les comprimés

 $\triangleleft$  Les poudres pour sirop

#### <span id="page-20-0"></span>**I.5.2 Département B: fabrication Non pénicillinique**

C'est un grand bâtiment dans lequel se fait la production des médicaments à base des différents principes actif non pénicillinique. Il contient plus de 4 ateliers de fabrication. Chaque atelier contient un type de médicaments. Les différents types de médicament dans le bâtiment B sont les suivants:

- Les Solutions injectables
- Les Pommades
- Les comprimés pelliculés
- Les gélules

#### <span id="page-20-1"></span>**I.5.3 Laboratoire de contrôle**

Le laboratoire de contrôle de qualité fonctionne en parallèle avec la production en effectuant les analyses physico-chimiques, microbiologiques et toxicologiques qui s'imposent en donnant les ordres et les orientations nécessaires [1].

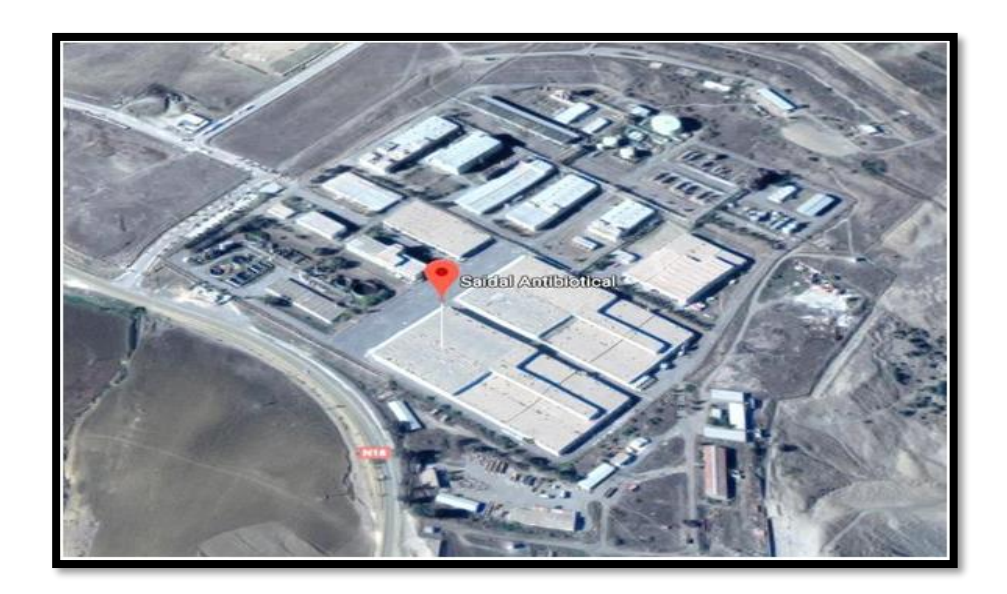

**Figure I.3 : Photos satellite du complexe SAIDAL [1]**

## **CHAPITRE II**

**Présentation** 

**Et Instrumentation** 

**De la Machine**

## <span id="page-22-0"></span>**II.1 Introduction**

Notre stage a pour mission principale d'améliorer le rendement d'une machine de remplissage pour crème et liquide (Entubeuse). Ça nous permettra de mieux apprendre les contours d'un système automatique câblé ainsi que le fonctionnement de la machine puis évoquer une proposition d'amélioration de cette dernière par un automate programmable.

Pour bien comprendre le fonctionnement de la machine de conditionnement sous vide **COMADIS 7C200**, cette partie sera consacrée entièrement à son étude, et ce, en faisant une présentation détaillée de la machine et ses différentes stations et son mode de fonctionnement, et on termine avec l'instrumentation.

## <span id="page-22-1"></span>**II.2 Présentation de la machine**

La Machine de Remplissage (Figure II.1) représente le résultat des longues années d'expériences de la société Italienne **COMADIS** dans le secteur des machines de conditionnement automatique. Elle fait le remplissage et conditionnement de la pommade dans des tubes **MOD C150-C200**, cette machine est constituée de deux parties.

- La partie de commande
- > La partie opérative

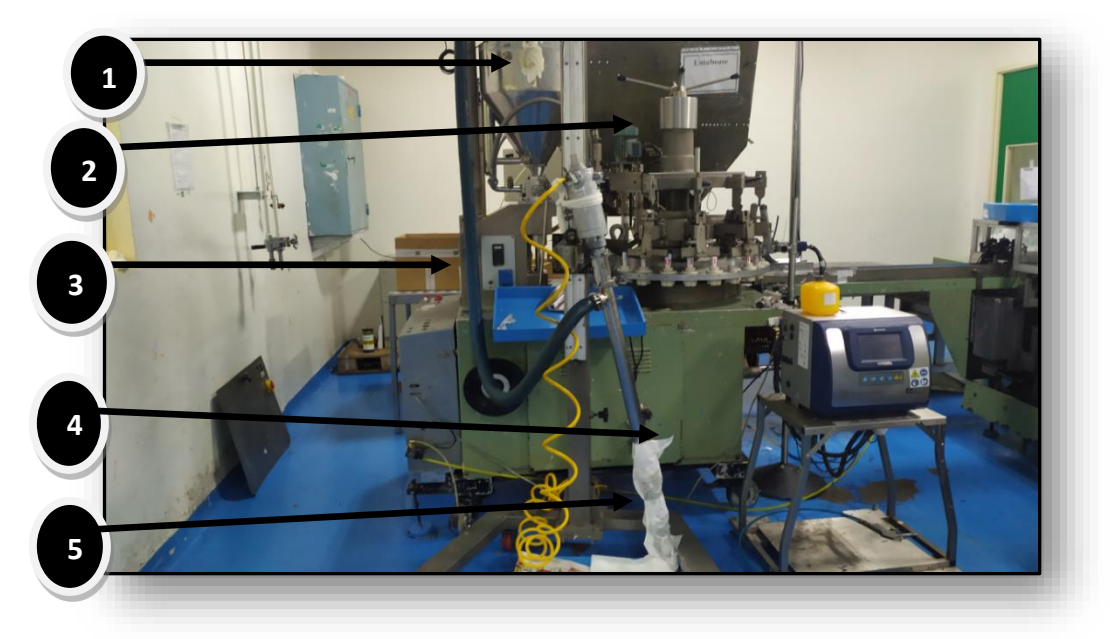

**Figure II.1 : Machine de Remplissage pour Crème et Liquide**

7

Cette machine est constituée de :

- 1. La trémie
- 2. Magasin des tubes
- 3. Panneau de commande
- 4. Moteurs
- 5. Pompe d'injection

Ses données techniques sont données dans le Tableau II.1 suivant :

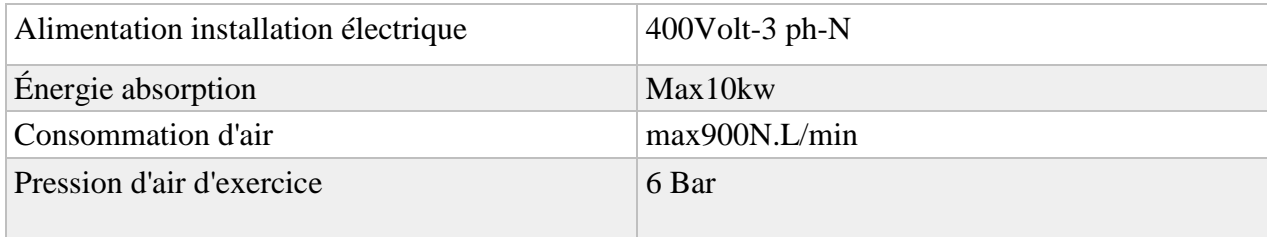

#### **Tableau II.1 : Caractéristiques techniques de la machine**

## <span id="page-23-0"></span>**II.3 Description de la machine**

La machine Comadis 7c200 est constituée des différentes parties suivantes :

#### **II.3.1 La partie commande**

<span id="page-23-1"></span>Le panneau de commande est un ensemble d'éléments permettant le dialogue entre l'opérateur et la partie commande afin de gérer l'ensemble des modes de marches et d'arrêts du système piloté.

L'opérateur envoie des consignes et reçoit des informations principalement visuelles, il dispose pour cela des différentes formes de bottons, sélecteurs et voyants. Les voyants et les boutons doivent respecter un code de couleurs (Figure II.2)

- 1. Voyant électrique
- 2. Bouton de March
- 3. Bouton rotatif
- 4. Bouton de réarmement
- 5. Bouton d'arrêt d'urgence

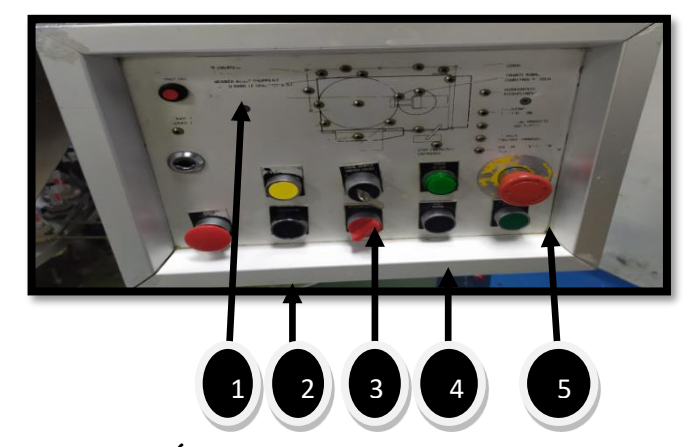

**Figure II.2 : Éléments du Panneau de Commande**

# **1 2 3 4 5 6**

#### **Chapitre II: Présentation et instrumentation de la machine**

**Figure II.3 : Vue Générale de l'armoire de la machine** 

La Figure II.3 représente quelques éléments de l'armoire électrique de la machine :

- 1) **Bornier de raccordement :** D'une manière générale, le bornier permet d'assurer la continuité de votre installation électrique avec les réseaux extérieurs.
- 2) **Port fusible** : Le porte-fusible se trouve au sein du tableau électrique où il joue un rôle protecteur. À ce titre, son utilité est identique à celle d'un disjoncteur divisionnaire.
- 3) **Contacteur + disjoncteur thermique** : Un contacteur est un appareil électrotechnique destiné à établir ou interrompre le passage du courant, à partir d'une commande à distance, électrique.
- 4) **Transformateur (220v 12v) :** un transformateur est un système de conversion qui permet de modifier la tension et l'intensité d'un courant électrique en un courant électrique de tension et d'intensité différentes.
- 5) **Alimentation (220 AC 24DC) :** Une alimentation 24v courant continu aussi nommée convertisseur de tension permet de transformer la tension électrique alternative 220v en une tension en courant continu 24. (Annexe)

#### **II.3.2 Station tube**

<span id="page-25-0"></span>Cette station (magasin) sert à prendre les tubes vides puis le déplacement de ces derniers vers leur position (godés) dans la tourelle tournante faite à base d'un mécanisme (cassette). Pour assurer que cette station contient des tubes, des capteurs détectent la présence des tubes dans le magasin (Figure II.4).

- 1. Magasin de tube
- 2. Cassette mécanique
- 3. Capteur de présence de tube
- 4. Les tube

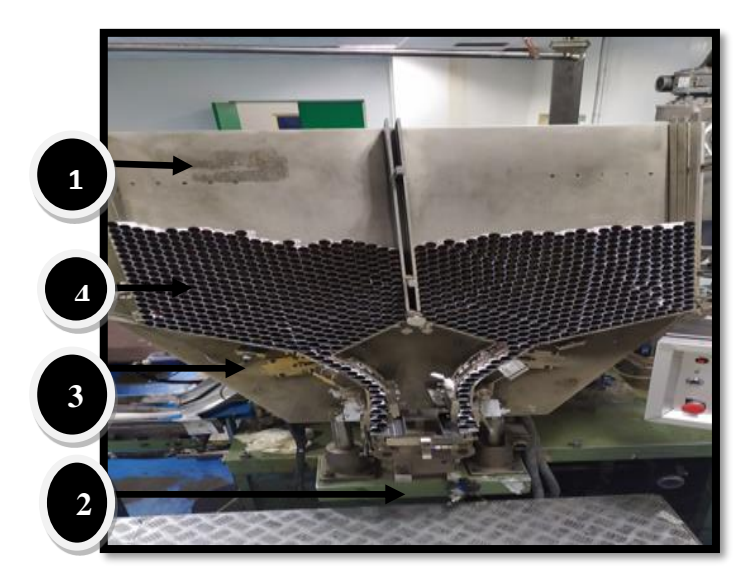

 **Figure II.4 : Station des tubes**

#### <span id="page-25-1"></span>**II.3.3 Station soufflage de tubes**

Le stockage des tubes provoque des taches sur les tube vide par des corps extérieures tell que la poussière, des grains…etc. Cette station a pour objectif de faire le nettoyage des tubes par un coup d'air (soufflage) à base de deux tuyaux (Figure II.5).

- 1. Godé (placement de tube)
- 2. Seringue de soufflage
- 3. Tuyaux de l'aire

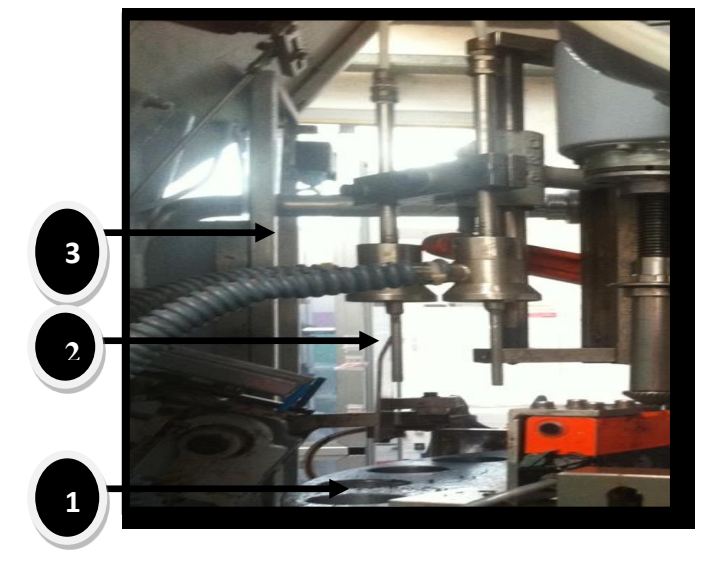

 **Figure II.5 : Station de soufflage**

#### <span id="page-26-0"></span>**II.3.4 Station d'orientation**

L'objectif de cette station est d'orienter les tubes vides vers un endroit bien déterminé sélectionné par un spot se trouvant sur le tube. L'orientation se fait à base d'un moteur, le démarrage et l'arrêt de ce dernier est exécuté lorsque la barre noire sera détectée par les capteurs d'orientation.

Au niveau de cette station, on a aussi des détecteurs mécaniques pour assurer la présence des tubes vide pour orienter la machine soit vers le dosage soit vers l'éjection (Figure II.6).

 **Figure II.6 : Station d'orientation tube**

#### **II.3.5 Station de dosage**

<span id="page-26-1"></span>La tâche de dosage s'exécute lorsque les capteurs mécaniques au niveau de la station d'orientation détectent la présence des tubes, à base d'une pompe mécanique entrainée par le moteur principal. Le dosage s'effectue en utilisant des seringues en INOX (Figure II.7).

- 1. Moteur d'orientation
- 2. Orientateur
- 3. Capteur photo cellule
- 4. spot

- 1. Seringue
- 2. Placement de dosage

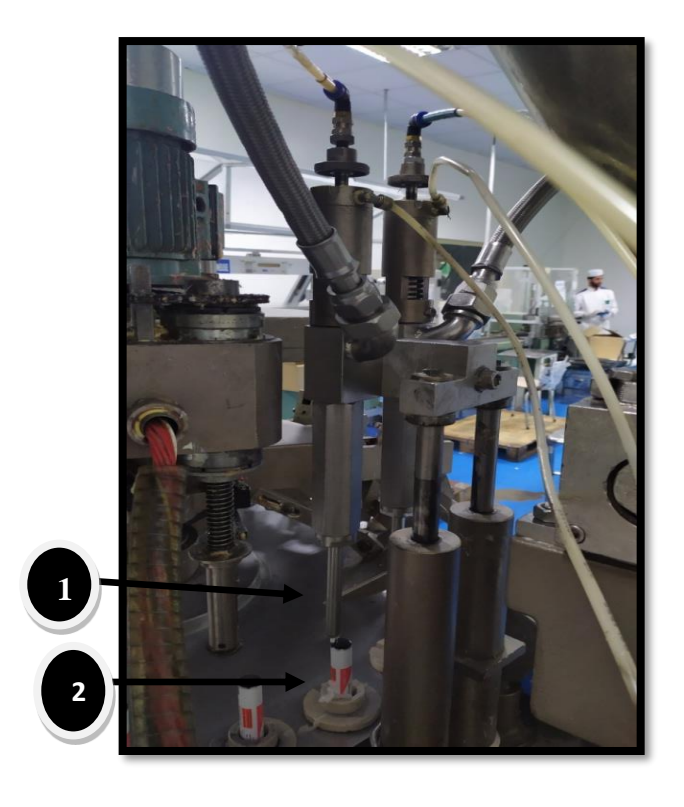

 **Figure II.7 : Station de dosage**

#### <span id="page-27-0"></span>**II.3.6 Station d'éjection des tubes vides**

La tâche d'éjection s'exécute lorsque les capteurs fins de course au niveau de la station d'orientation ne détectent pas la présence des tubes (absence ou mal formation des deux ou l'un des deux tubes). L'éjection se fait à base des deux tiges entrant dans le godé de façon opposée pour éjecter les tubes défectueux (Figure II.8).

- 1. Glissière
- 2. Tige d'éjection

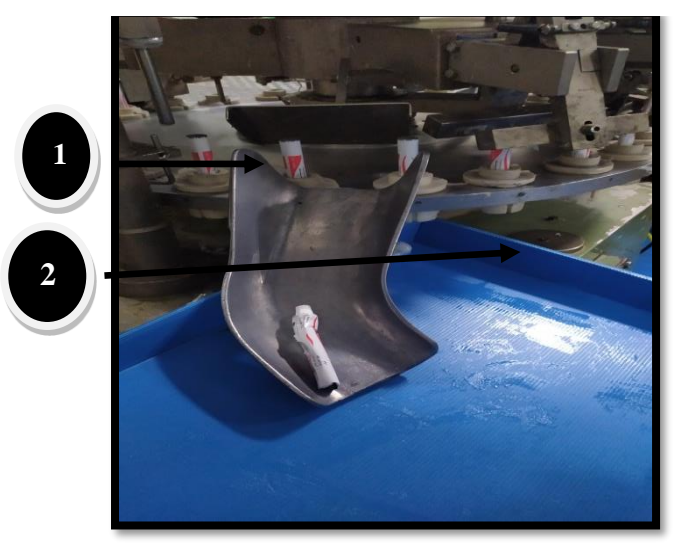

 **Figure II.8 : Station d'éjection**

## **II.3.7 Station d'impression des identifiants**

<span id="page-28-0"></span>L'impression est assurée par une pince comportant le porte caractère qui grave ces derniers sur l'extrémité des tubes (Figure II.9).

#### **Station de fermeture**

C'est un mécanisme formé de trois parties (pinces) :

- Une pince qui plaque les tubes pour coller (la colle déjà incluse dans la superficie intérieure des tubes)
- Une pince qui assure le premier pliage des tubes
- Une pince qui assure le double pliage de tubes

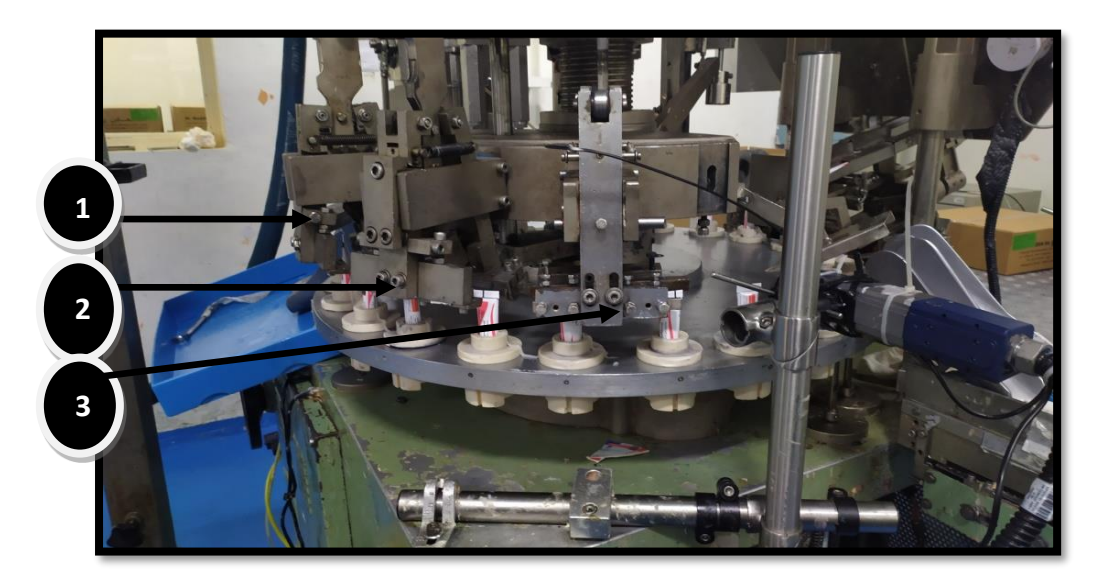

#### **Figure II.9 : Station de fermeture**

- 1. Fermeture de tube
- 2. Le premier pliage des tubes
- 3. Le double pliage des tubes

## **II.3.8 Station d'éjection des tubes finis**

<span id="page-28-1"></span>C'est des tiges qui font l'éjection du produit fini et les mettent dans le convoyeur translateur vers la machine de conditionnement (Figure II.10).

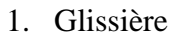

2. Convoyeur

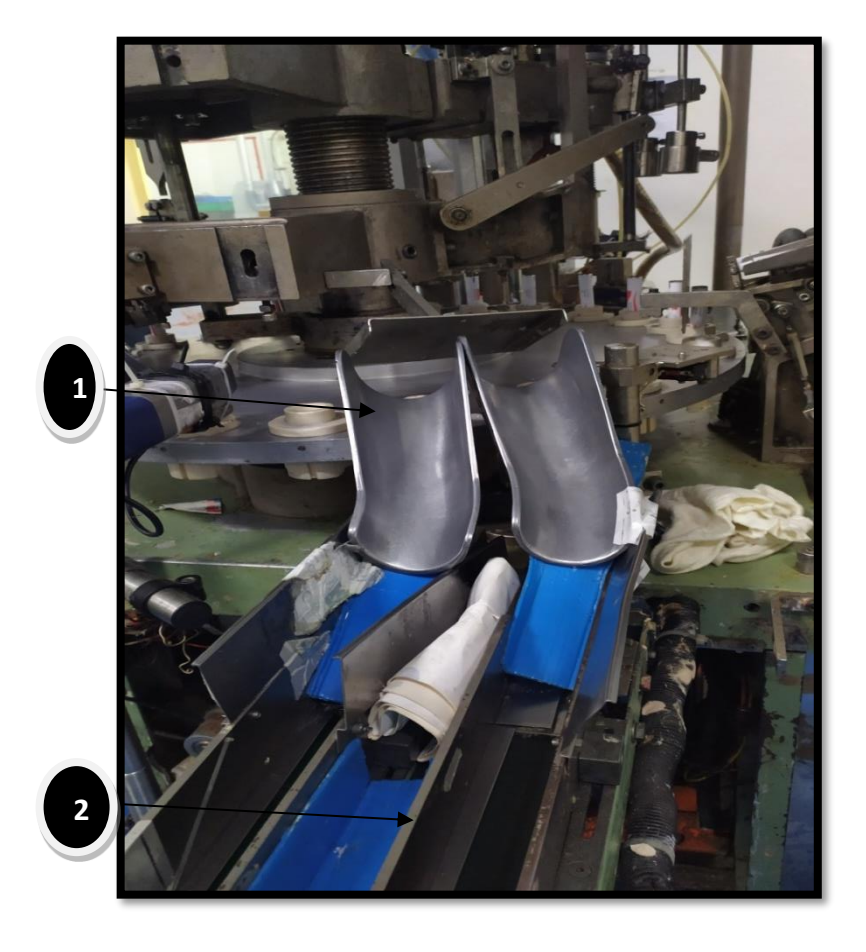

 **Figure II.10 : Station d'éjection des tubes finis**

#### <span id="page-29-0"></span>**II.4 Description des équipements du système existant**

Notre machine COMADIS 7C200 comporte principalement les éléments suivants : quatre(4) capteurs, deux (02) moteurs asynchrones et une (01) trémie (voir l'annexe5).

#### **II.4.1 Les capteurs**

<span id="page-29-1"></span>Un capteur est un organe qui transforme une grandeur physique en une grandeur normée, généralement électrique qui peut être interprétée par un dispositif de contrôle commande (voir l'annexe 3).

Il prélève une information sur la grandeur physique de la partie opérative et la convertit en une information exploitable par la partie commande.

Les états peuvent être prélevés sur les actionneurs, les adaptateurs, les effecteurs, les matières d'œuvre dans la structure d'un système automatisé. Le capteur fait partie de la chaine d'acquisition. Les capteurs qui délivrent un signal binaire (0 ou 1) sont appelés des détecteurs, ou capteurs TOR (TOUT ou Rien) (Figure II.11).

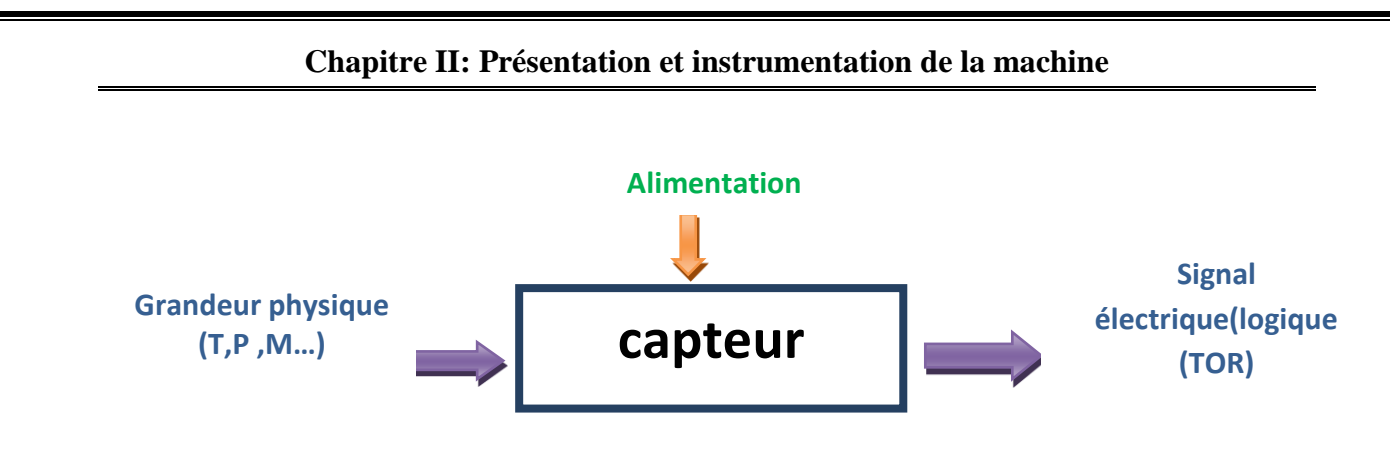

**Figure II.11 : Schéma de capteur**

#### **Capteur photoélectrique**

Pour éviter le contact entre la pièce et le capteur (risque d'abimer la pièce), on utilise un capteur à distance. Un rayon lumineux (visible, laser ou infrarouge) part d'un émetteur.

Un récepteur placé en face de l'émetteur reçoit le rayon liminaux, si un obstacle opaque coupe le rayon, le récepteur bascule son contact NO au NF (Figure II.12)[2].

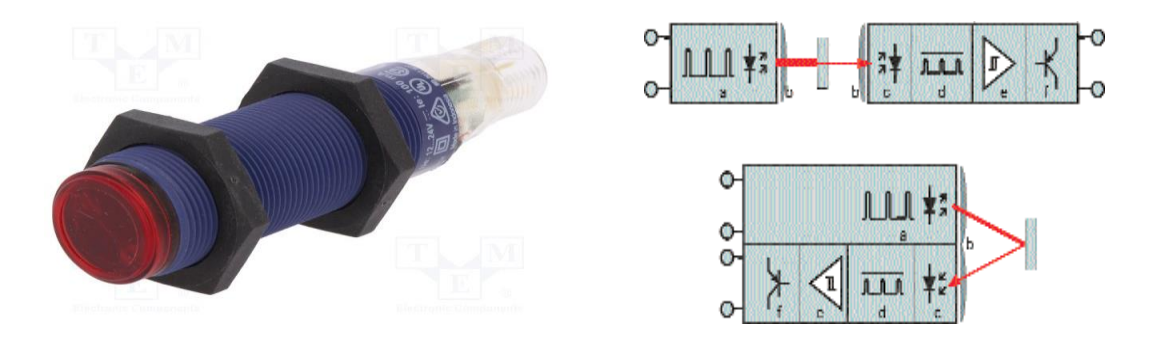

**Figure II.12: Capteur photoélectrique [3]**

#### **a. Fonctionnement**

Les rayons lumineux son véhiculés par des fibres optiques dont le cœur est en matière plastique ou en verre.

Les détecteurs à fibre optique sont utilisés pour la détection de pièces de faibles dimension et lorsque la place disponible est insuffisante.

#### **b. Caractéristiques**

- Le diamètre des fibres est très petit, de l'ordre de 2 mm.
- Ils peuvent être utilisés en système barrage ou en système de proximité
- Il existe trois grands types de détection : la détection par barrage où l'objet à détecter coupe un faisceau lumineux situé entre l'émetteur et le récepteur, la détection par barrage où un faisceau réfléchi est coupé par l'objet à détecter et le

système réflex où le faisceau émis par le récepteur est renvoyé par la pièce à détecter sur le récepteur situé sur le même capteur (Figure II.13).

**Les détecteurs de position :**

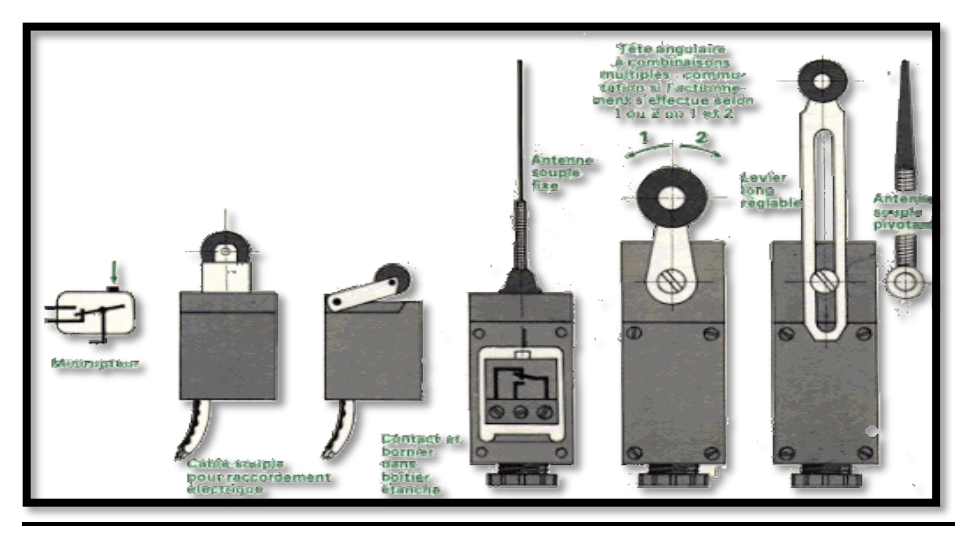

 **Figure II.13 : Détecteur de position [4]**

#### **a. Fonctionnement**

Ces détecteurs sont actionnés par contact mécanique direct. Lorsque la tête du capteur entre en contact avec la pièce à détecter, la tête du capteur se déplace actionnant ainsi le contact électrique du détecteur.

De nombreuses versions existent, elles varient en fonction des problèmes posés par leur utilisation (encombrement, nature des mouvements à prendre en compte), ainsi que de leur exploitation (environnement ; atmosphère corrosive ou explosive...).

#### **b. Caractéristiques**

Les capteurs mécaniques de position, appelés aussi interrupteurs de position, sont surtout employés dans les systèmes pour assurer la fonction de détecter les positions. On parle aussi de détecteur de présence.

Ils sont réalisés à base de microcontacts placés dans un corps de protection et munis d'un système de commande ou de tête de commande

#### **c. Avantages**

- Sécurité de fonctionnement élevée : fiabilité des contacts et manœuvre positive d'ouverture
- $\div$  Bonne fidélité sur les points d'enclenchement (jusqu'à 0.01 mm)
- Séparation galvanique des circuits

- Bonne aptitude à commuter le courant faible, combinée à une grande endurance électrique.
- Tension d'emploi élevée
- Grande résistance aux ambiances industrielles
- Mise en œuvre simple, fonctionnement visualisé

#### **d. Principe**

C'est un commutateur, commandé par le déplacement d'un organe de commande (corps d'épreuve). Lorsque le corps d'épreuve est actionné, il ouvre ou ferme un contact électrique.

De nombreux modèles peuvent être associés au corps : tête de mouvement rectiligne, angulaire ou multi direction associée à différents dispositifs d'attaque (à poussoir, à levier, à tige). La tête de commande et le dispositif d'attaque sont déterminés à partir de :

- $\triangle$  La forme de l'objet : came à 30°, face plane ou forme quelconque
- La trajectoire de l'objet : frontal, latérale ou multidirectionnelle.
- $\triangleleft$  La précision de guidage [2].

#### **e. Critère de choix de la tête du détecteur :**

Ce choix s'effectue d'après le tableau suivant :

| Caractéristiques de l'application                                                                                             | Tête de commande<br>et dispositif d'attaque conseillés |                                                      |
|----------------------------------------------------------------------------------------------------|--------------------------------------------------------|------------------------------------------------------|
| Présence de l'objet en butée mécanique                                                                                        |                                                        | Rectiligne à poussoir                                |
| $\Rightarrow$ Came à 30 $^{\circ}$<br>$\blacktriangleright$ Guidage précis <1 mm<br>- Trajectoire linéaire                    |                                                        | Rectiligne à levier à galet<br>ou à poussoir à galet |
| $\Rightarrow$ Came à 30 $^{\circ}$<br>$\Rightarrow$ Guidage peu précis ~ 5 mm                                                 | ں                                                      | Angulaire à levier à galet                           |
| $\Rightarrow$ Cible à face plane ou cylindrique<br>Trajectoire linéaire ou angulaire<br>$\Rightarrow$ Guidage imprécis ~10 mm | $\equiv$                                               | Angulaire à tige                                     |
| Cible de forme quelconque<br>Trajectoire multidirectionnelle<br>$\Rightarrow$ Guidage $>$ à 10 mm                             | $\equiv$                                               | <b>Multi-directionnel</b>                            |

 **Tableau II.2 : Choix d'un capteur de position [5]**

#### **Capteur de proximité inductif**

Les capteurs de proximité sont généralement utilisés pour détecter la présence ou l'absence d'une cible métallique (sur notre machine la présence ou absence de tube vide).

Dans un capteur de proximité, l'appareil reçoit un courant électrique, ce qui fait circuler un courant alternatif dans une bobine. Lorsqu'une cible conductrice ou magnétiquement perméable (disque d'acier, par exemple) s'approche de la bobine, cela change l'impédance de cette dernière. Lorsqu'un certain seuil est dépassé, cela constitue un signal indiquant la présence de la cible (Figure II.14) .[4]

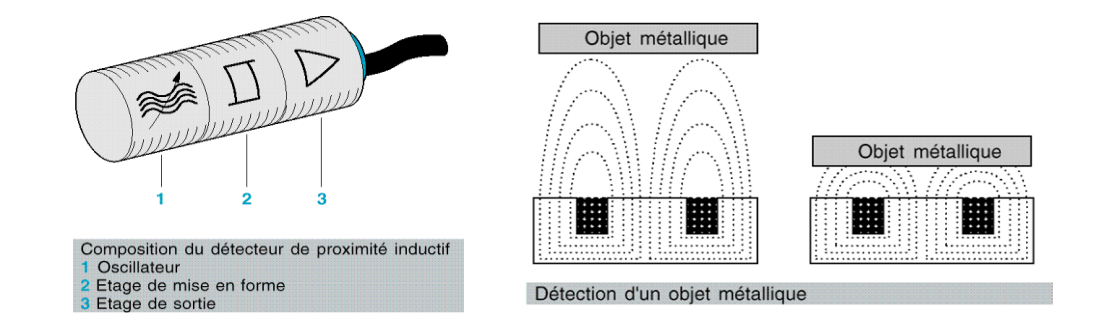

#### **Figure II.14 : Constitution et fonctionnement d'un capteur proximité inductif**

#### **Caractéristiques principales de capteur utilisé**

Les caractéristiques du capteur de la machine (Figure II.15) sont :

- Marque : Schneider Electric
- Réf : XS4P12PC410D.
- Type du signal de sortie : Numérique (ou TOR)
- Domaine de fonctionnement : 0.3.2 mm.
- Portée nominale : 4 mm.
- Tension d'alimentation : 12..24 V DC avec protection inversion de polarité

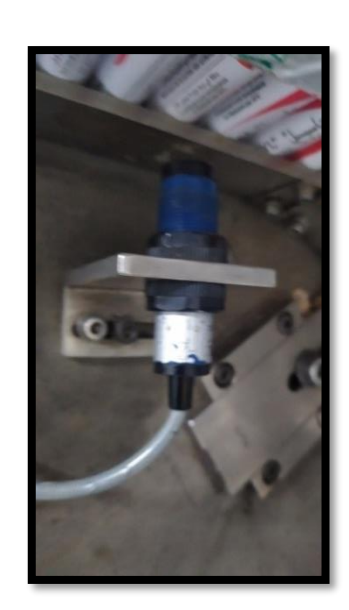

 **Figure II.15 : Capteur de la proximité**

#### **capteurs de niveau**

Dans l'industrie, les capteurs de niveau sont utilisés pour mesurer le niveau d'un solide, liquide ou gaz dans une cuve, silo ou réservoir. Les capteurs de niveau peuvent être analogiques (capteur de niveau ultrasonique, hydrostatique) ou digitaux (capteur de niveau capacitif).

Les capteurs de niveau dans la machine **COMADIS 7C200**sont utilisés pour mesurer le niveau de liquide dans la trémie. Ce sont des capteurs ultrasonique (Figure II.16)

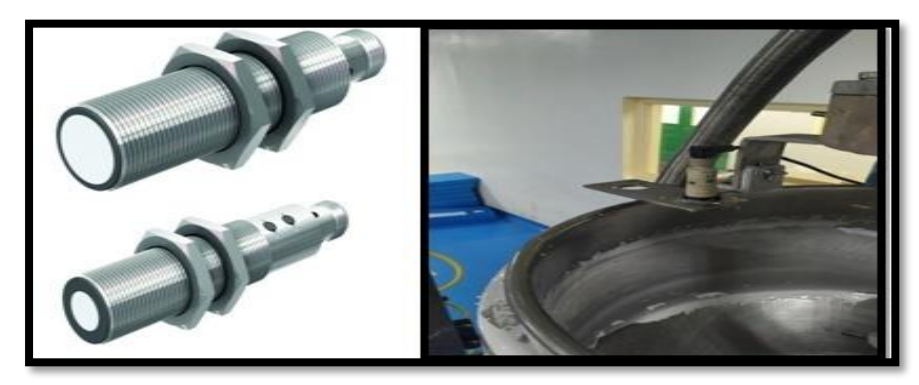

**Figure II.16 : Placement des capteurs de niveau**

#### <span id="page-34-0"></span>**II.4.2 Les actionneurs**

Dans une machine; un actionneur est l'organe qui engendre un phénomène physique à partir de l'énergie qu'il reçoit. Dans les définitions de l'automatisme, l'actionneur appartient à la partie opérative.

#### **Moteurs asynchrones**

Le moteur asynchrone triphasé est largement utilisé dans l'industrie, sa simplicité de construction en fait un matériel très fiable et qui demande peu d'entretien (Figure II.17). Il est constitué d'une partie fixe, le stator qui comporte le bobinage, et d'une partie rotative, et le rotor qui est bobiné en cage d'écureuil [7].

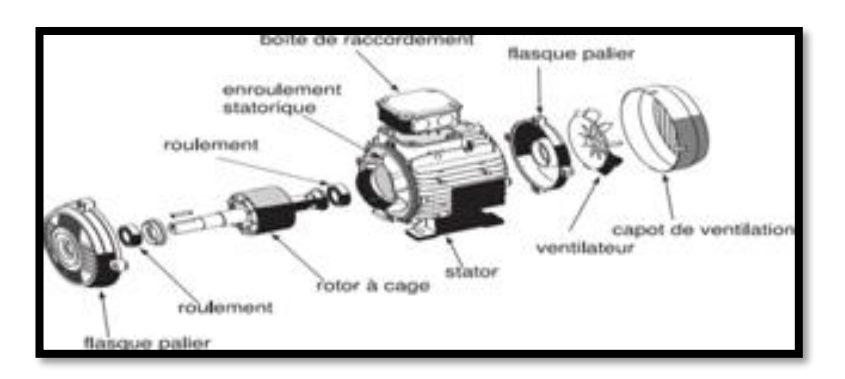

**Figure II.17 : Vue d'un moteur asynchrone**

La machine **COMADIS 7C200** possède 2 moteurs asynchrones utilisés pour des différentes applications**.**

#### **Moteur principal**

Le moteur contient un réducteur qui diminue la vitesse de moteur à 1/6 et augmente la puissance d'axe principal, tout comme on peut régler manuellement la position des différents éléments de la machine grâce au volant.

- 1. Frein
- 2. Moteur
- 3. La courroie
- 4. Réducteur
	- $\triangleright$  Fiche technique

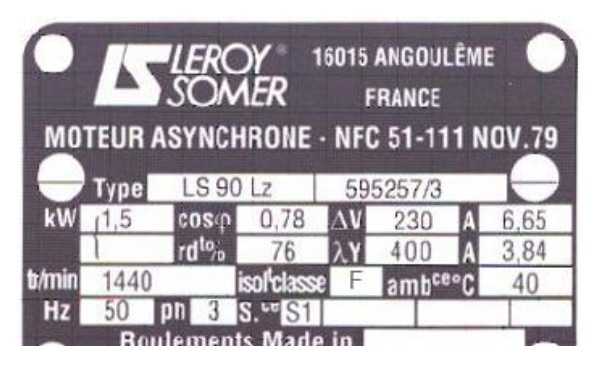

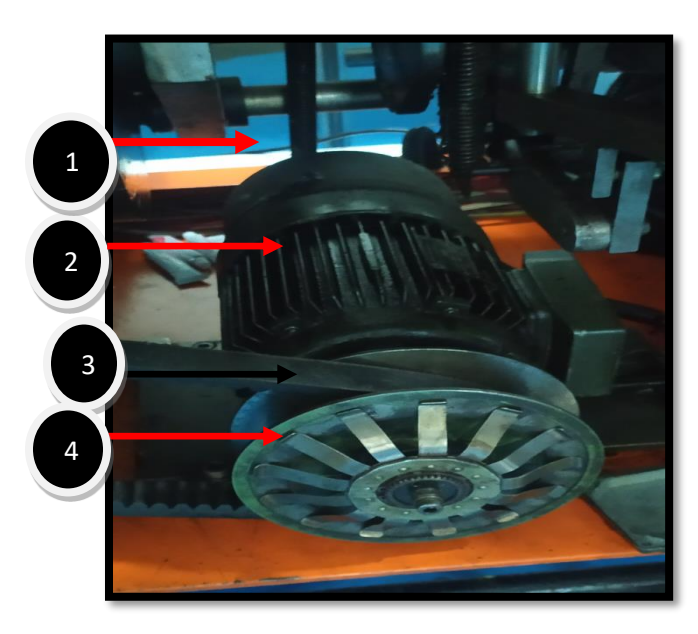

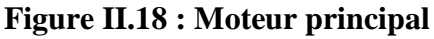

Le câblage Électrique de ce moteur est dans l'annexe 2.

#### **Synchronisateur (arbre à cames)**

Les cames tournent simultanément avec le moteur principal et chaque came contient un décrochement pour que le microcontact se décroche. Ce décrochement est réglable selon le besoin, ainsi que l'emplacement de chaque came. La période faite entre deux décrochements est le temps nécessaire pour terminer l'une des opérations (Figure II.19).

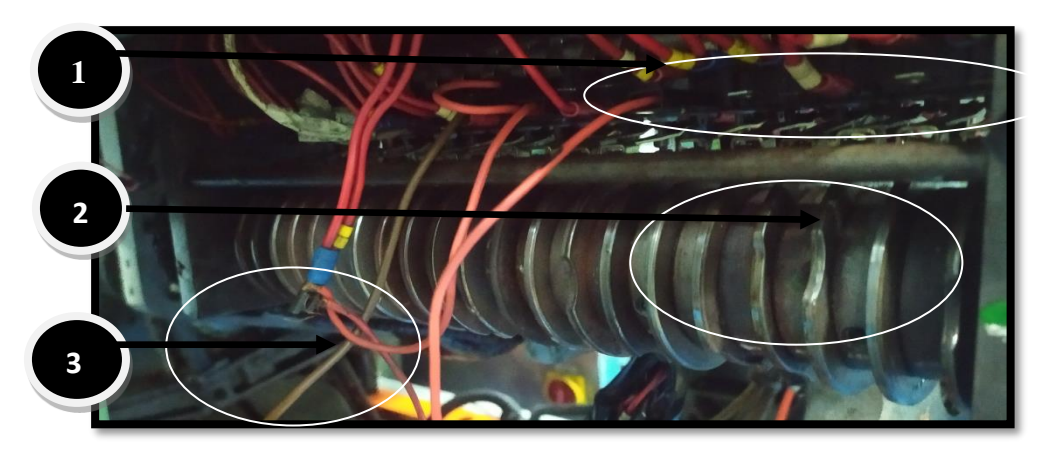

**Figure II.19 : Les éléments opérant le synchronisme**
- 1. Microcontact
- 2. Contact came
- 3. La chaine

#### **Moteur d'agitation**

Un moteur contient un bras d'agitation ; tournant lorsque la pommade ou un liquide est disponible sur la trémie (Figure II.20).

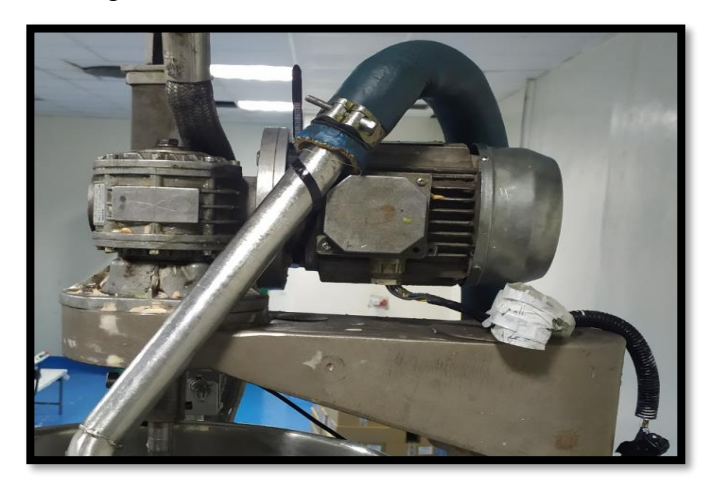

 **Figure II.20 : Moteur d'agitation**

## **Les vérins**

La machine **COMADIS 7C200** possède un vérin pneumatique utilisé sur la station de dosage (Figure II.21).

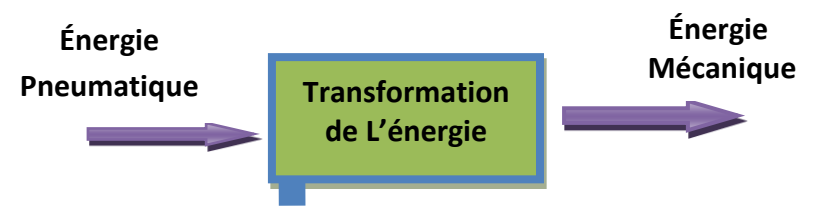

**Figure II.21: Transformation de l'énergie.**

Quel que soit le vérin, son type et son constructeur, il est constitué du même élément, le piston est solidaire de la tige qui peut se déplacer à l'intérieur du corps. Le corps et délimité par le nez et le fond dans lesquels sont aménagés des orifices d'alimentation en air comprimé. Les espaces vides qui peuvent être remplis d'air comprimé s'appellent les chambres (chambre arrière et chambre avant) [8].

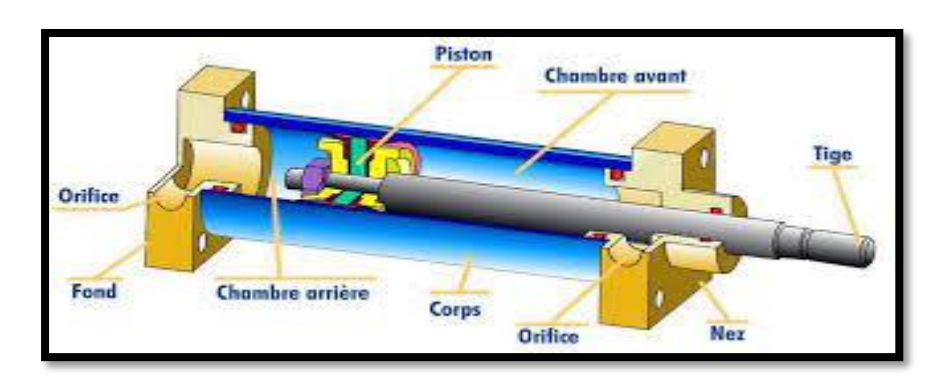

 **Figure II.22 : Constituant De Base D'un Vérin [8]**

## **Électrovanne**

Une électrovanne ou électrovalve est une vanne commandée électriquement. Grace à cet organe il est possible d'agir sur le débit d'un fluide dans un circuit par un signal électrique [7].

Il existe deux type d'électrovannes : tout ou rien et proportionnelle (Figure II.23).

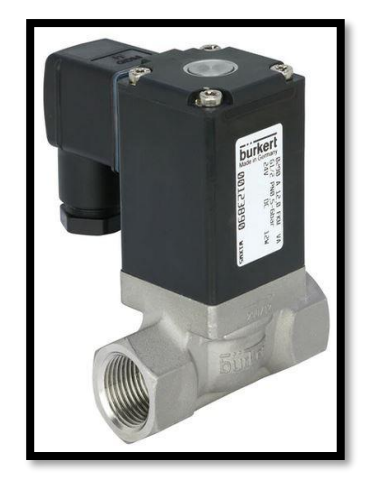

 **Figure II.23 : Électrovanne**

## **a. Électrovannes Tout ou Rien**

L'électrovanne dite tout ou rien présente deux états possibles :

- Entièrement ouverte
- Entièrement fermée

L'état change selon son alimentation électrique (alimenté ou pas). Il existe deux sortes d'électrovannes tout ou rien :

 Les électrovannes dites normalement ouvertes, qui sont entièrement ouvertes en l'absence d'alimentation électrique et qui se ferment lorsqu'elles sont alimentées.

 Les électrovannes dites normalement fermées, qui sont entièrement fermées en l'absence d'alimentation électrique et qui s'ouvrent lorsqu'elles sont alimentées.

#### **b. Électrovannes proportionnelles**

Les électrovannes proportionnelles peuvent être ouvertes avec plus ou moins d'amplitude. Selon les types de vannes, l'ouverture peut être proportionnelle au courant électrique de l'alimentation de ce type d'électrovanne qui est généralement par l'intermédiaire d'une commande.

Les électrovannes les plus courantes sont celles utilisées dans les lave-linge et lavevaisselle pour le remplissage de la cuve. Elles sont aussi beaucoup utilisées dans les chambres froides et autres systèmes de climatisation.

## **II.4.3 Les préactionneurs**

Le préactionneur est l'organe qui s'occupe de distribuer une énergie forte adaptée à l'actionneur en fonction de la commande venant de la commande (API dans la plupart des systèmes industriels). La raison d'être du préactionneur réside donc dans les problèmes de distribution de l'énergie à l'actionneur.

#### **Le distributeur**

Le distributeur est l'élément de la chaîne de transmission d'énergie utilisé pour commuter et contrôler la circulation des fluides sous pression. Bien que certains capteurs fonctionnent sur les mêmes principes, on réserve plus particulièrement ce terme au préactionneur alors équivalent du relais pour l'électricité.

Généralement constitué d'un tiroir qui coulisse dans un corps, il met en communication des orifices (connectables ou non) suivant plusieurs associations. Le tiroir peut être actionné par un levier, une bobine, un piston, ou un ressort de rappel (pour ceux disposant d'une position neutre ou stable) [6].

Notre machine contient un type de distributeur monostable (MS) qui commande le coup d'air sur la station de dosage et les autres commandent un vérin sur la station d'orientation (figure II.24).

23

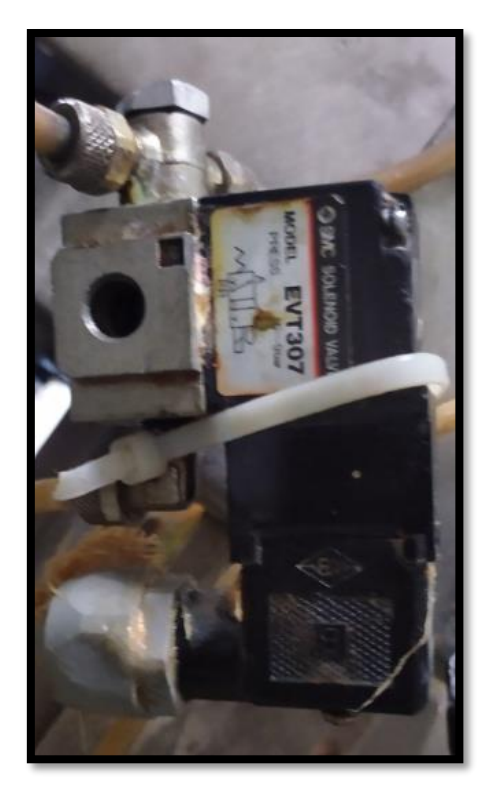

 **Figure II.24 : Distributeur monostable**

#### **Le variateur de vitesse**

Un variateur électronique de vitesse est un dispositif destiné à régler la vitesse et le moment d'un moteur électrique à courant alternatif en faisant varier la fréquence et la tension, respectivement le courant, délivrées à la sortie de celui-ci. Leurs applications vont des plus petits aux plus grands moteurs. Alors qu'environ un quart de la consommation d'électricité mondiale provient des moteurs électriques utilisés par l'industrie, les variateurs de vitesse ne restent que peu répondus, alors qu'ils permettent des réductions de consommation d'énergie conséquente.

La machine utilise un seul variateur de vitesse qui commande le moteur de translation de la chaine (Figure II.25)

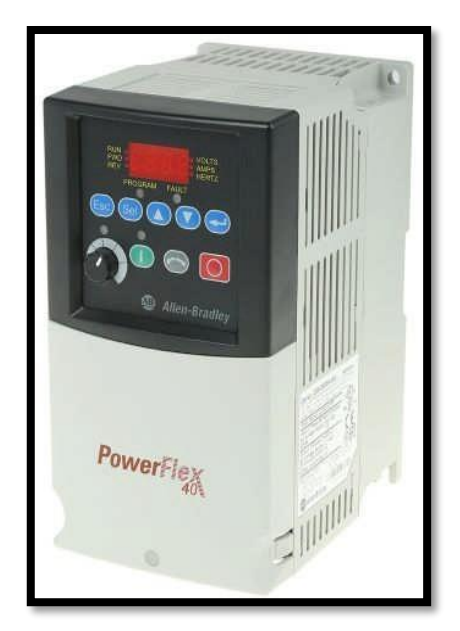

 **Figure II.25 : Variateur de vitesse Allen-Bradley**

## **Les contacteurs**

Un contacteur est un appareil électrotechnique destiné à établir ou interrompre le passage du courant, à partir d'une commande électrique. Il est utilisé afin d'alimenter des moteurs industriels de grande puissance et en général des consommateurs de fortes puissances. Ils possèdent un pouvoir de coupure important (voire l'annexe 2).

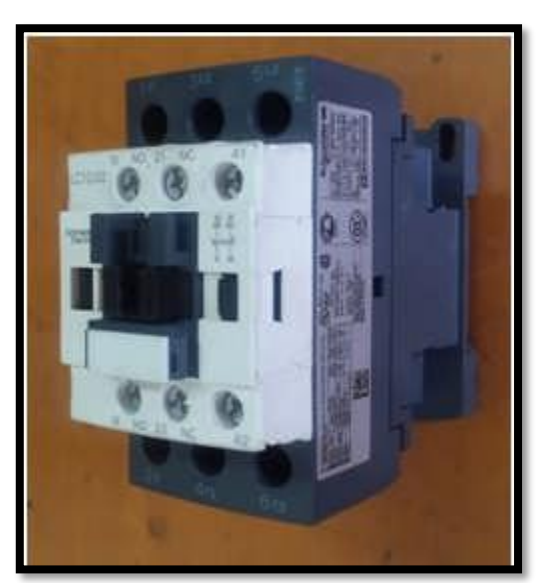

**Figure II.26 : Contacteur**

# **II.5 Conclusion**

La machine de conditionnement COMADIS 7c200 est une machine avec un système semi-automatique contrôlé par un arbre à cames qui contrôle les différentes fonctionnent des stations de la machine.

Le système arbre à came a des lacunes de gestion de fonctionnement de la machine à cause des détériorations mécaniques des micros contacts qui contrôlent les différentes stations de la machine.

La solution est de changer le système arbre à came (semi-automatique) par un automate (PLC) qui est plus fiable, ce qui consiste notre travail dans les prochains chapitres.

**Chapitre III**

**Développement De la Solution Proposée**

# **III.1 Introduction**

L'automatisation est une technologie qui consiste à commander et gérer les procédés industriels et maitriser des systèmes de plus en plus complexes. Afin de répondre au cahier de charge et assurant le bon fonctionnement des différents cycles de la machine **COMADIS 7C200**, la mise en place d'un API est obligatoire.

Dans ce chapitre nous allons parler du système automatisé et du logiciel de programmation puis présenter les problèmes posés par l'ancien système et proposer une solution optimale.

# **III.2 Problématique et solution proposée**

Actuellement la machine COMADIS 7c200 fonctionne à base d'un système d'arbre à cames qui est pratiqué par une synchronisation (un system semi-automatique) entre les différentes stations de la machine.

Le problème qui se pose, c'est que cette arbre à cames cause beaucoup de problèmes, tels que la détérioration ou la carbonisation des micros contacts sur cette came, et donc :

- Perte de la synchronisation entre les différentes stations de la machine
- Beaucoup de perte de produit liquide
- Retard dans la production

Donc on a proposé de l'éliminer et de le remplacer par un automate programmable industriel, en gardant une seule came pour un capteur inductive pour détecter l'arrêt en phase.

# **III.3 Le but de l'automatisme**

- $\triangleright$  Effectuer une production qualitative (pas d'erreur humaine : Zéro défaut.)
- $\triangleright$  Effectuer une production quantitative (on peut solliciter un système automatisé 24h/24h).
- Éliminer les tâches répétitives.
- Augmenter la sécurité (responsabilité).
- Supprimer les tâches ou actions physiques peu ou pas gratifiantes pour l'homme.
- Pouvoir accéder à des milieux de travail hostiles. (Chimique, nucléaires ...) ou des sites inaccessibles à l'homme (mer, espace)

# **III.4 L'automatisation**

L'automatisme est la discipline traitant d'une part, de la caractérisation des systèmes automatisés et d'autre part, du choix de la conception et de la réalisation de la partie commande. Il s'agit donc d'étudier les systèmes :

- Réalisant leurs fonctions en relative autonomie.
- Assurant un contrôle des performances par la mise en place possible d'une chaîne de retour.

L'automatisation de la production consiste à transférer tout ou une partie des tâches décoordinations, auparavant exécutées par des opérateurs humains.

# **III.5 Les systèmes automatisés**

Un Système automatisé est toujours composé d'une partie commande (PC) et d'une partie opérative (PO). Pour faire fonctionner ce système, l'opérateur (personne qui va faire fonctionnelle système) va donner des consignes à la PC. Celle-ci va traduire ces consignes en ordres qui vont être exécutés par la PO.

Une fois les ordres accomplis, la PO va le signaler à la PC (elle fait un compterendu) qui va à son tour le signaler à l'opérateur, ce dernier pourra donc dire que le travail a bien été réalisé.

# **III.5.1 La Partie Commande**

C'est la partie qui gère le fonctionnement du système automatisé, elle est en général composée d'un ordinateur qui contient dans ses mémoires un programme. Elle transmet les ordres aux actionneurs de la partie opérative à partir :

- Du programme qu'elle contient.
- Des informations reçues par les capteurs.
- Des consignes données par l'utilisateur ou par l'opérateur.

# **III.5.2 La Partie Opérative**

Elle consomme de l'énergie électrique, pneumatique (air) ou hydraulique (huile), elle comporte en général un boîtier (appelé aussi bâti) contenant :

> \* Des actionneurs (transformant l'énergie reçue en énergie utile : moteur, vérin, lampe).

 Des capteurs (transformant la variation des grandeurs physiques liées au fonctionnement de l'automatisme en signaux électriques : capteur de position, de température, bouton poussoir).

## **III.5.3 L'interface**

Elle relie la partie opérative (PO) à la partie commande (PC). C'est un système de traduction d'informations entre la PC et la PO.

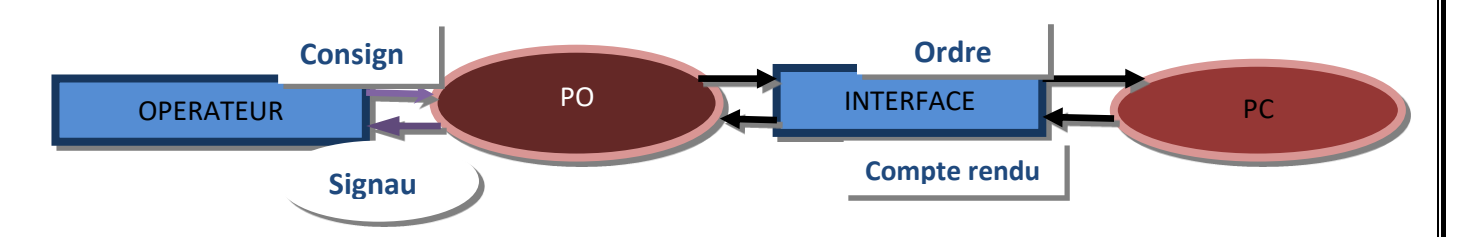

**Figure III.1 : Structure d'un système automatisé**

## **III.6 Les automates programmables industriels (API)**

Un automate programmable industriel est une forme particulière de contrôleur à microprocesseur qui utilise une mémoire programmable pour stocker les instructions et qui implémenté différente fonctions, qu'elles soient logiques, de séquencement, de temporisation de comptage ou arithmétique pour commander les machines et les processus (Figure III.2).

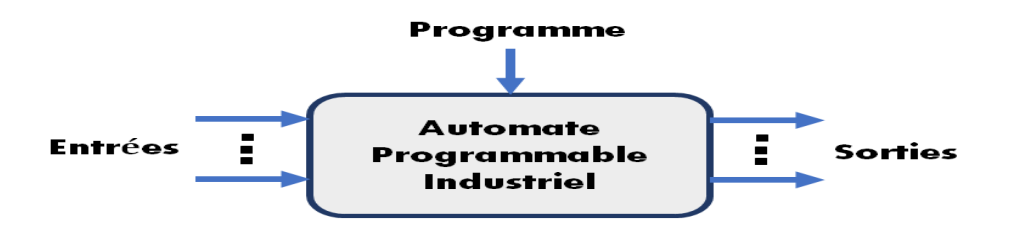

**Figure III.2 : Automate programmable industriel**

Les API sont comme les ordinateurs, toutefois alors que les ordinateurs sont optimisés pour les tâches de calcul et d'affichage, les API le sont pour les tâches de commande et les environnements industriels. Ce qui caractérise les API :

- Ils sont solides et conçus pour supporter les vibrations, les températures basses ou élevées, l'humidité et le bruit.
- Les interfaces des entrées et des sorties sont intégrées à l'automate.

 Ils sont faciles à programmer et leurs langages de programmation sont faciles à comprendre et principalement orientés sur les opérations logiques et de communication.

## **III.6.1 Nature des informations traitées par l'automate**

Les informations peuvent être de type :

- **Tout ou rien (TOR):** l'information ne peut prendre que deux états (vrai/faux, 0 ou 1), c'est le type d'information délivrée par un détecteur, un bouton poussoir ...
- **Analogique:** l'information est continue et peut prendre une valeur comprise dans une plage bien déterminée, c'est le type d'information délivrée par un capteur (pression, température)
- **Numérique:** l'information est contenue dans des mots codés sous forme binaire ou bien hexadécimale, c'est le type d'information délivrée par un ordinateur ou un module intelligent.

## **III.6.2 Architecture interne d'un API**

De manière générale, un API est structuré autour de plusieurs éléments de base, qui sont l'unité de traitement, la mémoire, l'unité d'alimentation, interface d'entrées-sorties, l'interface de communication et le périphérique de programmation.

Il est constitué d'une unité centrale de traitement (CPU), qui comprend le microprocesseur, la mémoire, les entrées-sorties du système, elle contrôle et exécute toute les opérations de l'API, il est muni d'une horloge dont la fréquence détermine la rapidité de fonctionnement de l'API.

Au sein de l'API, toutes les informations sont transmises au moyen de signaux numériques, les chemins par lesquels passent ces signaux sont appelés bus (Figure III.3).

**Chapitre III: Développement de la solution proposée**

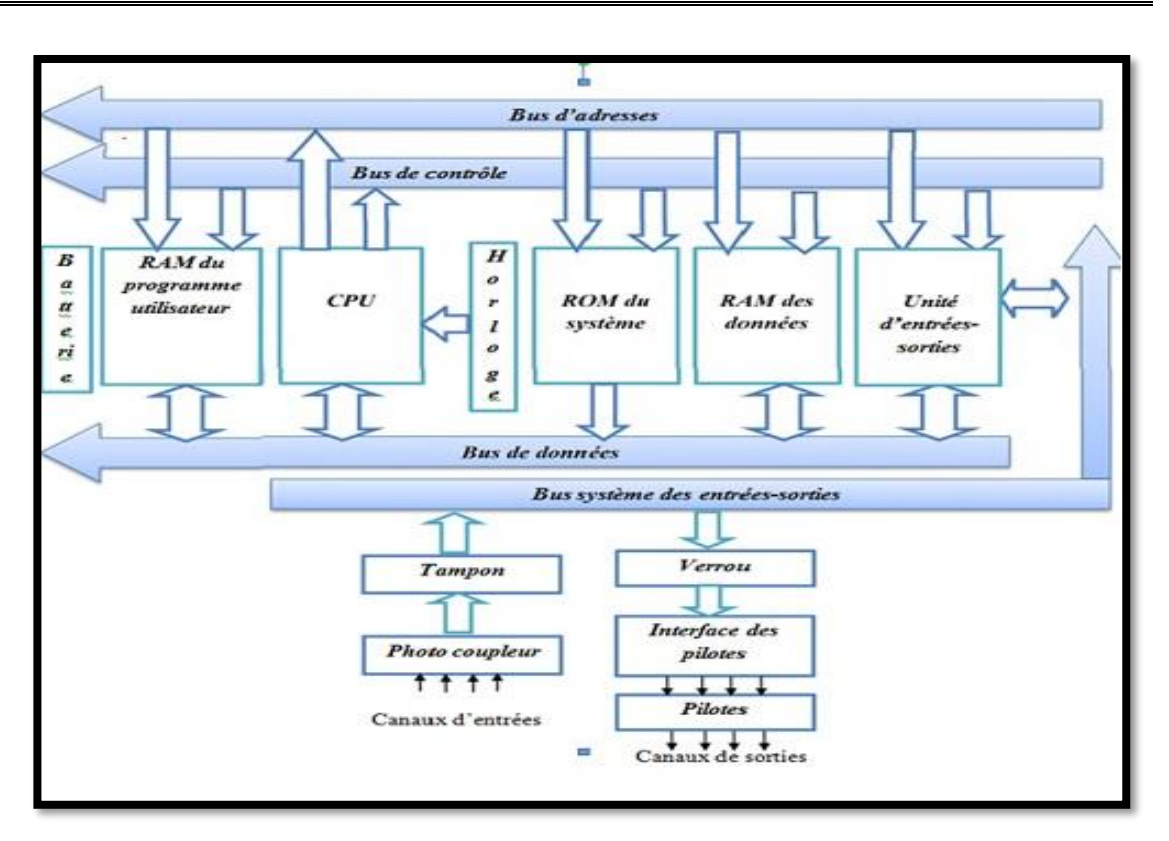

**Figure III.3** *:* **Architecture d'un API [11]**

#### **1. CPU :(CPU Central Processing Unit)**

Elle contient le microprocesseur CPU qui interprète les signaux d'entrées et effectue les actions de commande conformément au programme stocké en mémoire, en communiquant aux sorties, les décisions sous forme de signaux d'actions.

#### **2. Bus**

Les bus représentent les chemins au sein de l'API où les informations sont transmises en binaire sous forme de groupe de bit, et où un bit est un chiffre binaire qui vaut 1 ou 0.

Le système comprend quatre bus :

#### a) **Bus de données**

Transporte les données utilisées dans le traitement effectué par la CPU. Il est bidirectionnel, le nombre de fils de ce bus varie suivant les microprocesseurs.

#### b) **Bus d'adresse**

Transporte les adresses des emplacements mémoire pour que chaque mot puisse être localisé en mémoire. Chaque emplacement possède une adresse unique que la CPU utilise pour accéder aux données enregistrées à cet emplacement, que ce soit pour lire ou

pour y écrire. C'est le bus d'adresse qui fournit les informations stipulant l'adresse à laquelle la CPU doit accéder. Si le bus constitué de 8 lignes, le nombre de mots est de 8 bits et par conséquent le nombre d'adresses distinctes est égale à  $\frac{1}{2}$ <sup>8</sup>, c'est-à-dire 256. Il est possible d'accéder à 65536 emplacements [11].

#### c) **Bus de contrôle**

Transporte les signaux utilisés par la CPU pour le contrôle, il sert à informer les dispositifs mémoires s'ils vont recevoir des données à partir d'une entrée ou s'ils vont envoyer des données et à transmettre les signaux de minutage qui permettent de synchroniser les opérations.

#### d) **Bus système**

Sert aux communications entre les ports d'entrées-sorties.

#### **3. Mémoire**

Elle est conçue pour recevoir, gérer et stocker des informations issues des différents secteurs du système que sont le terminal de programmation (PC ou console) et le processeur, qui lui gère et exécute le programme, elle reçoit également des informations en provenance des capteurs. La mémoire centrale est l'élément fonctionnel qui peut recevoir conserver et restituer les données.

#### **4. La mémoire morte (ROM : Read Only Memory)**

Elle représente un espace de stockage permanent pour le système d'exploitation et les données figées, c'est à dire en lecture seulement, utilisées par le CPU.

#### **5. La mémoire vive (RAM Random Access Memory)**

C'est une mémoire utilisable en lecture-écriture pendant le fonctionnement, elle s'efface automatiquement à l'arrêt de l'automate (nécessite une batterie de sauvegarde).

# **6. La mémoire morte reprogrammable (EPROM : Erasable and Programmable Read Only Memory)**

Elle est parfois employée pour stocker de manière permanente les programmes. Dans un API, la mémoire est découpée en plusieurs zones :

La zone mémoire réservée au système

La zone mémoire programmée (programme à exécuter)

- La zone mémoire des données (état des entrées et des sorties, valeurs des compteurs et des temporisateur)
- Une zone où sont stockés des résultats de calcul utilisés ultérieurement dans le programme.
- Une zone pour les variables internes

## **III.6.3 L'unité d'alimentation**

Elle est indispensable puisqu'elle convertit une tension alternative en une tension continue (5V) nécessaire au processeur et au module d'entrées sorties. L'automate est alimenté généralement par le réseau monophasé 230V ; 50 Hz mais d'autres alimentations sont possibles (110V ...etc.).

## **III.6.4 L'unité d'entrées-sorties**

L'unité d'entrées-sorties apporte l'interface entre le système et le mode extérieure, elle permet d'établir des connexions avec des dispositifs d'entrée comme les capteurs et des dispositifs des sorties comme les moteurs (Figure III.4).

C'est également par l'intermédiaire de cette unité que ce fait la saisie des programmes depuis un terminal [11].

Le nombre de ces entrées et sorties varie suivant le type d'automate. Les cartes d'E/S on tune modularité de 8, 16 ou 32 voies. Les tensions disponibles sont normalisées (24, 48, 110 ou230V continu ou alternatif ...).

L'interface d'entrée comporte des adresses d'entrée, et chaque capteur est relié à une de ces adresses.

L'interface de sortie comporte de la même façon des adresses de sortie, chaque pré-actionneur est relié à une de ces adresses.

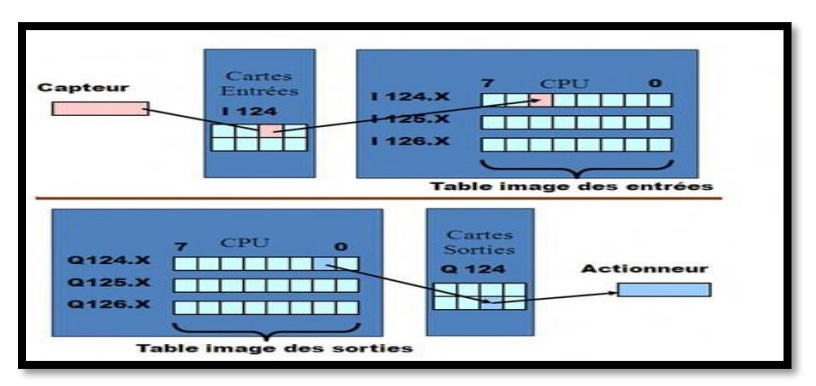

**Figure III.4: Les interfaces d'entrées/sorties**

#### **a) Cartes d'entrées**

Elles sont destinées à recevoir l'information en provenance des capteurs et adapter le signal en le mettant en forme, en éliminant les parasites et en isolant électriquement l'unité de commande de la partie opérative (Figure III.5).

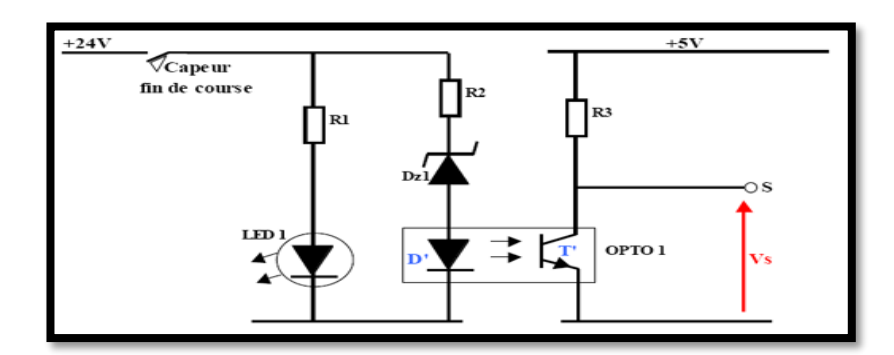

**Figure III.5: Exemple d'une carte d'entrées typique d'un API [11]**

## **b) Cartes de sorties**

Elles sont destinées à commander les pré-actionneurs et éléments des signalisations du système et adapter les niveaux de tensions de l'unité de commande à celle de la partie opérative du système en garantissant une isolation galvanique entre ces dernières ( Figure III.6).

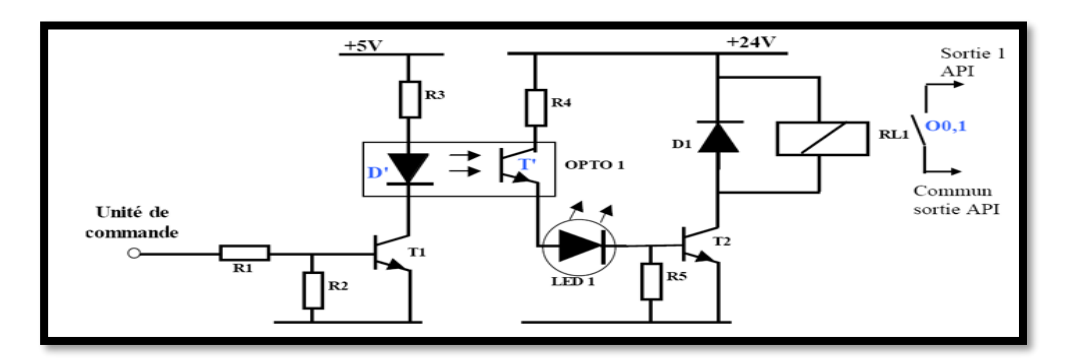

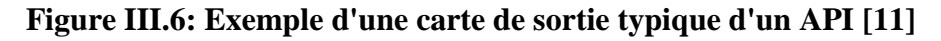

## **III.6.5 Cycle d'un API**

Tous les automates fonctionnent selon le même mode opératoire qui représenté sur la (Figure III.7).

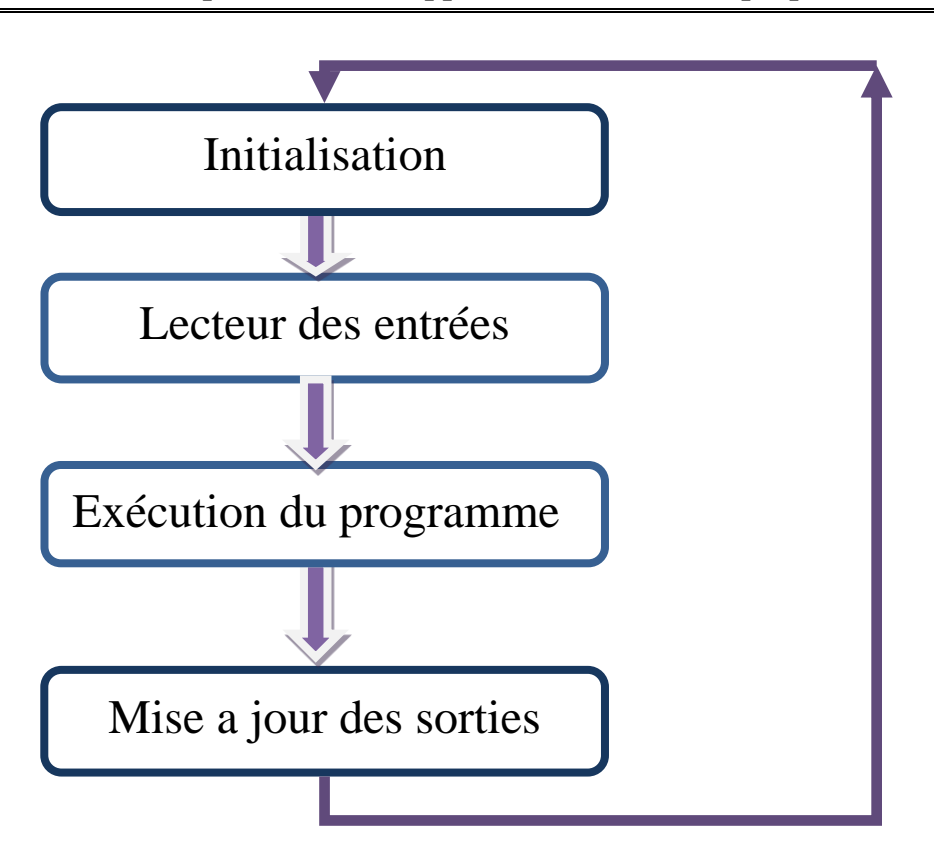

#### **Figure III.7 : Cycle d'un API**

- **Traitement interne:** L'automate effectue des opérations de contrôle et met à jour certains paramètres systèmes (détection des passages en RUN / STOP,).
- **Lecture des entrées:** L'automate lit les entrées et les recopie dans la mémoire image des entrées.
- **Exécution du programme:** L'automate exécute le programme instruction par instruction et écrit les sorties dans la mémoire image des sorties.
- **Écriture des sorties:** L'automate bascule les différentes sorties (de façon synchrone) aux positions définies dans la mémoire image des sorties. Ces quatre opérations sont effectuées continuellement par l'automate (fonctionnement cyclique).

# **III.7 Critères de choix d'un automate**

Le choix d'un automate programmable est en premier lieu le choix d'une société ou d'un groupe et les contacts commerciaux et expériences vécues sont déjà un point de départ. Donc on a choisi le module SCHNEIDER ZELIO (SRB261BD) pour la réalisation de petite équipements d'automatique, qui sont utilisés dans les secteurs d'activité de l'industrie traitée.

Le personnel de maintenance doit toutefois être formé sur ces matériels et une trop grande diversité des matériels peut avoir de graves répercussions. Les automates utilisent des langages de programmation de type GRAFCET pour assurer les mises au point et dépannages dans de meilleures conditions.

La possession d'un logiciel de programmation est aussi source d'économies (achat du logiciel et formation du personnel). Des outils permettant une simulation des programmes sont également souhaitables.

Il faut ensuite quantifier les besoins :

- **Nombre et type d'entrées / sorties :** le nombre de cartes peut avoir une incidence sur le nombre de racks dès que le nombre d'entrées / sorties nécessaires devient élevé.
- **Type de processeur :** la taille mémoire, la vitesse de traitement et les fonctions spéciales offertes par le processeur permettront le choix dans la gamme souvent très étendue
- **Fonctions ou modules spéciaux :** certaines cartes, permettront de "soulager" le processeur et devront offrir les caractéristiques souhaitées (résolution, ...).
- **Fonctions de communication :** l'automate doit pouvoir communiquer avec les autres systèmes de commande (API, supervision ...) et offrir des possibilités de communication avec des standards normalisés.

# **III.8 Présentation de module ZELIO LOGIC**

Pour notre travail, et pour pouvoir programmer toutes les étapes et les transitions qui gèrent l'application, nous avons choisi le PLC ZELIO<<SR3B261BD>> (Figure III.8).

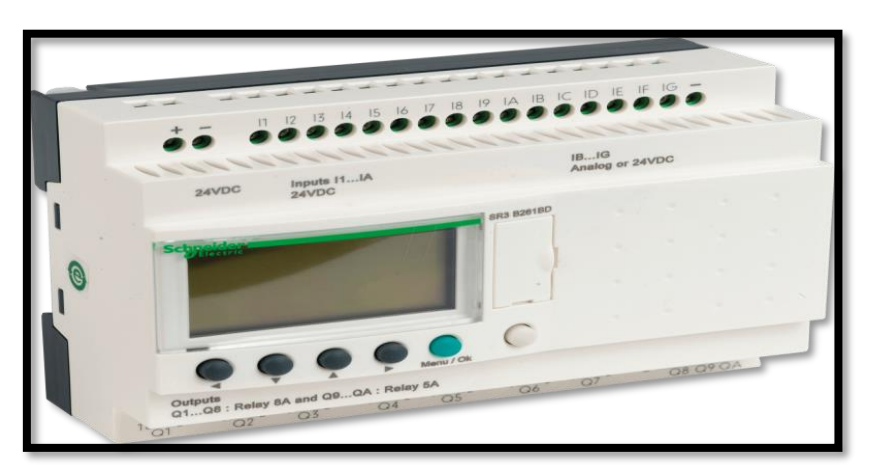

**Figure III.8 : ZELIO << SR3B261BD>>**

## **Pour l'industrie :**

- Automatismes de petites machine de finition, de confection, d'assemblage ou d'emballage
- Petit équipement d'automatisme fonctionnant à 24V(Application de levage,…).
- Automatismes décentralises sur les annexes et moyennes machines (domaines du textile ; du plastique de transformation de matériaux,).
- Automatismes pour machines agricoles (irrigation ; pompage ; serre,.).

Il présente les caractéristiques techniques principale suivantes :

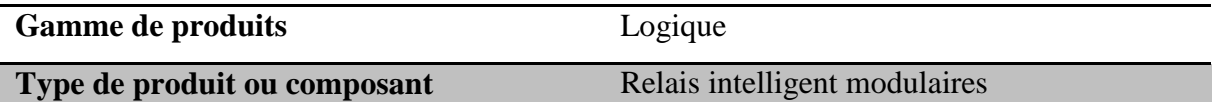

Le tableau suivant défini les différentes caractéristiques de l'automate ZELIO LOGIC (Tableau III.1)

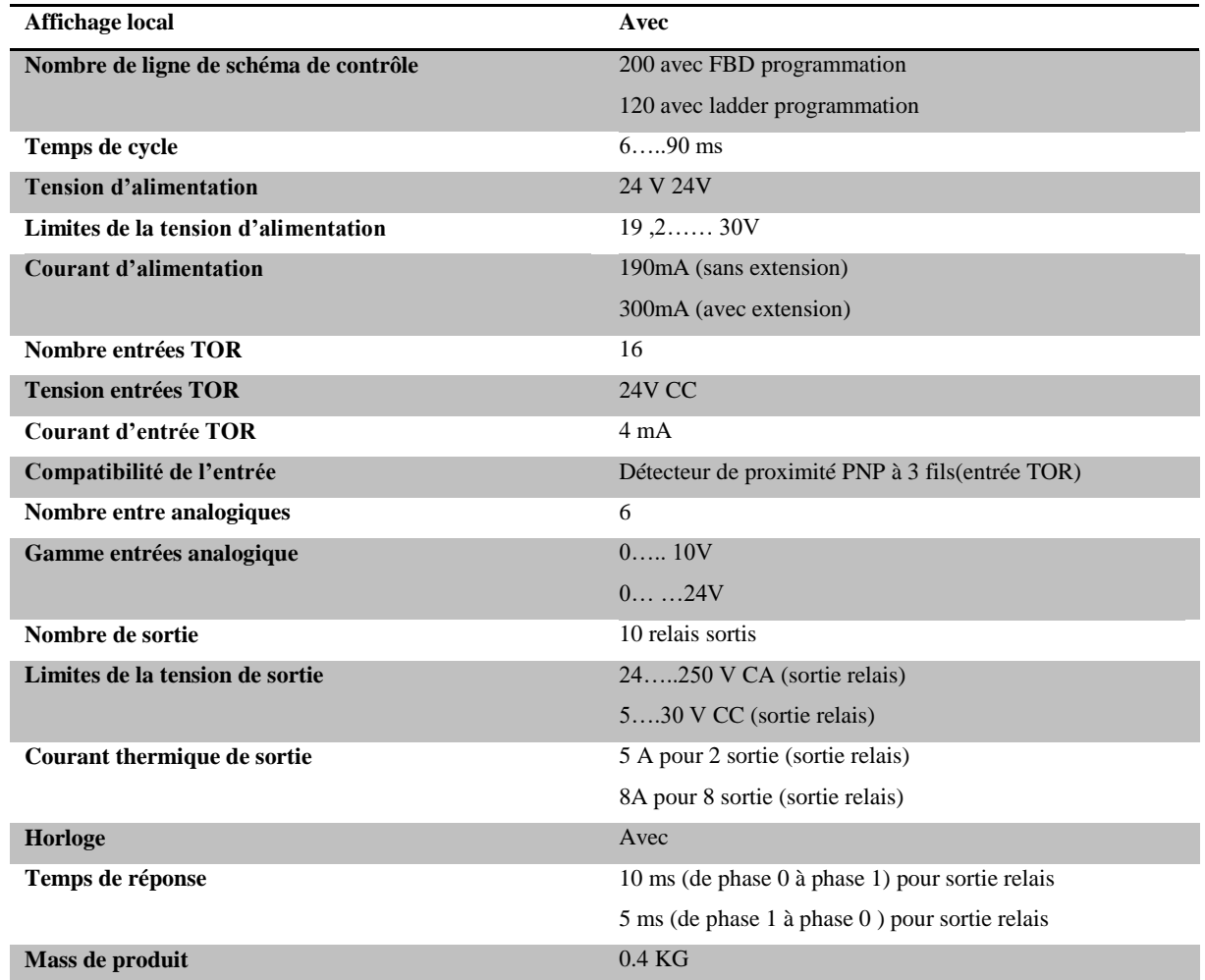

**Tableau III.1 : Les Caractéristique technique d'un ZELIO<<SR3B261BD>> [12]**

# **III.8.1 Communication**

Les outils de programmation permettant de connecter le module ZELIO LOGIC au PC équipé du logiciel 'ZELIO SOFT ' sur la Figure III.9, sont les différents types de communication sous forme de câble et de liaison sans fil (Bluetooth).

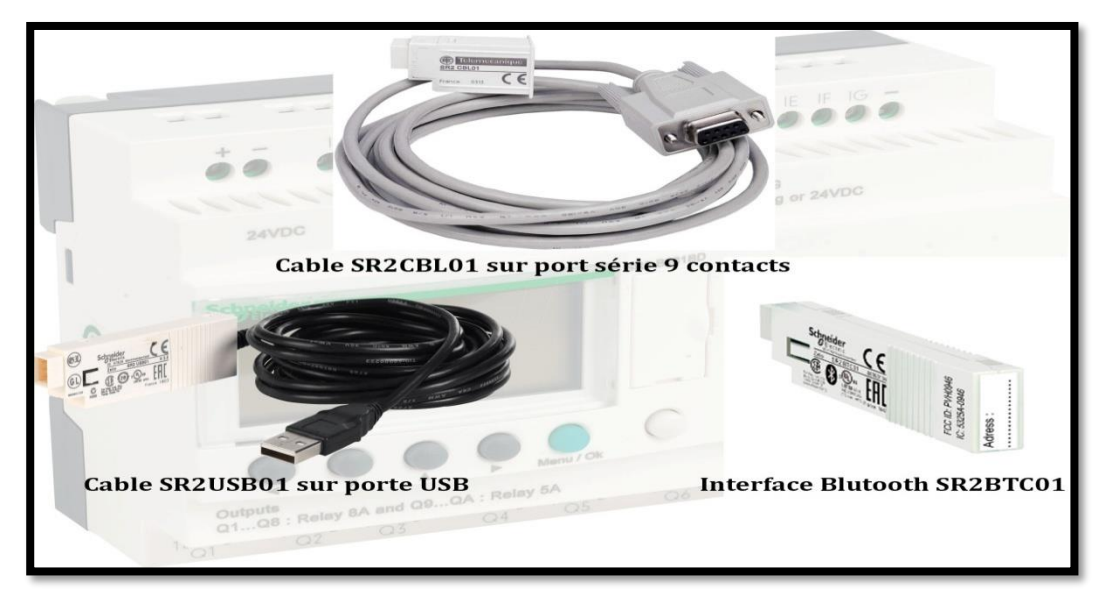

**Figure III.9 : Différents types de communication par câble et liaison sans fil**

## **Cartouche mémoire**

Le module LOGIC peut recevoir une cartouche mémoire de sauvegarde qui permet de duplique le programme en cas de perte du programme (Figure III.10).

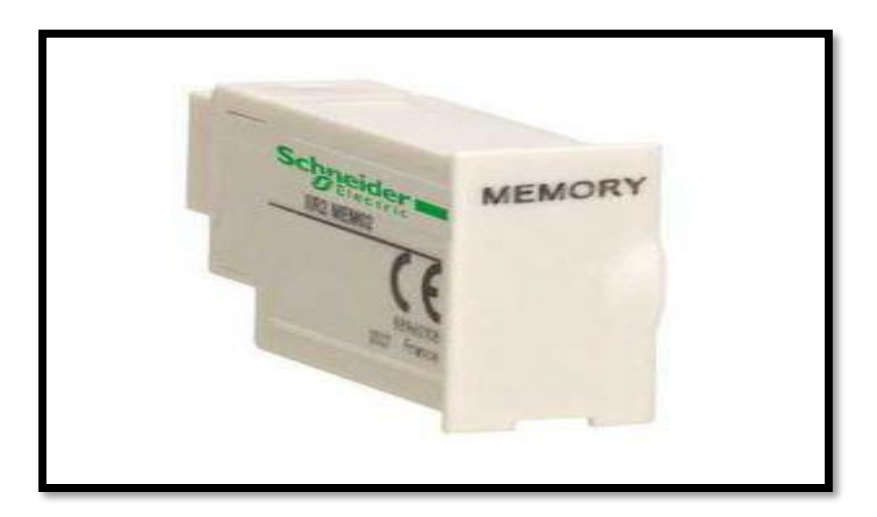

 **Figure III.10 : Cartouche mémoire [12]**

# **III.9 Programmation des API**

La programmation de l'API concerne principalement la mise en œuvre d'opérations logique et de communication entre les dispositifs d'entrée, c'est-à-dire des capteurs comme les interrupteurs, et les dispositifs de sortie c'est à dire les moteurs, vannes...etc, du système qui sont connectés à l'API.

L'opérateur saisit une séquence d'instructions du programme dans la mémoire de l'API ,l'automate surveille ensuite les entrée et les sorties conformément aux instructions du programme et met en œuvre les règles de commande définies.

Une unité de programmation peut être un appareil portatif, un terminal de bureau ou un ordinateur, après que le programme a été conçu et testé sur l'unité de programmation, il est prêt à être transférer dans la mémoire de l'API.

- Un appareil de programmation portatif: dispose généralement d'une quantité de mémoire suffisante pour concevoir les programmes afin de les déplacer d'un endroit à un autre.
- Les terminaux de bureau sont généralement équipés d'un système d'affichage graphique, avec un clavier et un écran, comme c'est le cas à l'entreprise SAIDAL.
- Les ordinateurs personnels: sont souvent configurés comme des stations de développement des programmes, pour certain API, l'ordinateur doit simplement disposer du logiciel approprié, généralement à l'entreprise SAIDAL ils utilisent le langage ZELIO SOFT 2.
- L'autonomie de l'horloge est de 10 ans, grâce à une pile lithium. La sauvegarde des données (valeurs de présélection et valeurs courantes) est garantie par une mémoire flash EEPROM (durant toute la vie du module).

# **III.10 Description du logiciel ZELIO SOFT 2**

Le logiciel ZELIO SOFT 2 permet :

- la programmation en langage à contacts (LADDER) ou en langage à blocs fonctions (FBD), la simulation, le monitoring et la supervision, le chargement et le déchargement de programmes, l'édition de dossiers personnalisés, la compilation automatique de programmes, l'aide en ligne.
- Le logiciel "ZELIO SOFT 2" surveille les applications grâce à son test de cohérence. A la moindre erreur de saisie, un indicateur passe au rouge. Il suffit d'un clic sur la souris pour localiser le problème.

- Le logiciel SOFT 2permet à tout moment de passer dans l'une des 6 langues (anglais, français, allemand, espagnol, italien, portugais) et d'éditer le dossier application dans cette langue.
- Le logiciel " ZELIO SOFT" permet de configurer des blocs fonctions texte, affichables sur tous les modules LOGIC avec afficheur [12].

## **III.10.1 Mode de programmation**

Il existe deux manières d'aborder la programmation sur le module :

## **a. Par la face avant du module**

Cette approche s'adresse à la personne habituée à la programmation directe sur les modules. La Figure III.11 représente l'interface avant de notre API.

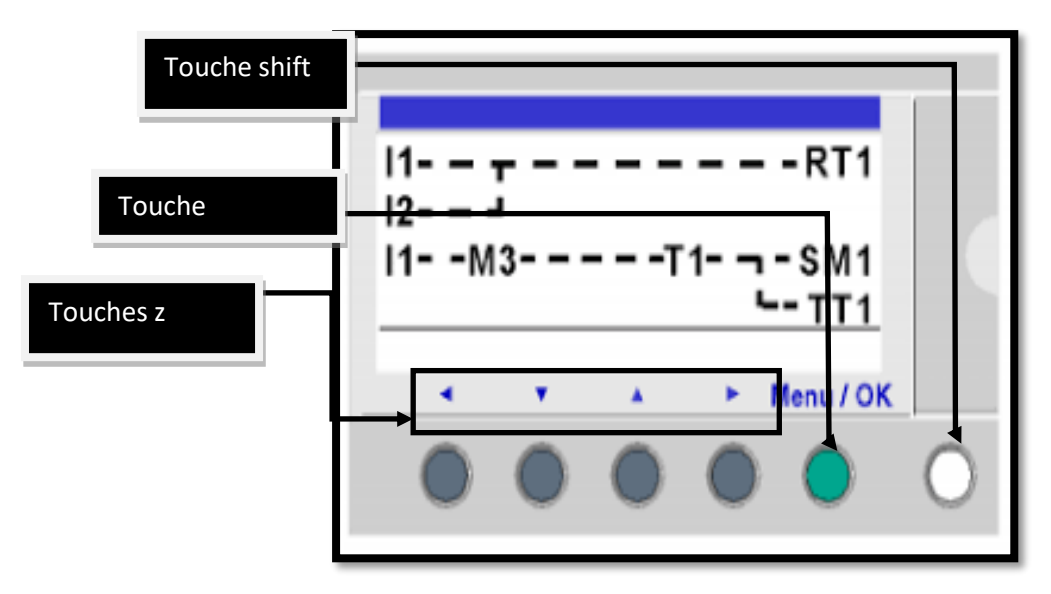

**Figure III.11 : Programmation par la face avant du module [12]**

Les touches situées sur la face avant du module logique permettent de configurer, programmer, commander l'application et surveiller le déroulement de l'application.

## **Touche shift**

Correspond à la touche blanche située à droite de l'écran LCD . Lorsque la touche 'shift ' est appuyée, elle permet d'afficher un menu contextuel au-dessus des touches z (in, del, param ;…).

#### **Touche Menu/ok**

Correspond au Botton bleu situé au-dessous à droite sous l'écran LCD. Cette touche est utilisée pour toute validation : menu, sous-menu, programme, paramètre, etc.…

## **Touches Z**

Les touches Z sont les boutons gris de gauche Z1 à droit Z4 et situés sous le LCD. Les flaches indiquant le sens du déplacement associé à la navigation sont gravées au-dessus des touches.

Les touches de navigation permettent de se diriger vers le haut, vert la gauche vers le bas et vert la droit.

La position sur l'écran est matérialisée par une zone clignotante :

- Carré pour une position correspondant à un contact (uniquement en mode programmation)
- Rond pour un lien (uniquement en mode programmation).

## **Description de l'écran entrées-sorties**

- Il s'agit de l'interface de plus haut niveau, elle est affichée par défaut quel que soit :
- Le type de programmation : LD ou FBD
- Le mode : STOP ou RUN

L'illustration ci-dessous présente un exemple des éléments de l'afficheur LCD lors de l'affichage de l'écran des entrées-sorties (Figure III.12):

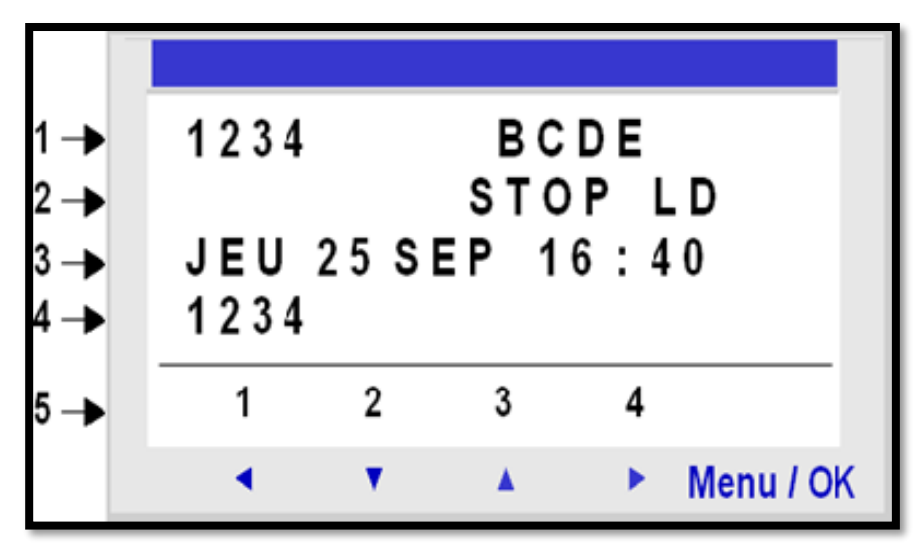

**Figure III.12 : Écran entrée/sortie**

Le tableau III.2 explique les différents éléments de l'afficheur LCD

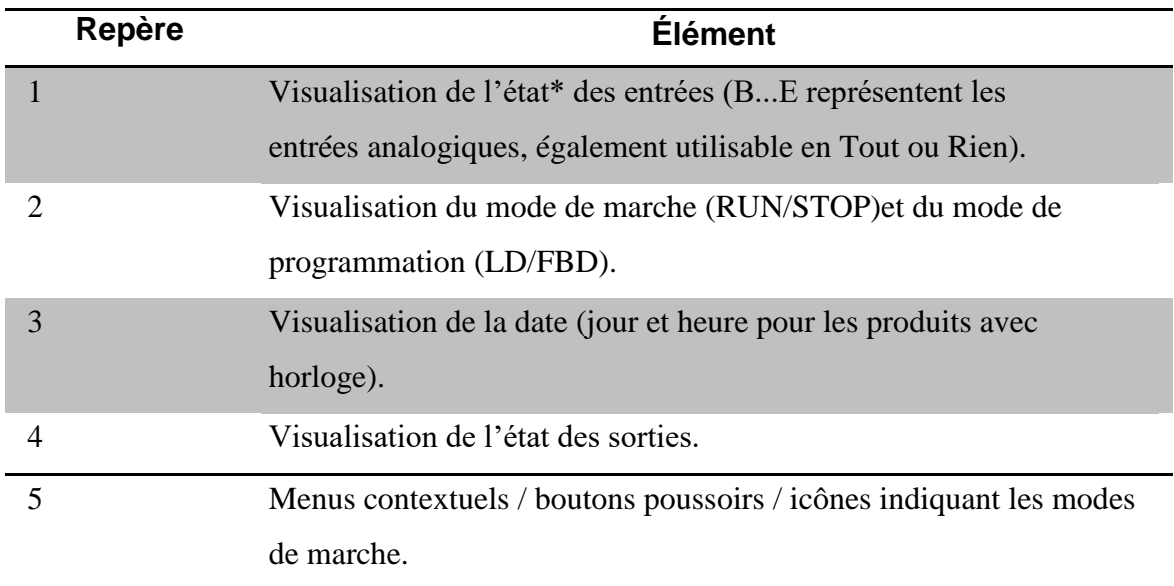

## **Tableau III.2 : Description d'élément sur la Figure III.12**

En mode simulation ou en mode monitoring, quand le programme est en RUN, les états actifs des entrée/sortie sont indiqués.

## **b. Programme à partir de l'atelier de programmation soft 2**

Cette approche s'adresse aux personnes habituées à l'utilisation d'ateliers logiciels de programmation que l'on trouve couramment dans le milieu de l'automatisme (Figure III.13).

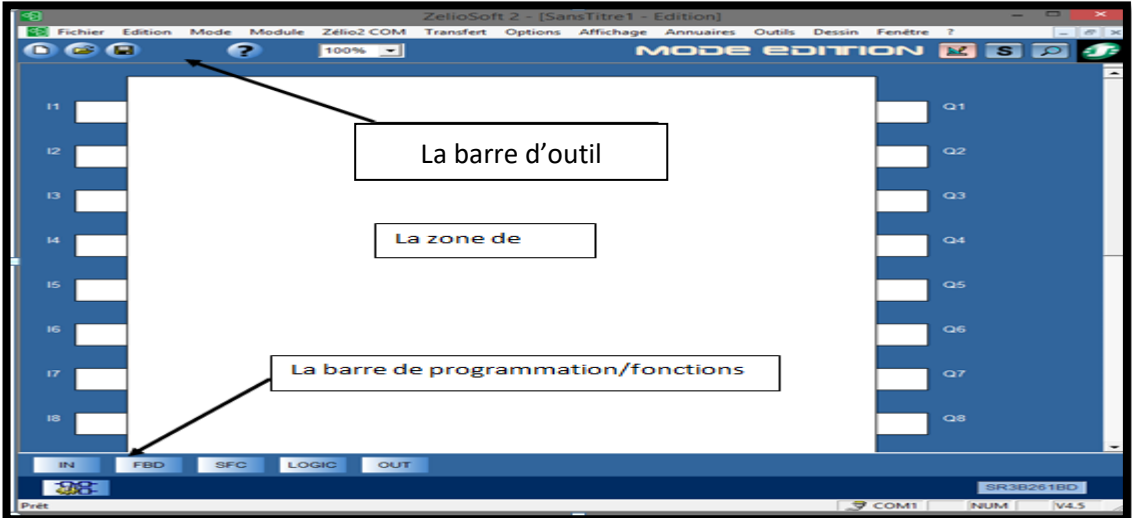

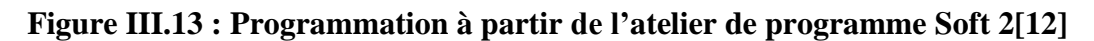

# **III.11 Langages de programmation**

Le logiciel soft 2 propose 2 modes de programmation :

- Mode LD : Langage à contacts
- Mode FBD : diagramme de blocs fonction (Fonction Block Diagramme) [10].

# **III.11.1 Le langage LD (Contact, Ladder)**

Le langage à contact (LD) est un langage graphique. Il permet la transcription de schémas à relais et est adapté au traitement combinatoire. Il l'offre les symboles graphique de base : contacts, bobine, blocs. L'exécution de calculs spécifique est possible à l'intérieur de block opération. Par exemple le programme en langage à contact sur la Figure III.14 présente un réseau de contact soft 2 en mode saisie LADDER.

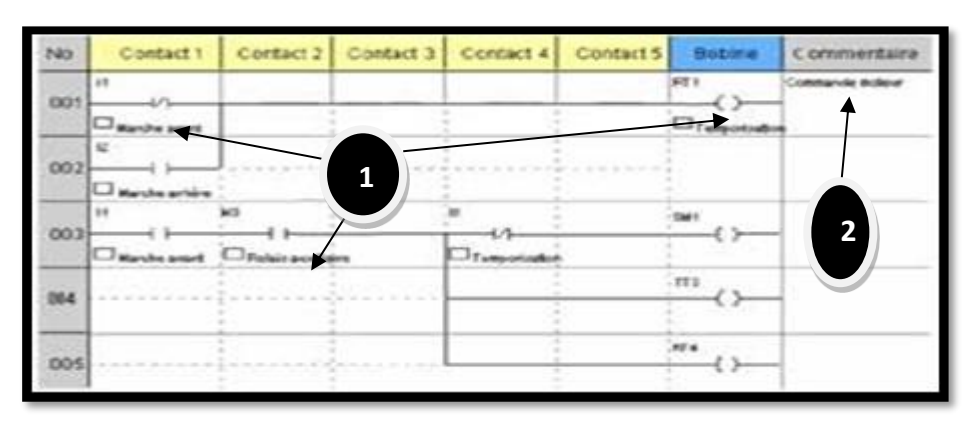

 **Figure III.14 : Présentation Générale du langage à contact**

Le tableau III.3 décrit les constituants d'un réseau de contact.

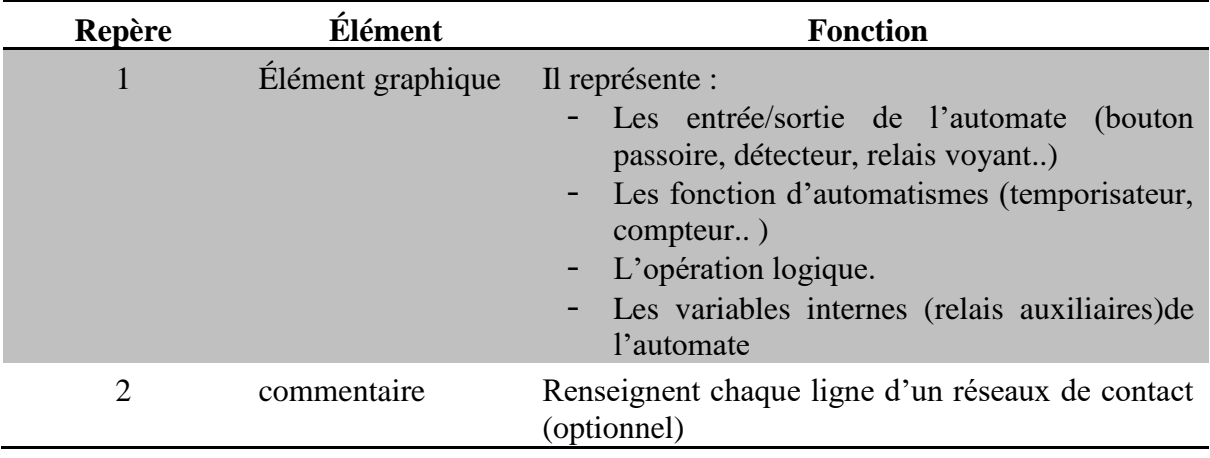

## **Tableau III.3 : Les constituants d'un réseau de contacts**

# **III.11.2 Le langage FBD (Fonctionnel Block Diagramme)**

Le mode FBD permet une programmation graphique basée sur l'utilisation de blocs fonctionnels prédéfinis.

Il offre une large gamme de fonctionnalité de base: Timer, computer, logique..etc La Figure III.15 présente un exemple de ce langage.

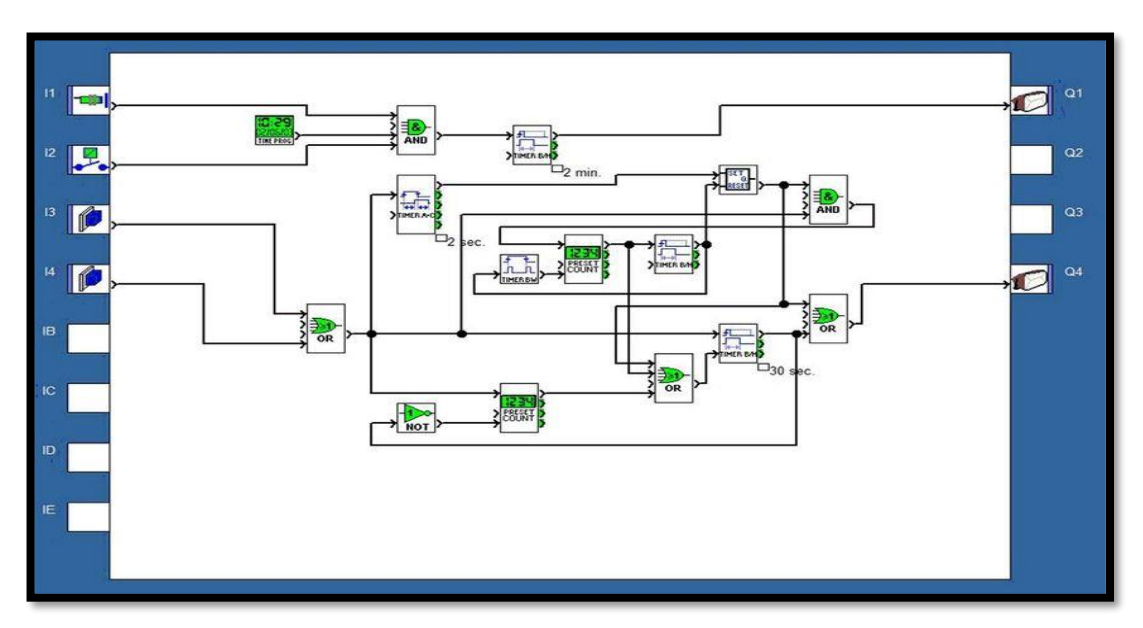

**Figure III.15 : Langage FBD**

En programmation FBD, il existe trois types de fenêtres :

- La fenêtre édition
- La fenêtre supervision
- Et la fenêtre d'édition

Les programme FBD sont créés dans la fenêtre d'édition qui est accessible à partir du menu Mode/Edition, ou en utilisant le bouton édition de barre d'outils.

La fenêtre d'édition se décompose en trois zones :

- La feuille de câblage où sont insérées les fonctions qui constituent le programme.
- La zone entrées sur la gauche de la feuille de câblage où sont positionnées les entrées.
- La zone sorties sur la droite de la feuille de câblage où sont positionnées les sorties.

Les entrées/sorties sont spécifiques au type de module et d'extension choisis par l'utilisateur.

Le programme qui se trouve dans la fenêtre d'édition correspond au programme qui est :

- Compilé
- Transféré dans le module
- Comparé au contenu du module
- Utilisé en mode simulation
- Utilisé en mode supervision

La Figure III.16 présente un exemple d'une fenêtre d'édition en langage FBD

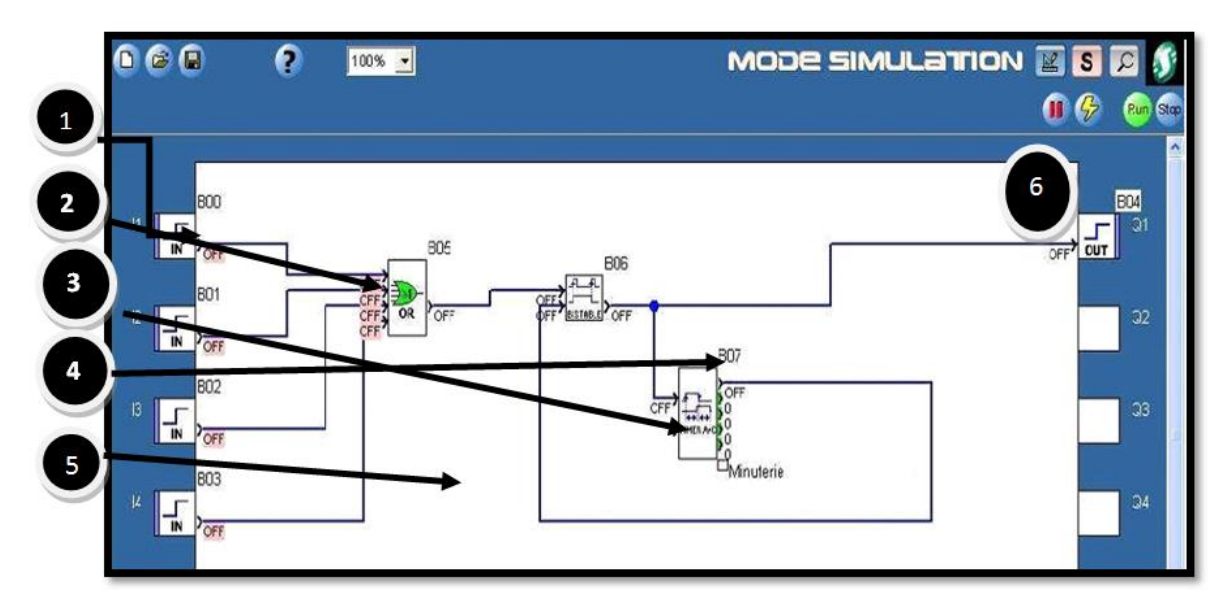

## **Figure III.16 : Description des éléments FBD**

Le tableau III.4 présente les différents éléments de la fenêtre d'édition :

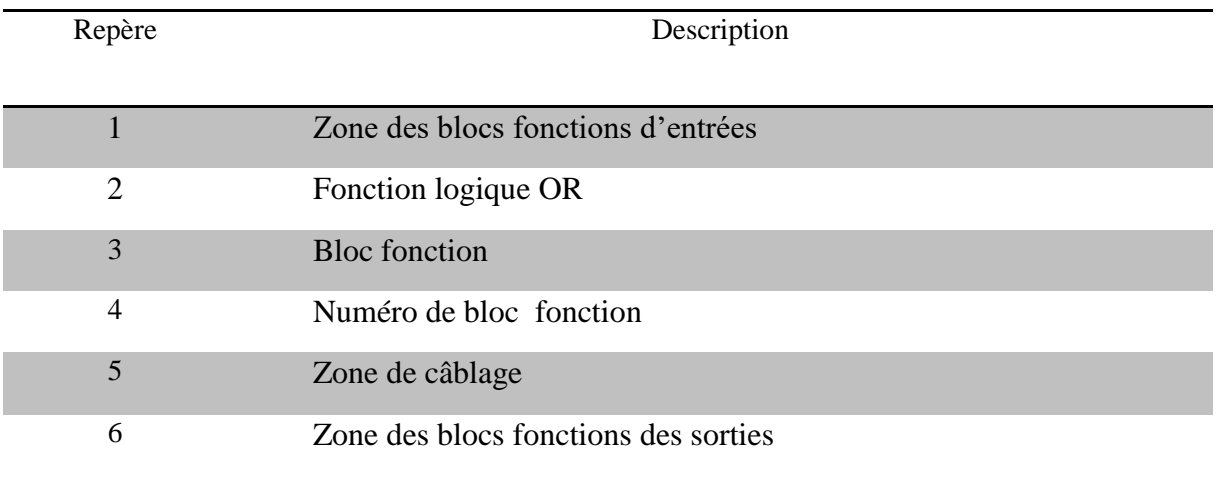

## **Tableau III.4 : Les différents éléments de la fenêtre d'édition**

# **III.11.3 Différence entre les modes LD et FBD**

Certains menus sont spécifiques au mode LD et FBD. Le tableau III.5 explique la différence entre les deux modes :

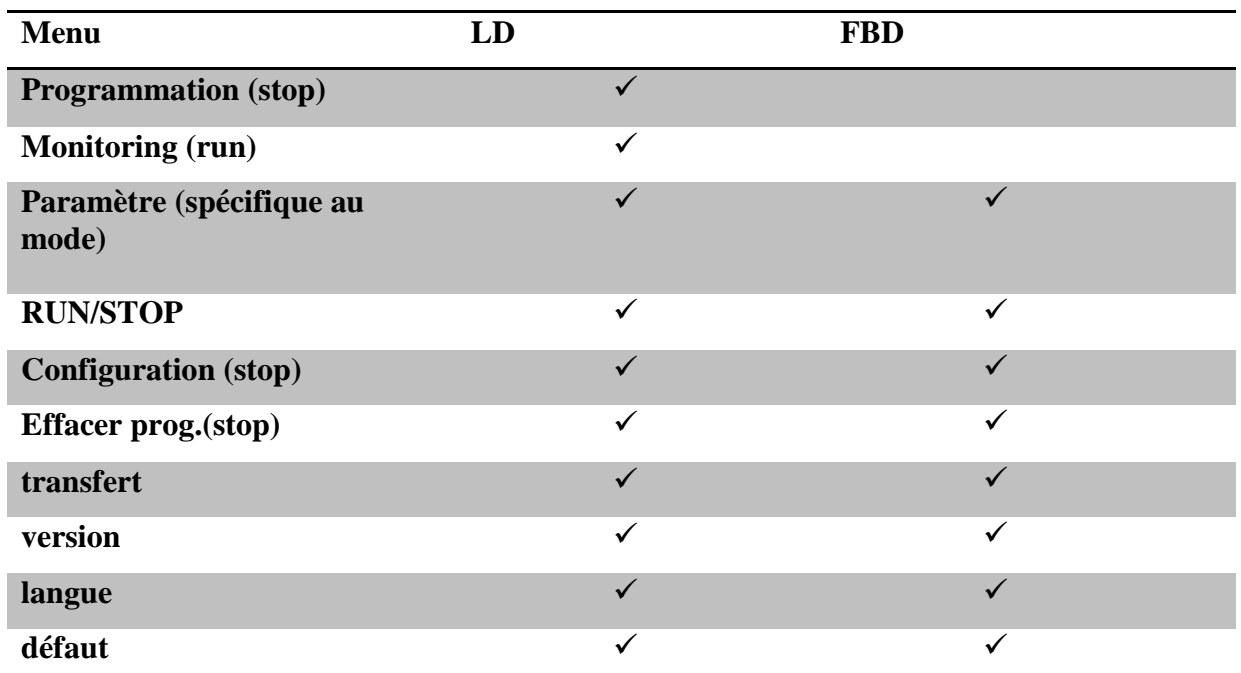

## **Tableau III.5 : Différences entre les deux modes FBD et LD**

# **III.12 Conclusion**

Le choix de l'automate nécessite l'élaboration de sa structure modulaire ainsi que son architecteur interne pour confirmer sa compatibilité avec les différents fonctionnements de la machine.

Nous avons présenté dans ce chapitre, l'automate choisi dans qui est le SCHNEIDER ZELIO(SRB261BD), en mettant en avant ses caractéristiques techniques pour une meilleure exploitation pendant sa programmation. Nous avons aussi, cité les logiciels utilisés pour la programmation et la supervision.

# **Chapitre IV**

# **Simulations et Tests**

# **IV.1 Introduction**

La mise en place du système API pour une machine qui fonctionne déjà avec un système semi-automatique doivent passer en premier lieu par la modélisation et la simplification du système existant. Une fois le fonctionnement est modélisé, la programmation de l'API pour la machine sera facile et efficace par la suite.

Ce chapitre est consacré à l'étude de l'interface de programmation ZELIO SOFT 2 à partir du GRAFCET développé, où on va expliquer les différentes parties du programme qui permettra l'automatisation de la machine de remplissage de pommade.

# **IV.2 Fonctionnement**

Pour bien comprendre le fonctionnement du programme développé pour cette machine ; nous avons fait un GRAFCET de niveau2 structuré et partagé sur quatre graphes :

 Le premier graphe représente le démarrage du moteur principal de la machine qui est suite au franchissement de la transition (Figure IV.1).

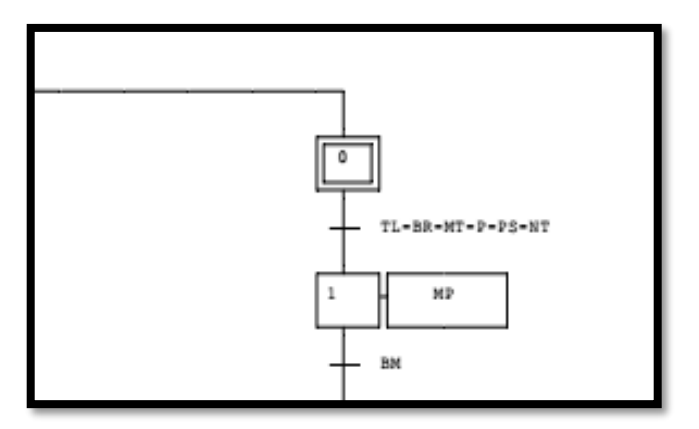

**Figure IV.1 : Démarrage du moteur**

 $\triangleright$  Le deuxième graphe contient respectivement comme entrée la position initiale et comme sortie le placement du tube et son soufflage (franchissement de la transition), ce qui représente la station de soufflage (Figure IV.2)

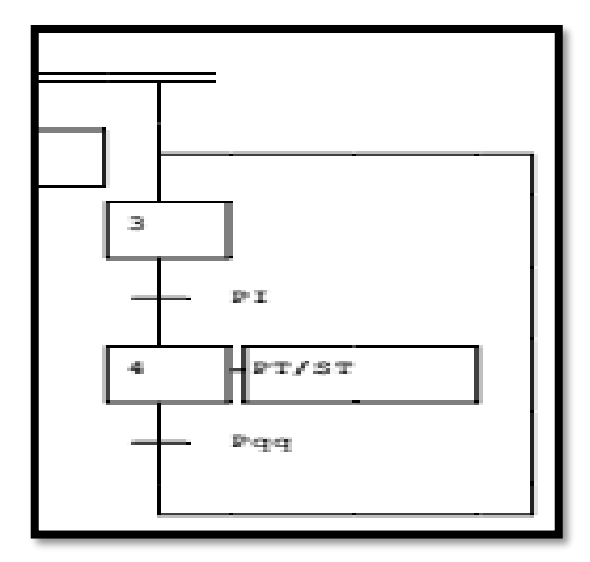

**Figure IV.2 : Placement du tube et soufflage** 

 Le troisième graphe représente la station de dosage représentée où on a comme entrée la présence du tube et sa position initiale et comme sortie le dosage et le coup d'air (Figure IV.3**)**.

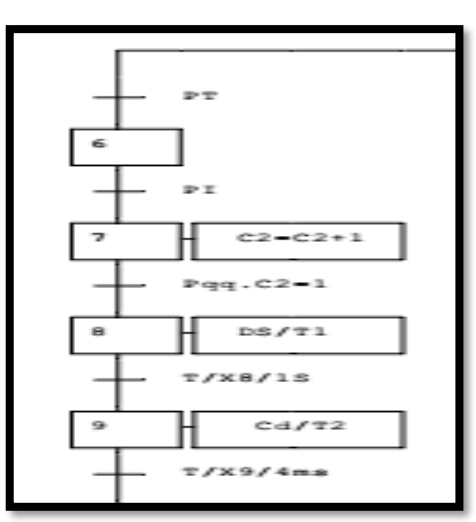

**Figure IV.3 : Station de Dosage** 

Le quatrième graphe représente la station de l'éjection de tube non fini (Figure IV.4).

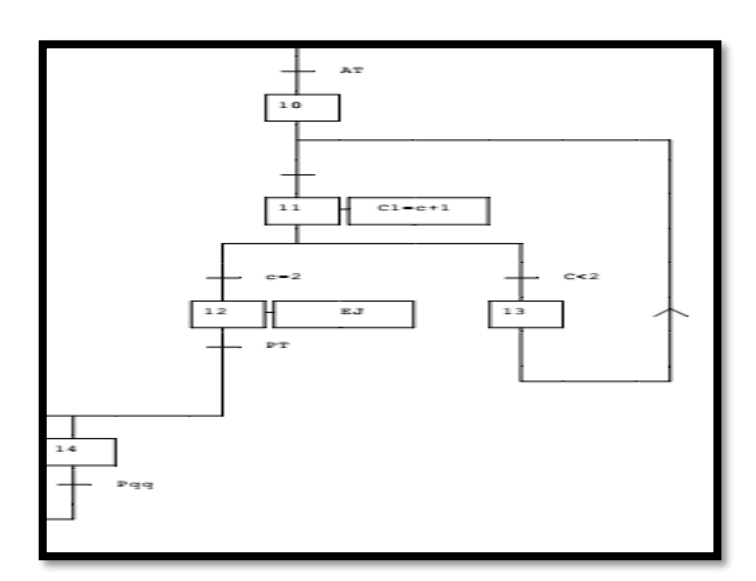

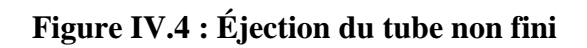

Le graphe suivant représente le GRAFCET point de vue commande (Figure IV.5)

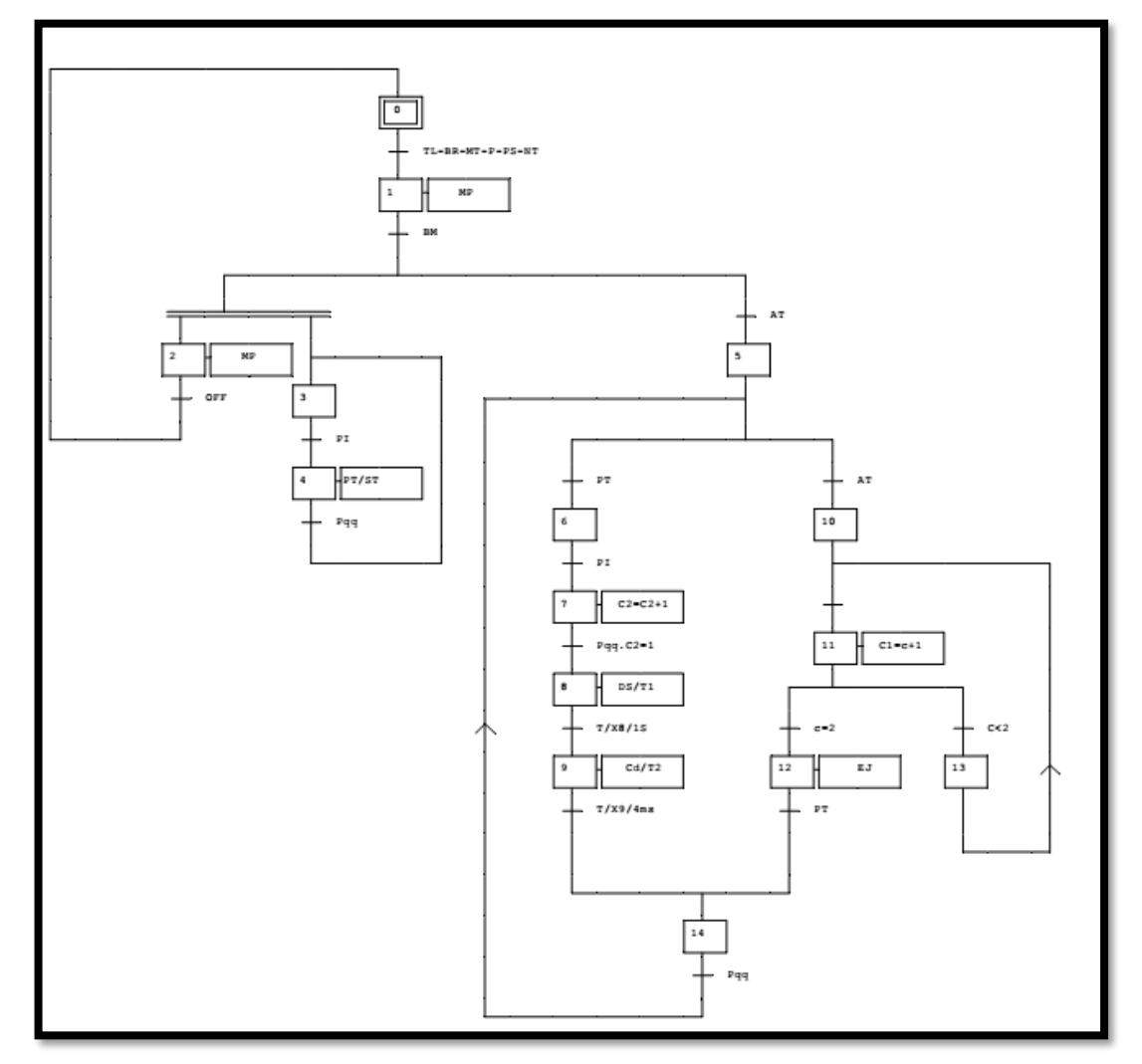

 **Figure IV.5 : GRAFCET du point de vue commande**

# **IV.2.1 Les Grandeurs de contrôle automatique**

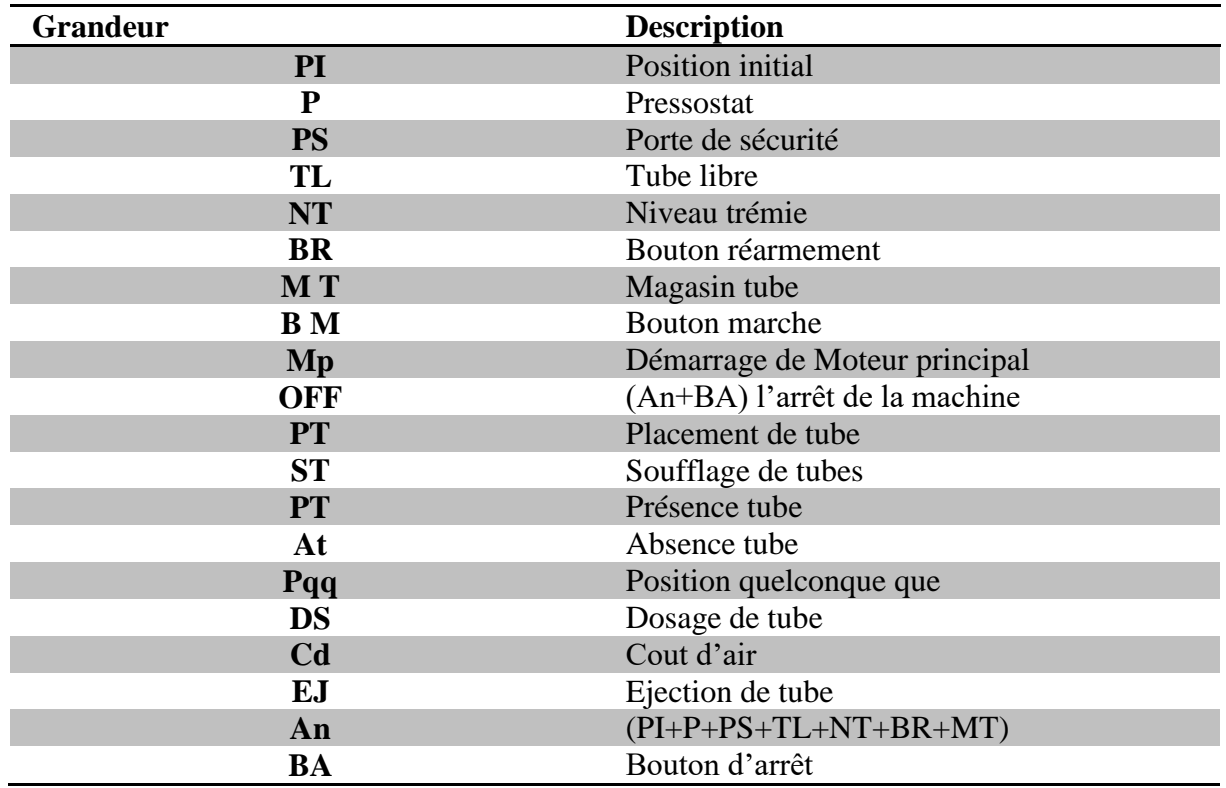

On a défini les différentes grandeurs utilisées sur le Tableau IV.1 :

## **Tableau IV.1 : Les Grandeurs de contrôle automatique**

## **IV.2.2 Condition de démarrage de la machine**

La Figure IV.6, traduit la première partie du GRAFCET qui représente les conditions initiales qui assurent le bon fonctionnement de la machine :

- Pressostat : c'est un capteur de pression (analogique) qui détecte la pression d'air à 6bar.
- Porte de sécurité : c'est un fin de course qui assure la fermeture de la porte de sécurité.
- Niveau de trémie : c'est le capteur qui détecte le niveau de remplissage du produit sur la trémie.
- Bouton de réarmement : c'est un bouton poussoir pour réarmer les alarmes.
- Magasin plein : c'est un capteur qui détecte que le magasin est plein de tubes.

#### **Chapitre IV: Simulations et Tests**

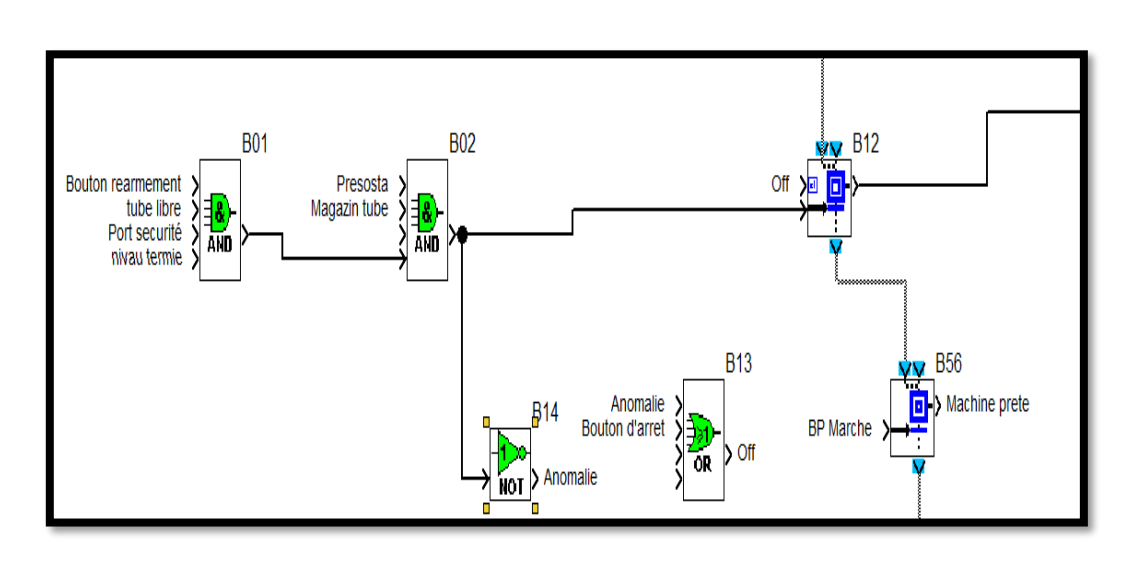

**Figure IV.6 : La condition initiale de démarrage**

La Figure IV.7 montre les différentes entrées de la machine associées au programme (condition de démarrage).

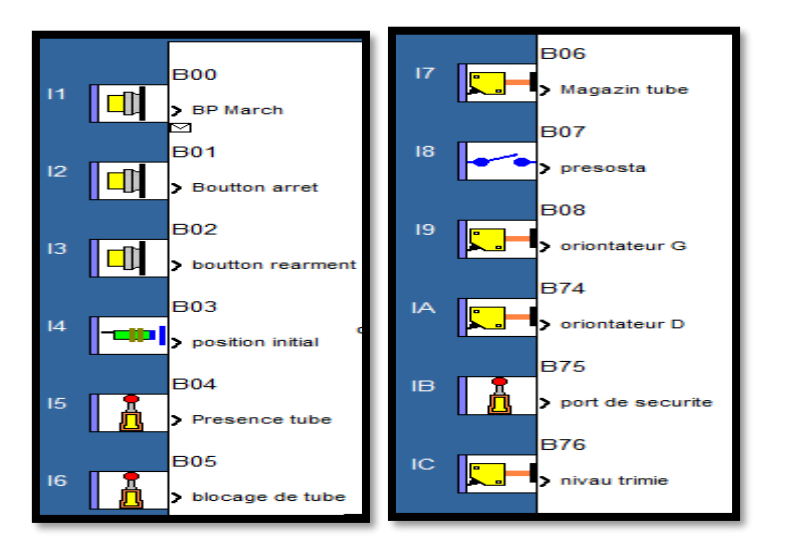

 **Figure IV.7 : Les Entrées associées au programme** 

Où nous avons :

- Bouton marche : c'est un bouton poussoir pour démarrer la machine.
- Bouton réarmement : c'est un bouton poussoir pour réarmer les alarmes.
- Bouton arrêt : c'est un bouton poussoir pour arrêter la machine.
- $\triangleright$  Présence tube
- $\triangleright$  Blocage tube
- Pressostat : c'est un capteur de pression (analogique) qui détecte la pression d'air (6 bar).

#### **Chapitre IV: Simulations et Tests**

- Position initiale : c'est un capteur inductif qui détecte la position initiale (l'état de repos de la machine).
- Des orienteurs D et G : sont des capteurs photocellules qui détectent la barre noire de tube.
- Porte de sécurité : c'est un fin de course qui assure la fermeture de la porte de sécurité.
- Niveau de trémie : c'est un capteur qui détecte le niveau de trémie.
- Magasin plein : c'est un capteur qui détecte que le magasin est plein de tubes.

Le tableau IV.2 suivant résume les différents paramètres expliqués précedemment :

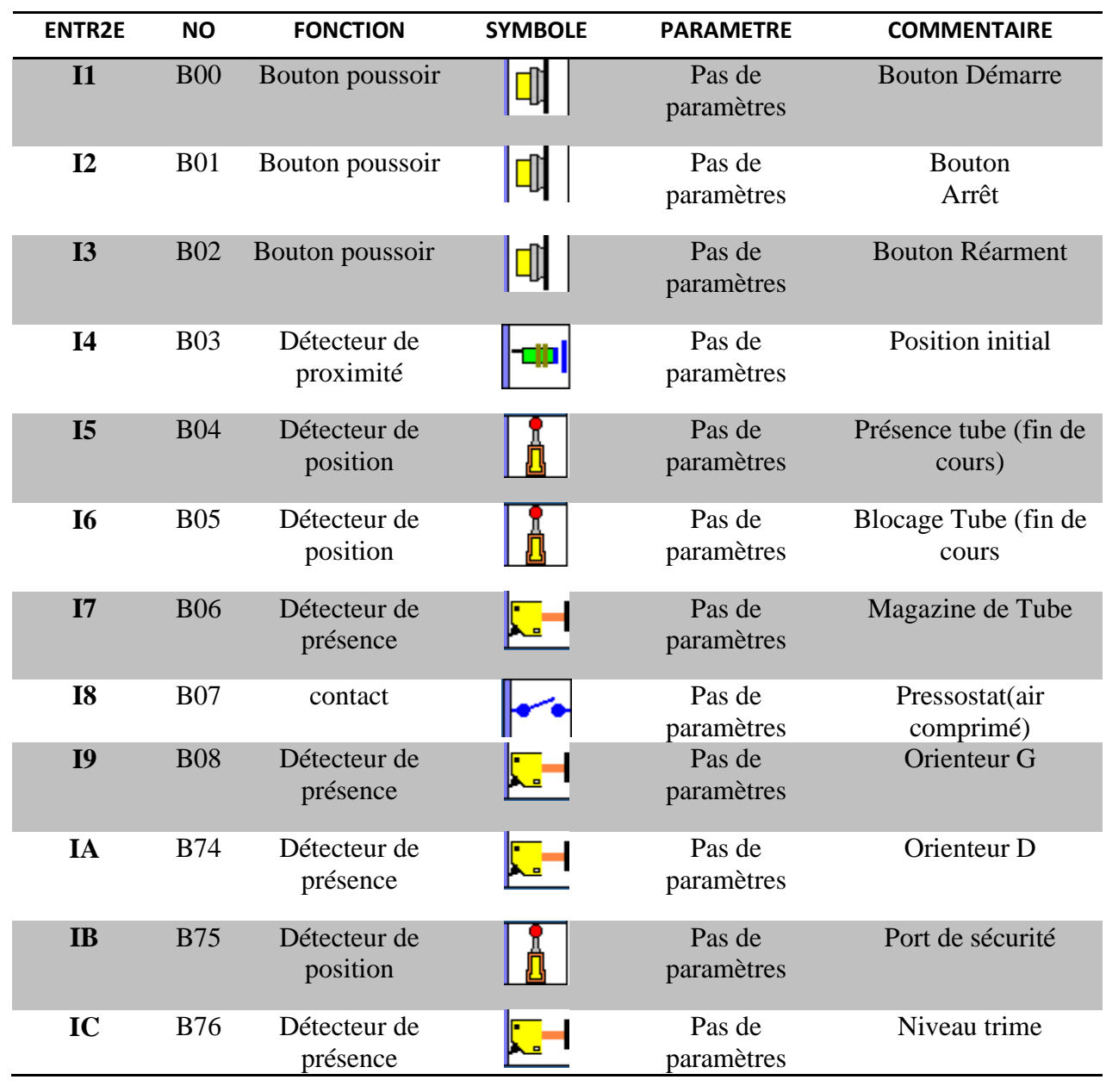

## **Tableau IV.2 : Les Entrées du programme**

# **IV.2.3 Les sorties associe au programme**

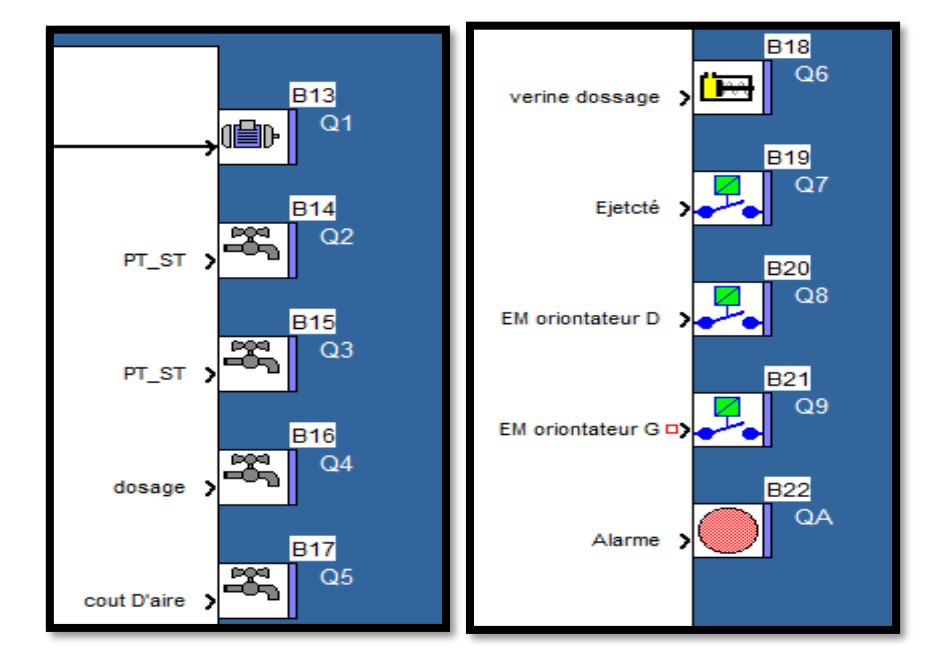

La Figure IV.8 représente les sorties associées au programme :

**Figure IV.8 : Les sorties associées au programme** 

Où nous avons :

- $\triangleright$  Moteur principal
- EV placement tube : c'est une électrovanne qui assure l'entrainement de mécanisme du placement tubes.
- EV soufflage : c'est une électrovanne qui assure le soufflage du tube.
- EV Dosage : c'est une électrovanne qui assure le dosage de la pommade.
- EV coup d'air : c'est une électrovanne qui assure la purification des seringues.
- Vérin dosage : c'est un vérin pneumatique qui serre à entrainer la pompe de dosage.
- EM éjection : c'est un électroaimant qui fait l'éjection du tube.
- $\triangleright$  EM orienteur D et G : sont des électroaimants qui font le couplage entre le moteur et les tiges d'orientation.
- > Lampe rouge : c'est une lampe qui signale en cas d'alarmes.

Le Tableau IV.3 explique les différentes sorties associées au programme de la machine.
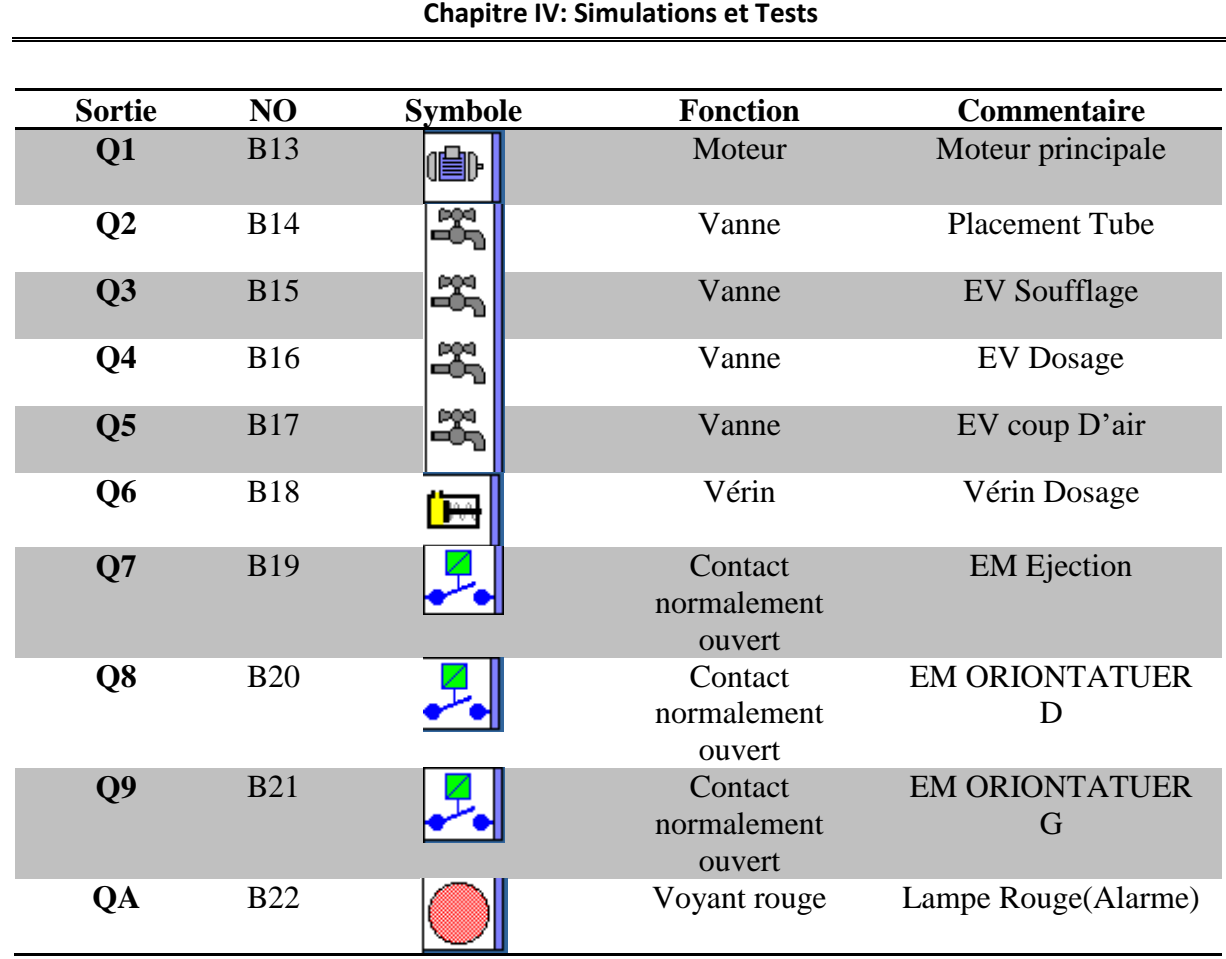

**Tableau IV.3 : Les sorties du programme**

# **IV.3 Les différentes parties du programme**

Le programme contient différentes parties, comme suit :

#### **IV.3.1 Programme du démarrage de la machine**

La Figure IV.9 représente le programme du démarrage de la machine: le démarrage de moteur principal et l'activation de l'étape de placement du tube et son soufflage.

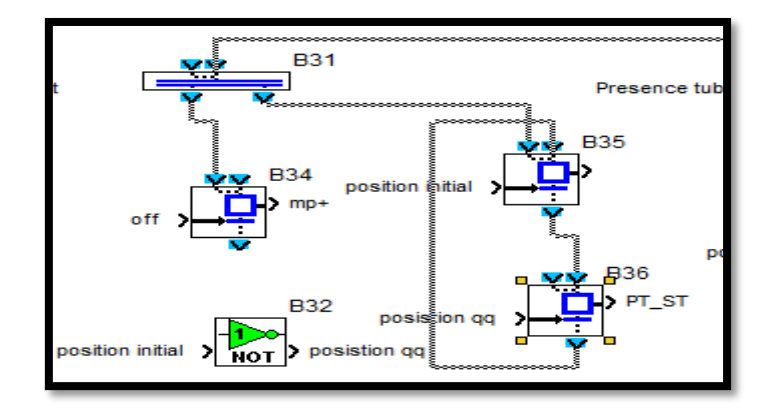

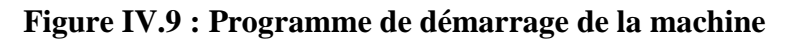

#### **IV.3.2 Programme de dosage de tube**

La Figure IV.10 représente le programme de dosage de tube. A la présence de tube, le dosage se réalise pour 1 seconde, suivi d'un coup d'air pour 4ms.

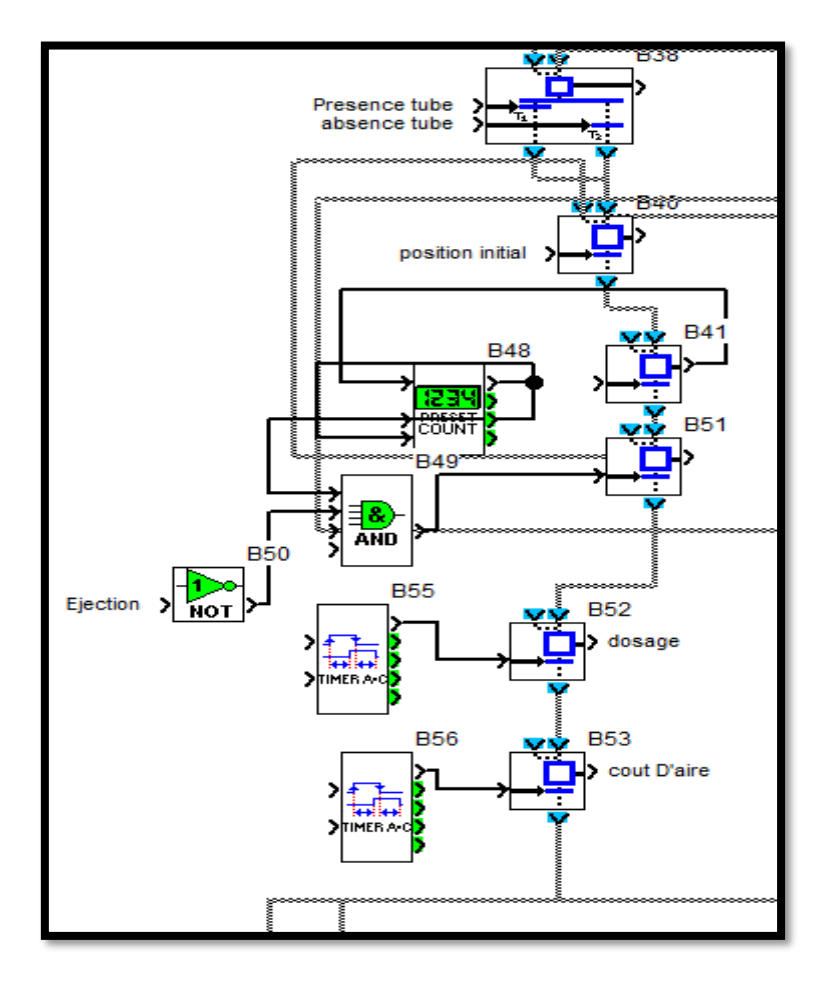

**Figure IV.10 : Programme de dosage de tube**

#### **IV.3.3 Programme d'éjection de tube**

La Figure IV.11 présente le programme d'éjection de tube. S'il y a absence de tube, arrive alors l'éjection de tube après deux pertes calculées par le compteur.

#### **Chapitre IV: Simulations et Tests**

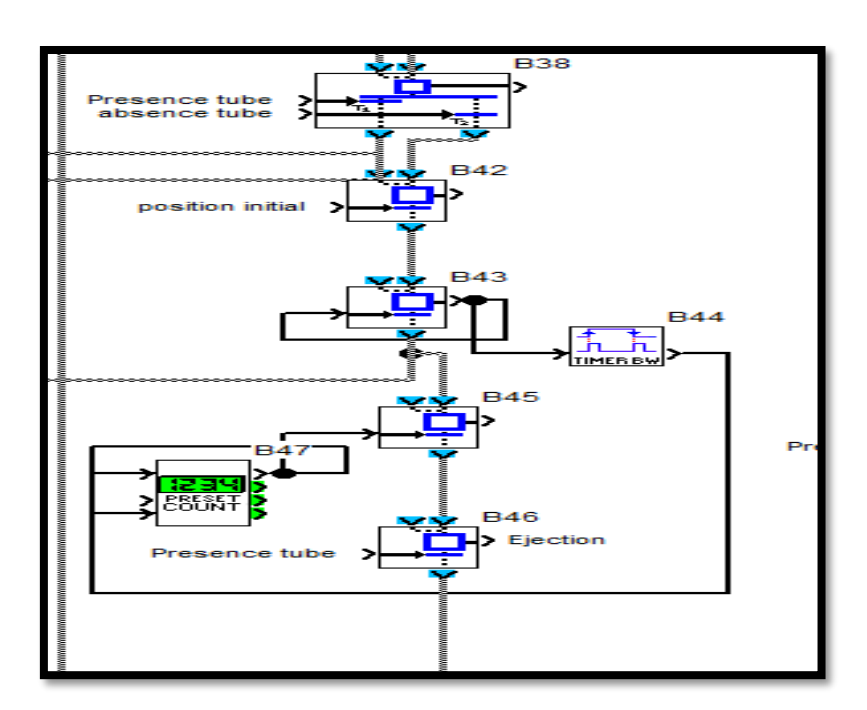

**Figure IV.11 : Programme de L'éjection de tube** 

#### **IV.3.4 Programme d'alarme de la machine**

La Figure IV.12 explique les différentes causes qui déclenchent l'alarme.

Donc si il y a un manque d'air ou une trémie vide ou un magasin vide et blocage du tube : l'alarme sera déclenchée (Figure IV.12).

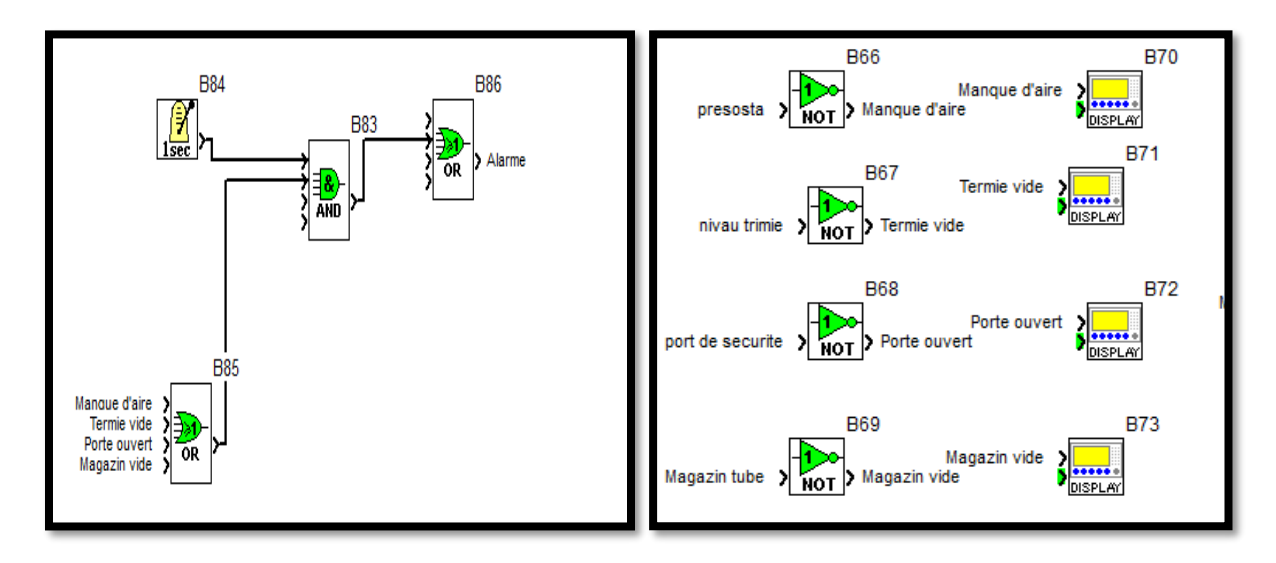

**Figure IV.12 : Programme d'alarme de la machine**

#### **Chapitre IV: Simulations et Tests**

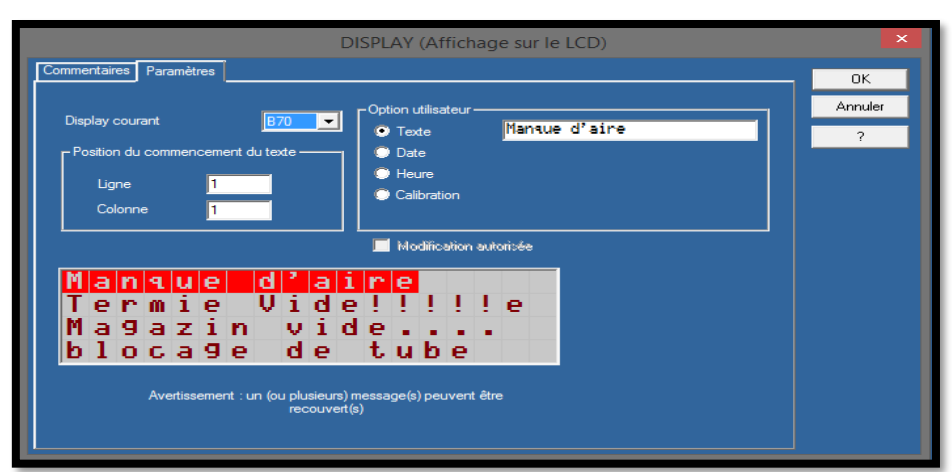

**Figure IV.13 : L'affichage des alarmes sur LCD**

### **IV.3.5 Les États de la Machine**

La Figure IV.14 montre les différents états de la machine qui s'affichent sur le LCD de L'API.

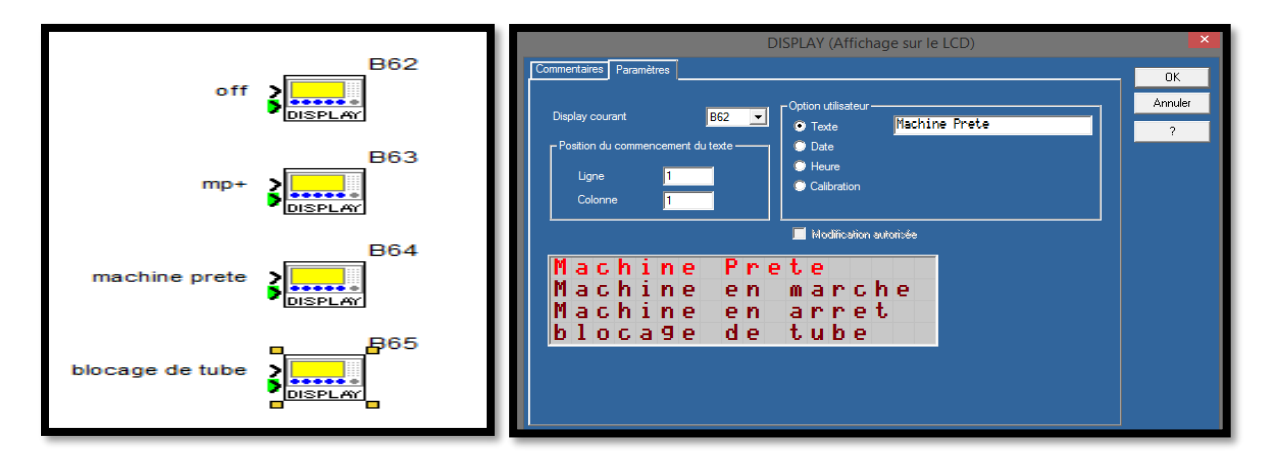

**Figure IV.14 : Les états de la machine**

## **IV.4 Programmation de la machine Comadis 7c200**

La Figure IV.15 représente la programmation sur l'interface du logiciel ZELIO SOFT2.

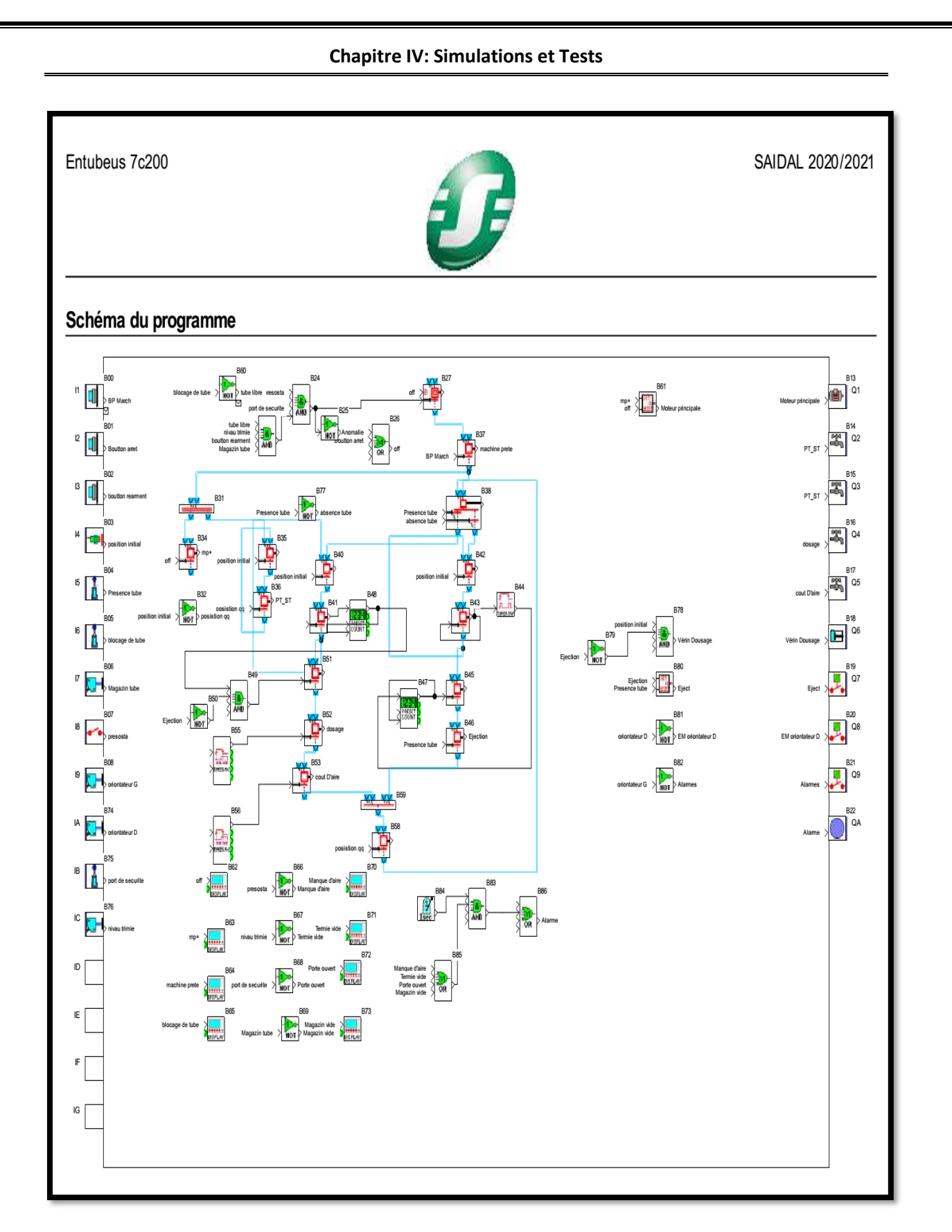

#### **Figure IV.15 : Vue Générale du programme**

## **IV.5 Conclusion**

L'étude du fonctionnement actuel de la machine et de ces différents composants, la modélisation du fonctionnement et la programmation de l'API via ZELIO, nous ont permis d'avoir un programme FBD complet et efficace.

Le programme FBD obtenu, permet l'automatisation du démarrage de la machine, le dosage des tubes, l'éjection des tubes. On a gardé le capteur inductif pour l'arrêt en phase en cas de défaut, et enfin la supervision des états de fonctionnement.

Le programme FBD est bien testé et simulé. Une fois installé sur la machine, le programme permettra d'améliorer les performances de la machine et donc l'amélioration du rendement économique.

# **Conclusion Générale**

# **Conclusion Générale**

La fonction d'un automaticien doit être l'optimisation de techniques permettant d'aboutir à un objectif avec simplicité et performance.

Le stage que nous avons effectué au sein de l'usine SAIDAL ANIBIOTIC de Médéa, nous a permis d'améliorer l'ensemble de nos connaissances acquises tout au long de notre cursus universitaire.

Le but de notre travail était de réaliser une automatisation afin d'améliorer le fonctionnement de la machine entubeuse COMADIS 7C200 en passent par plusieurs étapes. Pour atteindre ce but, nous sommes passés par plusieurs étapes qui ont été introduites dans les différents chapitres de ce mémoire.

Afin de mieux comprendre la machine COMADIS, nous avons commencé au début de notre projet par une étude globale de cette dernière avec une description générale des différentes stations de la machine, son instrumentation et son principe de fonctionnement.

Après cela, nous avons exposé le problème et proposé une automatisation pour la machine basée autour d'un automate programmable de type SCHNEIDER ZELIO (SRB261BD). Le choix du CPU ainsi que les différents modules ont été effectués selon les besoins de la machine.

A la fin, on a terminé notre travail par la description du système de simulation et la supervision avec le logiciel ZELIO SOFT2, puis nous avons présenté les différentes parties de l'interface implémentée. Cette supervision permet à l'opérateur de détecter avec précision les endroits de panne.

Comme perspectives, on a l'ambition de réaliser d'autres études d'automatisation sur plusieurs autres machines dans le domaine industriel afin de moderniser l'industrie algérienne et contribuer ainsi au relèvement de l'économie nationale.

# **Références Bibliographiques**

**[1]**: « Cours de Pharmacie galénique », Université d'Alger, Faculté de Médecine, 2002.

**[2]** :C. Bissiers, « Les Capteurs », Cours TS IRIS (Physique appliquée),

2004[,http://cbissprof.free.fr,](http://cbissprof.free.fr/)consulté le 15/7/2021.

**[3]** :«Photoélectrique sensors, XU multi mode Design 18 series »

[https://www.tme.eu/html/EN/photoelectric-sensors-xu-multimode-multimode-design-18](https://www.tme.eu/html/EN/photoelectric-sensors-xu-multimode-multimode-design-18-series/ramka_21635_EN_pelny.html) [series/ramka\\_21635\\_EN\\_pelny.html](https://www.tme.eu/html/EN/photoelectric-sensors-xu-multimode-multimode-design-18-series/ramka_21635_EN_pelny.html) consulté le 28/7/2021

**[4]** : J-L. Hû, « Les Détecteurs de position», 2004[,https://sitelec.org/cours/hu/detecteurs.htm,](https://sitelec.org/cours/hu/detecteurs.htm) consulté le 28/7/2021.

**[5]** :R.Sébastien, « cours : les capteurs », 2003,

[http://www.lpmei.com/cd\\_bac\\_mei/Ressources/1%20Ressource%20Electrotechnique/Capteur](http://www.lpmei.com/cd_bac_mei/Ressources/1%20Ressource%20Electrotechnique/Capteur%20de%20positions%20electromecaniques.pdf) [%20de%20positions%20electromecaniques.pdf,](http://www.lpmei.com/cd_bac_mei/Ressources/1%20Ressource%20Electrotechnique/Capteur%20de%20positions%20electromecaniques.pdf) consulté 12/7/2021.

**[6]** : « Les Actionneurs, Préactionneurs et Transmetteurs », scenari-Platform,

[https://perso.crans.org/laguionie/TP/PSIetoile/CapteursActionneurs\\_web/co/module\\_DT\\_3.ht](https://perso.crans.org/laguionie/TP/PSIetoile/CapteursActionneurs_web/co/module_DT_3.html) [ml,](https://perso.crans.org/laguionie/TP/PSIetoile/CapteursActionneurs_web/co/module_DT_3.html) consulté le 28/8/2021.

**[7]** : G. Gauthier, « Les Actionneurs », École de Technologie Supérieure, Université du Québec, Canada, 2001.

**[8]** :L.Cuvelier**, «** Le vérin pneumatique », cour filière M.E.I

[,https://sitelec.org/download\\_page.php?filename=cours/verin.pdf,](https://sitelec.org/download_page.php?filename=cours/verin.pdf)consulté le 15/8/2021.

**[9]** : M.Groet P.Salaun, «Instrumentation industriel : Spécification et installation des capteurs et des vannes de régulations , Ed. DUNOD, Paris, 2012**.**

**[10]** :Ph. Raymound**, «** Les Automates programmables industriels (API) », Notes de cours – BTS Octobre, 2005

[http://eprel.upec.fr/eprel//nzltnwj/1614/document/SAP/CM/P\\_RAYMOND\\_BTS\\_MAI\\_Les\\_](http://eprel.upec.fr/eprel/nzltnwj/1614/document/SAP/CM/P_RAYMOND_BTS_MAI_Les_API.pdf) [API.pdf](http://eprel.upec.fr/eprel/nzltnwj/1614/document/SAP/CM/P_RAYMOND_BTS_MAI_Les_API.pdf) , consulté le 16/8/2021.

**[11]** : « Les Automates Programmables Industriels (API) »,Eudoxia Education Tunisie[,https://www.technologuepro.com/cours-automate-programmable-industriel/Les](https://www.technologuepro.com/cours-automate-programmable-industriel/Les-automates-programmables-industriels-API.htm)[automates-programmables-industriels-API.htm,](https://www.technologuepro.com/cours-automate-programmable-industriel/Les-automates-programmables-industriels-API.htm) consultéle 22/8/2021.

**[12]**:« Zelio Logic Programming Guide » By Schneider Electric, 2017[,https://download.schneiderelectric.com/files?p\\_enDocType=User+guide&p\\_File\\_Name](https://download.schneiderelectric.com/files?p_enDocType=User+guide&p_File_Name=EIO0000002612.01.pdf&p_Doc_Ref=EIO0000002612) [=EIO0000002612.01.pdf&p\\_Doc\\_Ref=EIO0000002612,](https://download.schneiderelectric.com/files?p_enDocType=User+guide&p_File_Name=EIO0000002612.01.pdf&p_Doc_Ref=EIO0000002612)consultéle 29/8/2021.

# **ANNEXES**

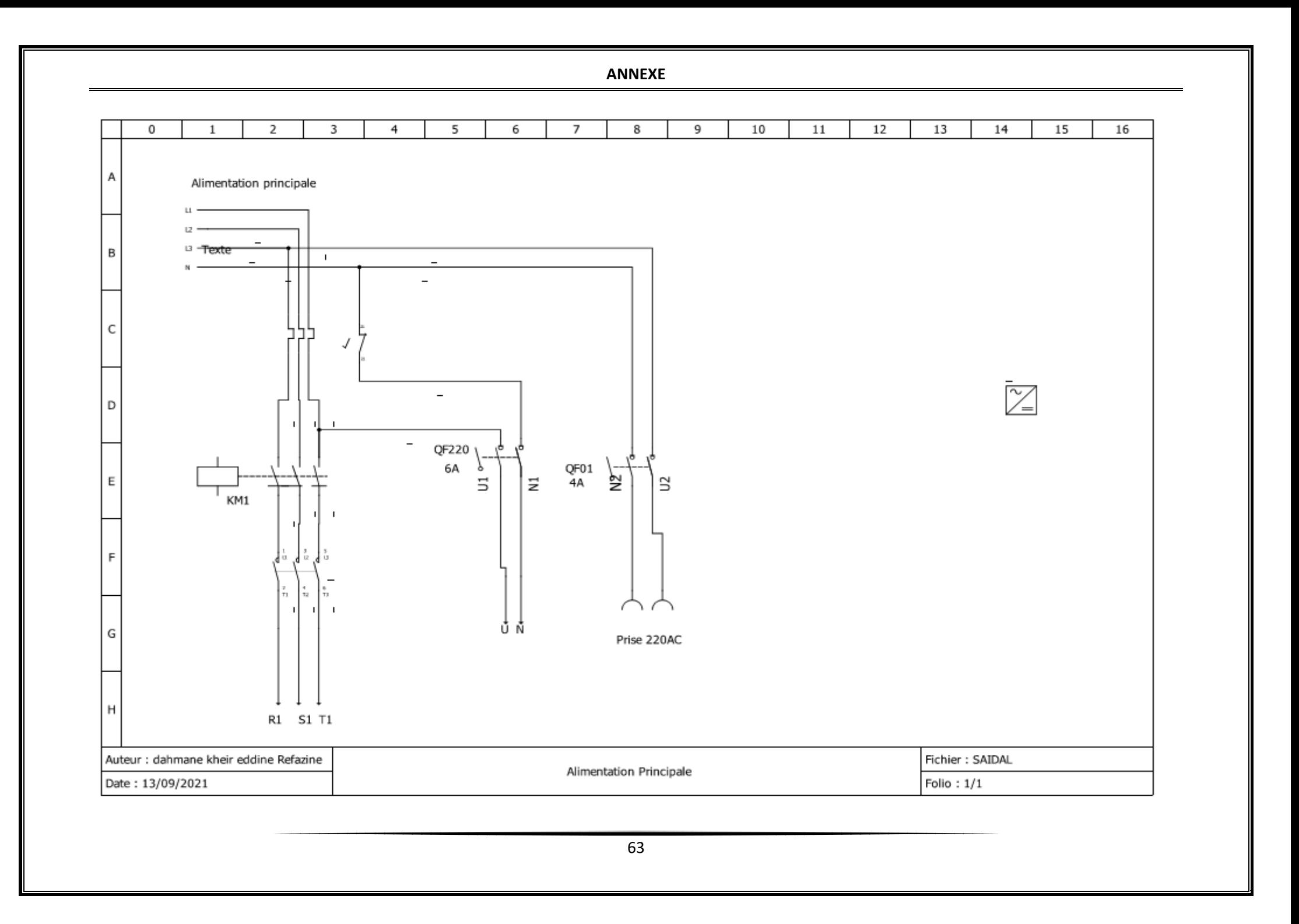

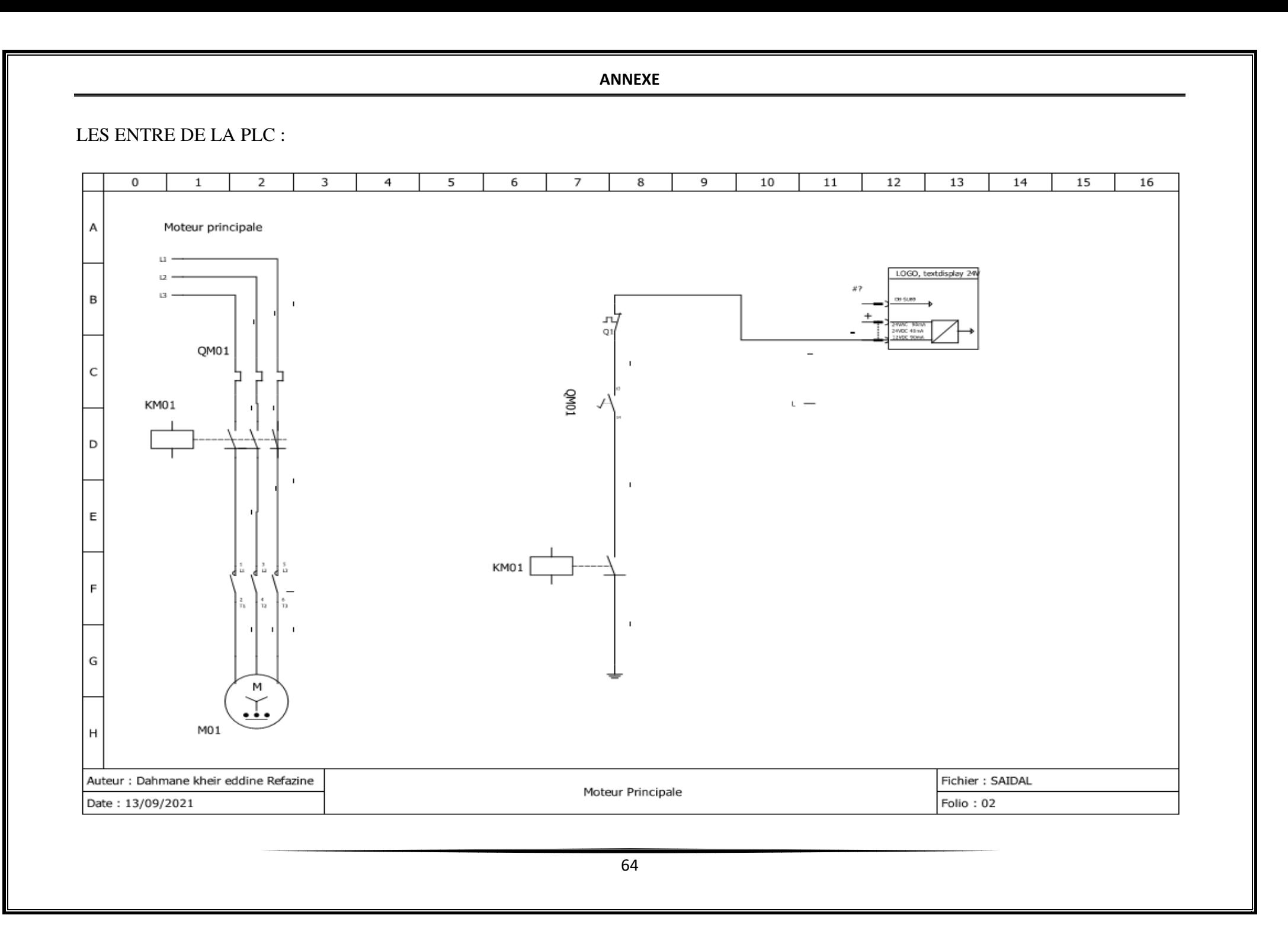

**ANNEXE** 5 6 9 12 13 15  $\,0\,$  $\mathbf{1}$  $\overline{2}$ 3  $\overline{4}$  $\overline{7}$ 8 10 11 14 16 А **BOUTON BOUTON CAPTEUR PRESENCE** BLOCAGE MAGASIN **AIRE CAPTEUR CAPTEUR PORTE NIVEAU REARMENT1** POSITION **TUBE TUBE TUBE** COMPRIME ORIENTATEUR ORIONTATEUR DE **TRIMIE MARCH SECURITE INITIAL GAUCHE DROITE**  $0V$   $N \,$  B  $\sim$ 24V24V-C  $\bigcirc$ Oš **K**⊕--(∢Ф−  $\mathsf{C}$ ⊗[ D  $\mathbf{I}$  $\mathbf{L}$  $\mathbf{I}$ E - 1  $\mathbf{I}$  $\mathbf{I}$  $\pm$  $\mathbf{I}$  $\mathbf{L}$  $\mathbf{I}$  $\blacksquare$  $\mathsf F$ **I5**  $\mathbb{I}7$ IB  $_{\rm IC}$ **I1**  $I2$ 13 I6 18 I9 IA G  $H$ Auteur : dahmane kheir eddine refazzine nordine Fichier: SAIDAL Entrées PLC Date: 13/09/2021 Folio: 03

**ANNEXE**

#### LES SORTIE DE LA MACHINE

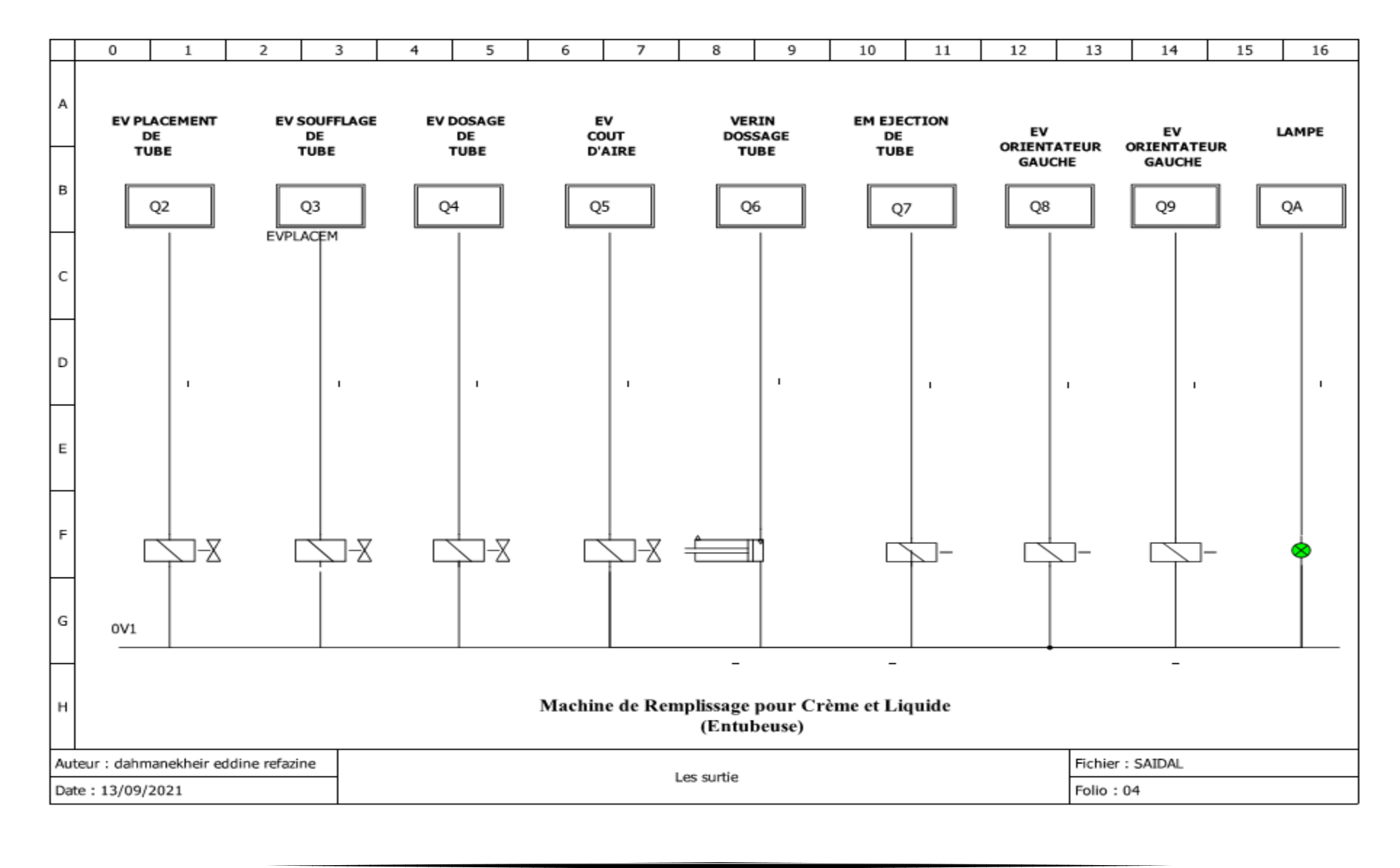

66

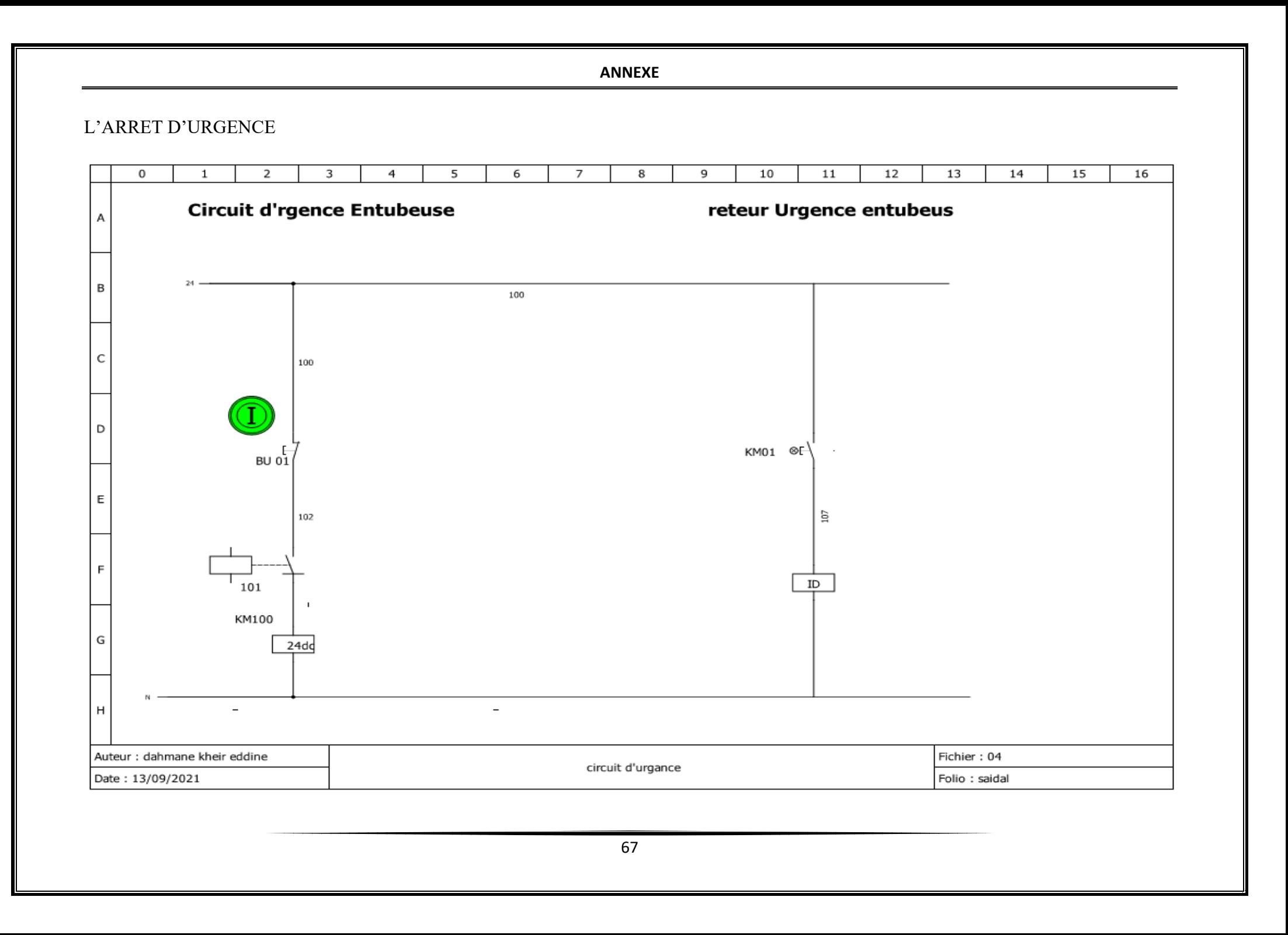

**ANNEXE**

#### VU GENERALE DE LA MACHINE ENTUBEUSE 7C200 :

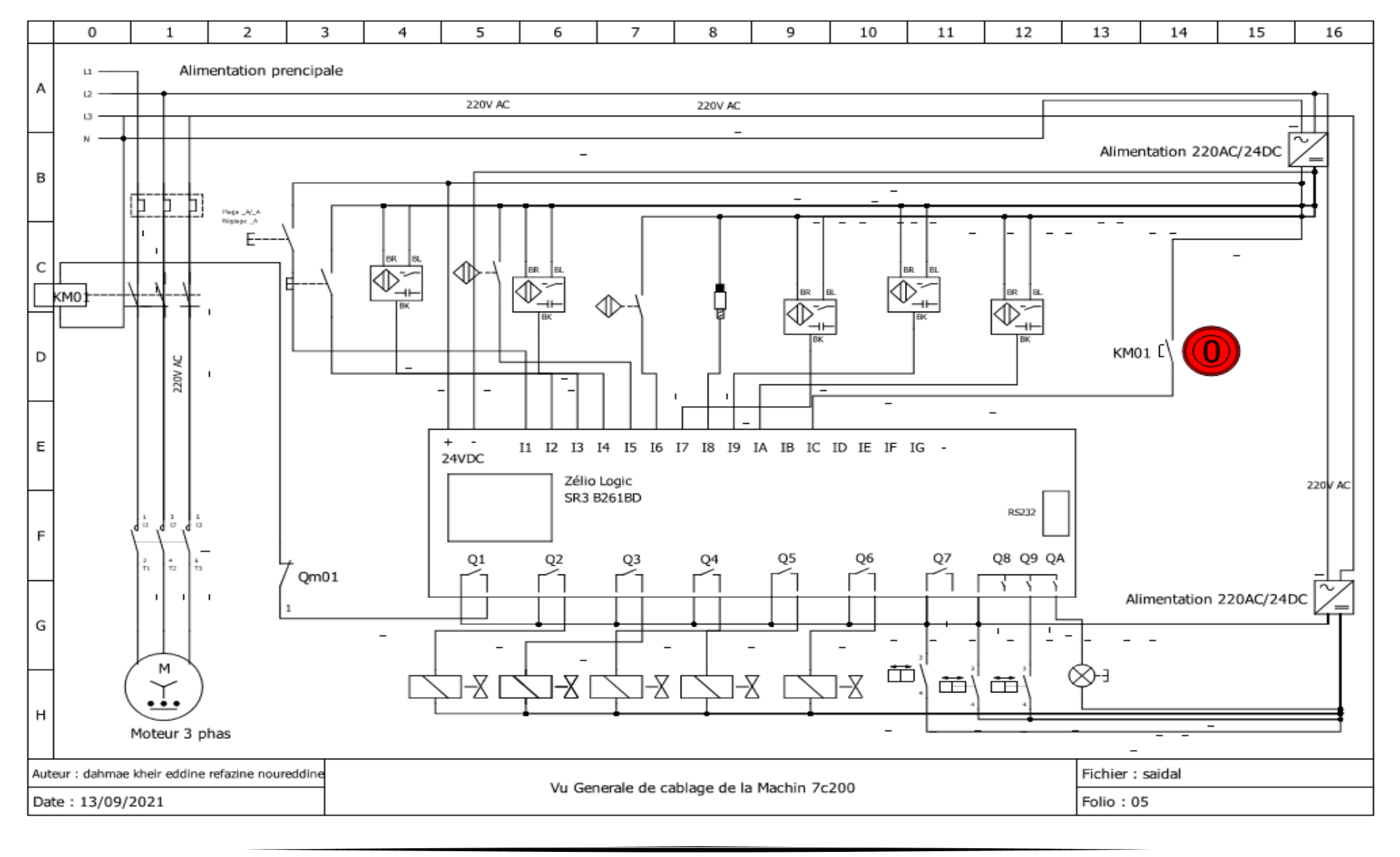

68

#### **ANNEXE**

#### Fonctions paramétrables

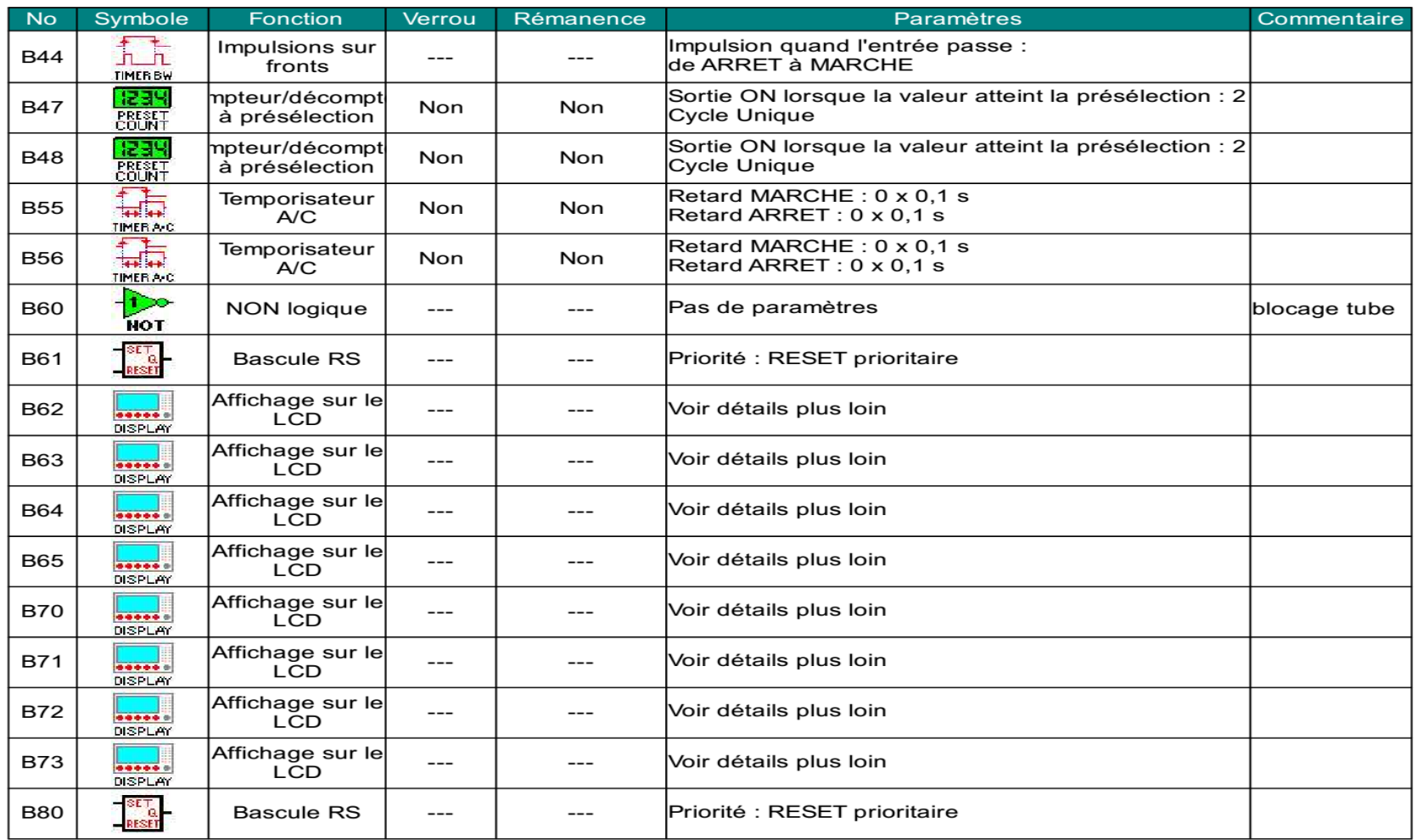

# Différents éléments de l'armoire électrique de la machine

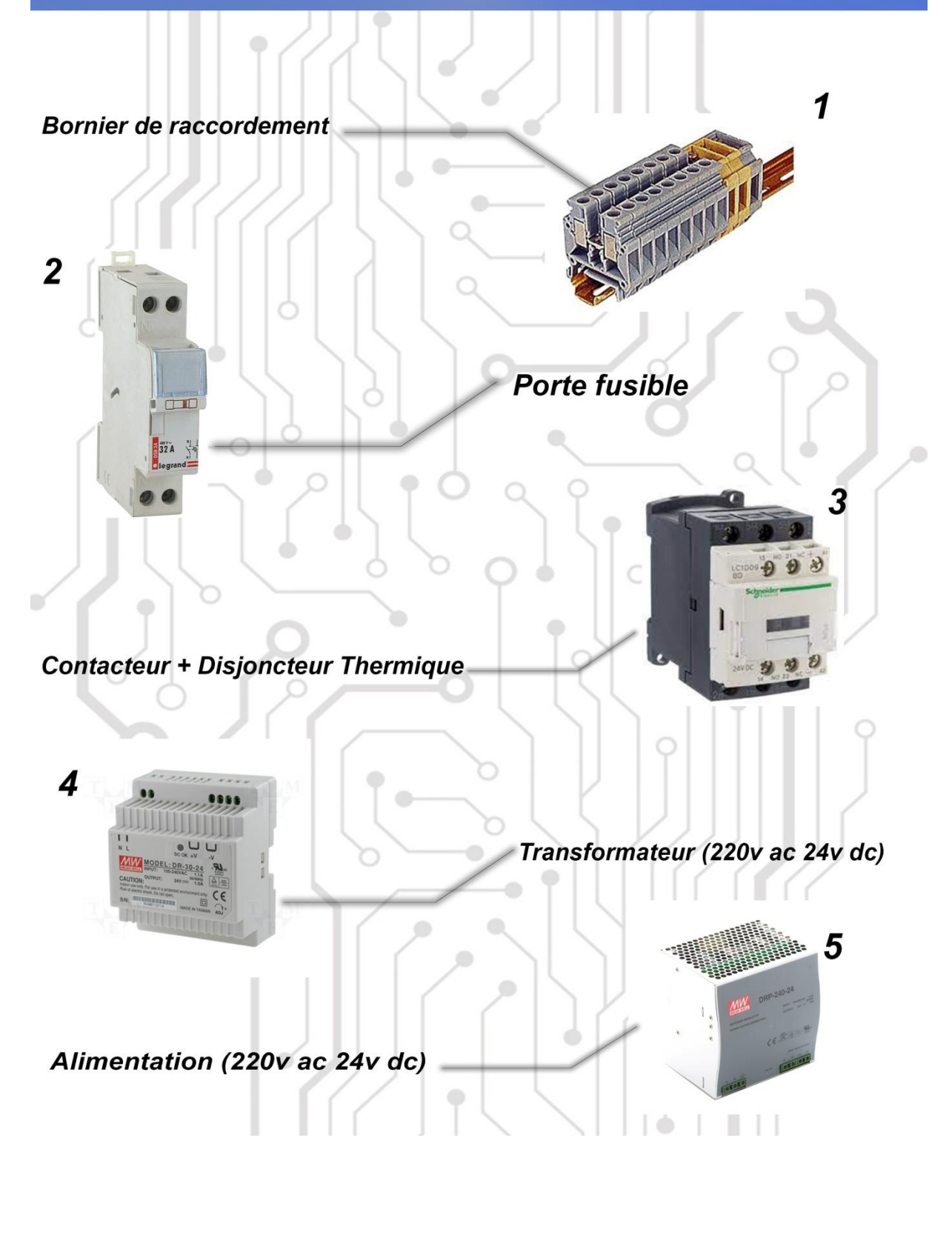